SEÑALES EEG POR MEDIO DC -SISTEMA DE CLASIFICACION **AUTOMATICA**  $DF$ METODOS FARAMETRICOS.

LOCOL DE LOGIDES COMERO ESCORIA

# TESIS

Presentada a la Division de Catudios de

Posgrado de la

FACULTAD DE INGENIERIA

Se fo

UNIVERSIDAD NACIONAL AUTONOMA DE MEXICO

como requisito para obtetter

el grabo be

MAESTRO EN INGENIERIA

( ELECTRICA )

CIUDAD UNIVERSITARIA ( AGOSTO 1989 )

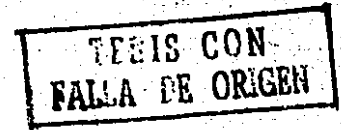

 $O//7O$ 

 $2\ddot{\zeta}$ .

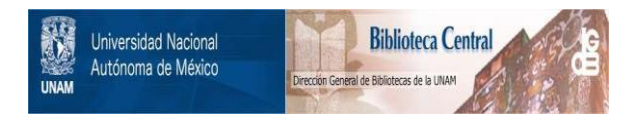

## **UNAM – Dirección General de Bibliotecas Tesis Digitales Restricciones de uso**

## **DERECHOS RESERVADOS © PROHIBIDA SU REPRODUCCIÓN TOTAL O PARCIAL**

Todo el material contenido en esta tesis está protegido por la Ley Federal del Derecho de Autor (LFDA) de los Estados Unidos Mexicanos (México).

El uso de imágenes, fragmentos de videos, y demás material que sea objeto de protección de los derechos de autor, será exclusivamente para fines educativos e informativos y deberá citar la fuente donde la obtuvo mencionando el autor o autores. Cualquier uso distinto como el lucro, reproducción, edición o modificación, será perseguido y sancionado por el respectivo titular de los Derechos de Autor.

INDICE

INDICE

 $\label{eq:2.1} \frac{1}{\sqrt{2}}\left(\frac{1}{\sqrt{2}}\right)^{2} \frac{1}{\sqrt{2}}\left(\frac{1}{\sqrt{2}}\right)^{2} \frac{1}{\sqrt{2}}\left(\frac{1}{\sqrt{2}}\right)^{2} \frac{1}{\sqrt{2}}\left(\frac{1}{\sqrt{2}}\right)^{2} \frac{1}{\sqrt{2}}\left(\frac{1}{\sqrt{2}}\right)^{2} \frac{1}{\sqrt{2}}\left(\frac{1}{\sqrt{2}}\right)^{2} \frac{1}{\sqrt{2}}\left(\frac{1}{\sqrt{2}}\right)^{2} \frac{1}{\sqrt{2}}\left(\frac{$ 

 $\Delta \sim 10^4$ 

 $\bar{z}$  $\hat{\mathbf{r}}$ 

 $\label{eq:2} \frac{1}{\sqrt{2}}\frac{1}{\sqrt{2}}\int_{0}^{\pi/2} \frac{1}{\sqrt{2}}\frac{1}{\sqrt{2}}\frac$ 

 $\ddot{\phantom{a}}$ 

 $\bar{z}$ 

 $\mathcal{L}_{\mathcal{L}}$ 

 $\bar{z}$ 

 $\sim 100$ 

 $\sim$   $\sim$ 

 $\mathcal{L} = \mathcal{L}$ 

 $\label{eq:2} \frac{1}{\sqrt{2}}\frac{1}{\sqrt{2}}\frac{d\theta}{\sqrt{2}}\, ,$ 

 $\label{eq:2} \frac{1}{\sqrt{2}}\left(\frac{1}{\sqrt{2}}\right)^{2} \left(\frac{1}{\sqrt{2}}\right)^{2}$  $\tau = \tau_{\rm eff}$ 

 $\sim 10$ 

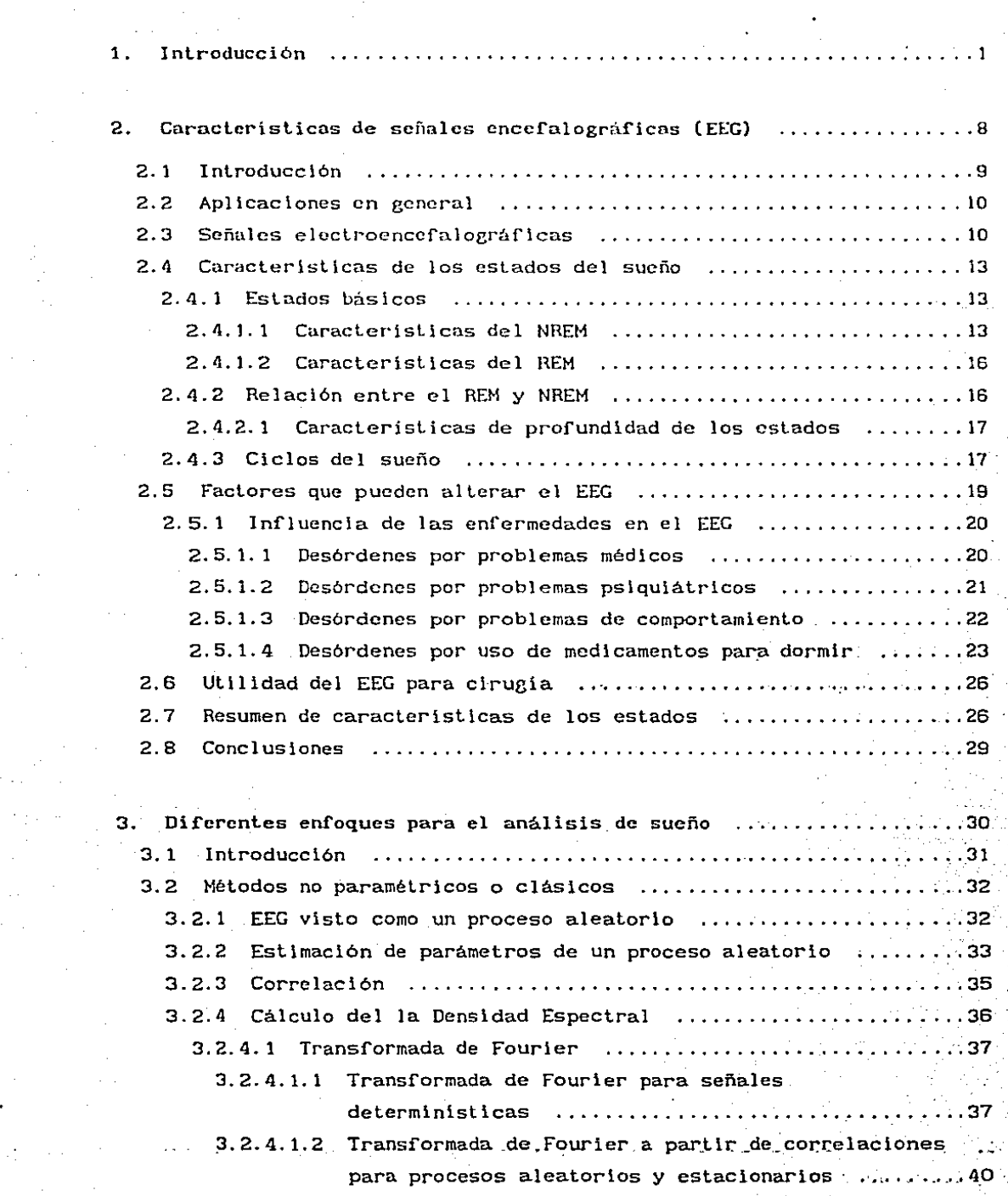

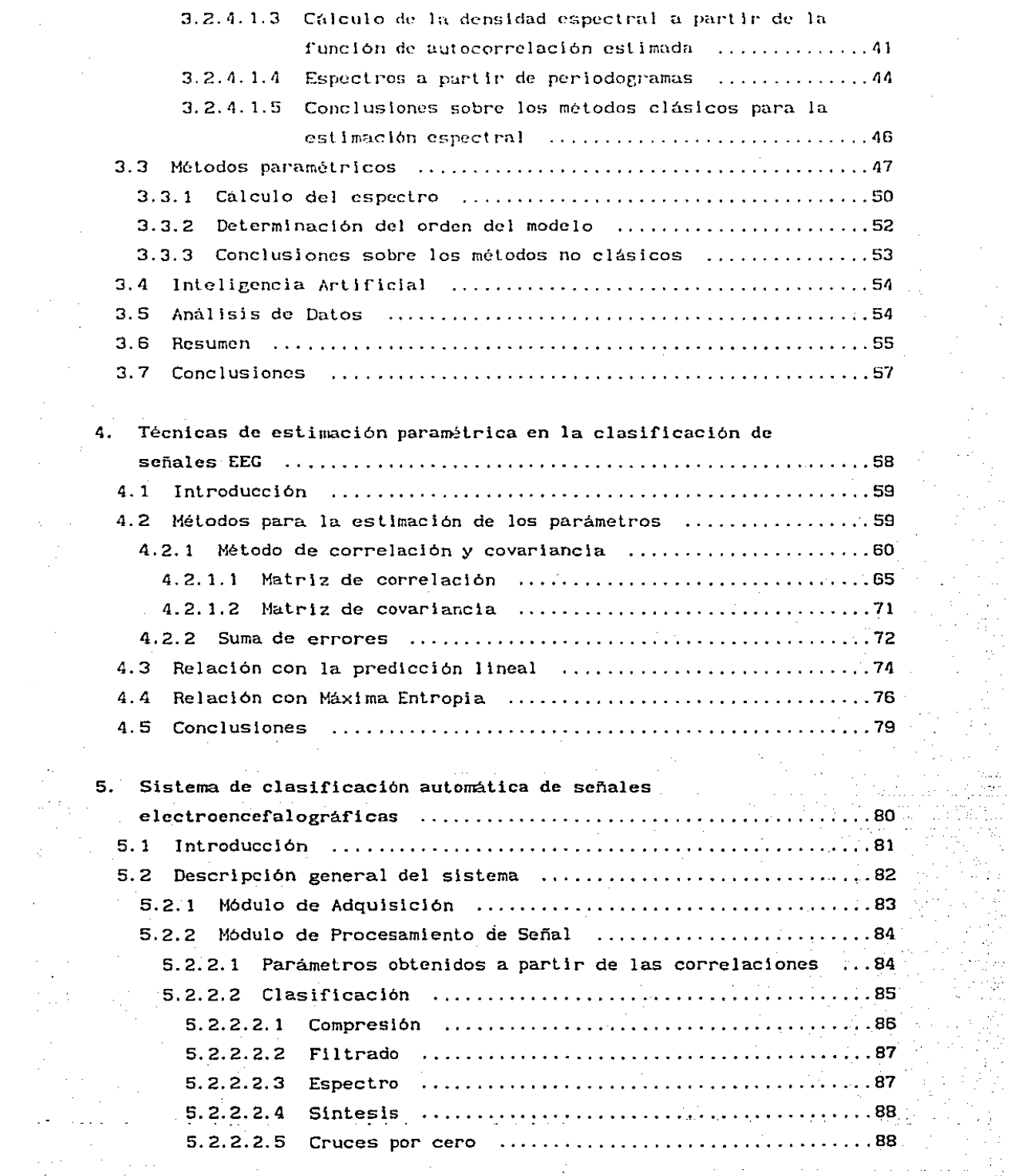

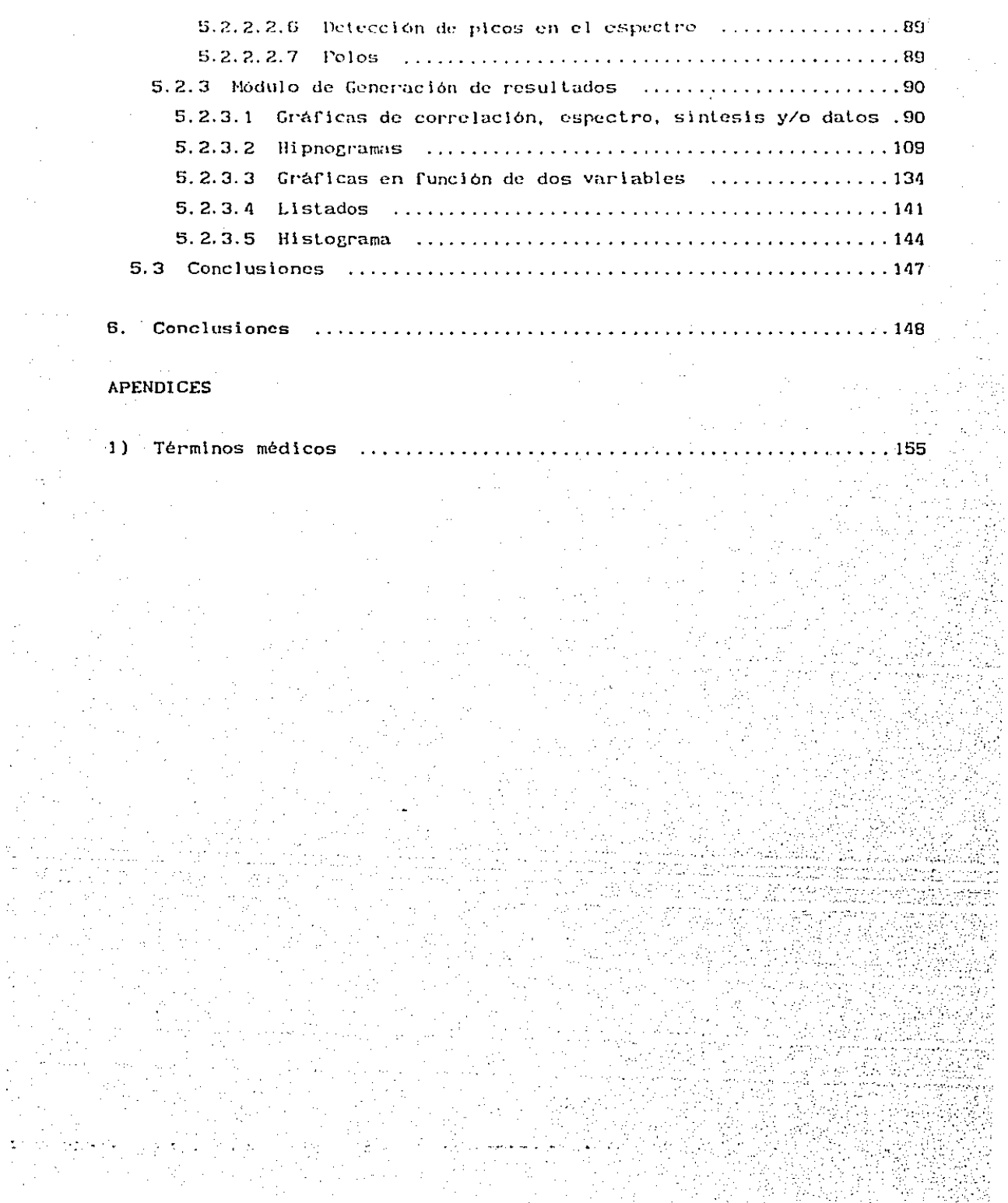

 $\ddot{\phantom{a}}$ 

 $\hat{\boldsymbol{\beta}}$ 

 $\frac{1}{2}$ 

CAPITULO

#### 1. Introducción

En 1875 la actividad cerebral humana fué descubierta por Caton. El primer registro lo realizó Berger en 1924 [Isak81] utilizando electrodos sobre el cráneo. A la señal obtenida de esta manera se le llamó electroencefalograma (EEG). Berger observó la presencia de dos ritmos que denominó Alfa y Beta (Math76}. Se determinó inmediatamente que el contenido f'rccucncial de cstns señales era sumamente importante para describir y determinar el estado del cerebro.

Las catacierisiicas de la señal cerebral dependen de la zona donde ésta es registrada y de ciertas influencias exteriores. Por ejemplo, se pueden generar señales llamadas potenciales evocados ) a través de estimulas transitorios. El tipo de estimulo con el que se pueden obtener estos potenciales evocados es variable. La señal puede variar también dependiendo de enfermedades intermitentes como la epilepsia. El problema principal para este tipo de señales es su detección [McG181l por causas que se explicarán en el capitulo dos.

Otro tipo de señales que son muy útiles son el electroculograma {EOG), el electromiograma (EMG), algunas que miden el llujo de aire que entra, etc. La información dada por todas las señales que se mencionaron anteriormente, en compañía de otras, es utilizada actualmente para :

Diagnóstico

' -- --. - ·-·' *:* -. '

- o Pron6slico y tratamiento de enfermedades como la epilepsia, las lesiones cerebrales, los traumatismos craneanos, los problemas metabólicos y las meningo-encefalitis.
- o Reconocimiento de los estados del sueño
- o Control de la anestesia en algunas cirugias
- o Control de la llegada de sangre al cerebro en cirugias
- o Determinación de la muerte cerebral
- o Determinación de zonas epilépticas en algunas neurocirugias·

El número de señales, el luear de donde se loman, el tiempo de registro y el estado del paciente (dormido, despierto ó bajo alguna influencia}, dependen del lipo de esludio que se vaya a realizar.

Para el caso de los pacienlcs cuyo EEG es registrado micnlras duermen, lo que se estudia es la forma en la que se desarrolla su sueño, es decir, en que cstudos lde que i'rccuencias se encuentra compuesta su señal) se encuentran durante la noche. Con este estudio es posible detectar algunas enfermedades, como las apneas (Ver apéndice de términos médicos).

El sueño se consideraba, hasla hace menos de 50 años, como un estado uniforme, homogéneo y relativamente simple. En . 1935 un investigador de nombre Loomis cambió este concepto, describiendo varios estados del sueño [Haur77]. Rechtsaffen y Kales, proponen que para establecer los estados del sueño, se necesitan al menos ocho electrodos posicionados en ciertos lugares. Ellos introdujeron también una notación para la descripción de los estados y existe otra notación más generalizada. Ambas se mencionarán en el capitulo dos.

Estos estados deben de seguir un ciclo con ciertos patrones durante la noche. Es posible que por factores normales ó anormales no lo hagan. En el capítulo dos se presentan sus caracteristicas y su interpretación. Además, se describe el ciclo del sueño y los cambios que puede sufrir por algunas enfermedades, para enfatizar la importancia de estas señales EEG.

El trabajo de un especialista dedicado a estudiar el sueño consiste en revisar los registros de toda la noche para determinar los estados en los que el paciente estuvo y obtener su evolución grafica. A esta gráfica se le llama hipnograma, y representa el ciclo del sueño. Este proceso se debe realizar con cuidado, por lo que el doctor invierte·. mucho tiempo, dejando aparte otras actividades.

Los resultados que se obtengan de este análisis pueden variar de un médico a otro, aunque éstos sean muy experimentados, ya que existen estados que pueden llegar a ser muy parecidos a olros hajo ciertas el rcunslanc i as 1 Haur77}. No es extraño que. por todas eslas razones, se hayan propuesto muchos métodos para automatizar este proceso. Se han utilizado técnicas muy variadas, todas con el fin de dar al especialista una herramienta que simplifique su trabajo, y no para reemplazarlo.

En el capítulo tres se hara una revisión de los dlíerentes enroques para analizar el sueño. La explicación se hará agrupando estas técnicas en cuatro grupos que son

- $\sigma$  Métodos no paramétricos o clásicos
- o Métodos paramétricos
- D Ané.lisis de dalos
- $\square$  Técnicas de Inteligencia Artificial

Los primeros hacen suposiciones acerca del proceso que genera el EEG, por ejemplo, estacionaridad en intervalos cortos. asumen que el EEG puede ser representado por medio de un proceso Los segundos estocástico que envuelve parámetros especificas [IsakBl). Se estudiaran las caracteristlcas de estos dos métodos, indicando sus ventajas y desventajas que tienen para la señal de interés.

En lo que concierne a las técnicas de Análisis de datos y de Inteligencia Artificial, se hará una descripción muy breve de ellas, ya que no fueron utilizadas en este trabajo.

De los cuatro grupos que se mencionaron anteriormente, se seleccionó el de los métodos paramétricos. Dentro de estos métodos se disponen de tres modelos, de los cuales se seleccionó el modelo autorregresivo. Estos modelos consisten en reducir el proceso a un conjunto de parámetros. En el capítulo tres se verán algunas de las

ventajas ( a nivel espectral ) y desventajas ( con respecto al tiempo de proccsamlcnlo del modelo sclccclo!ludo con respecto a los métodos clásicos o no paramétricos. Además, se verán las generalidades de estos dos lipos de mólodos.

El problema que se presenta después de haber seleccionado un modelo, es la estimación de sus parámetros. Durante el capítulo cuatro, se verán que hay varios métodos para lograrlo. A lgunos de los más conocidos son el método de la cor·relaclón *y* el método de la covarlancla. Se han propueslo a partir de estos y otros métodos muchos algoritmos, algunos muy rápidos otros más lentos, por ejemplo, algunos aprovechan la estructura de la matriz. Si los parámetros son estimados con mucho error puede haber graves consecuencias en la esllmación del espectro.

En el capitulo cinco, se describe la estructura del sistema que se realizó para llevar a cabo la clasificación automática de señales EEG del sueño en individuos normales. Se hará una breve descripción del Lrnbajo realizado por ILeRoB4] y {Boua84], ya que el sistema que se propone se basó en este trabajo *y* puede ser considerado como una extensión del mismo. Los bloques que contiene el sistema propuesto por [LeRo84] y [Boua84] son tres : la adquisición, el procesamiento de la señal y la presenlac16n de los resultados.

De estos tres bloques, el primero no fué realizado en este trabajo, pero consiste en muestrear la señal a 100 Hertz y obtener para cada segmento de 30 segundos de la señal 16 correlaciones, que serán almacenadas en un disco flexible.

Después, las correlaciones de cada segmento entran al bloque de procesamiento de la señal, donde se realiza una clasificación por medio de éllas. En este bloque se agrupan los segmentos más parecidos,· obteniéndose lo que se conoce con el nombre de "clases". Posteriormente, se extrae toda la información posible de cada clase, por ejemplo, las frecuencias mas importantes, sus coeficientes

autorregresivos, etc., con el fin de tratar de asociar estas clases a los estados del sueño, introducidos en el capitulo dos.

Cuando se tiene toda la información posible de las clases, se grafica o se lista dentro del módulo de presentación de resultados, dependiendo del requerimiento del usuario. En el sistema que se propone en este trabajo, el usuario dispone de una gran cantidad de herramientas eráficas que despliegan lada la información de las clases, pues se lomó en cuenta que la experiencia visual del especial isla es tremenda, por lo que este sistema le será de eran ayuda.

Se verá también que utilizando únicamente correlaciones, la información proporcionada en frecuencia no es suficiente. Por ejemplo, hay muchos delal les que tienen que ver con la energía de las frecuencias que componen el espectro de cada clase que no pueden ser apreciados utilizando únicamente las correlaciones.

Finalmente en el capitulo seis se presentan los resultados  $obtenidos$   $y$  conclusiones clasificaciones, es decir la del sistema propuesto por [ LeRo84] y a partir de éstos, para las dos [Boua84), y la que se realizó en este trabajo. correlaciones y la segunda utiliza los La primera utiliza las métodos de estimación paramétrica, en donde se calculan los valores máximos de la densidad espectral de la señal y la energia asociada a cada .uno de estos valores.

Este sistema tiene la posibilidad de analizar cualquier tipo. de señal, ya que cuenta con muchas herramientas gráficas y el procesamiento que se aplica no es único para señales EEG.

La información de la señal EEG es enorme, por lo que se debe investigar más acerca de el la y es necesario dar una herramienta al especialista que le permita tener más tiempo dedicado a la investigación.

Los resultados obtenidos con el sistema realizado no son totalmente satisfactorios aún. pues la clasificación de  $\mathbf{a}$ señal no. **cs** completamente automática. Sin embargo, el trabajo no se queda aquí, pues se han fijado dos objetivos que mejorarian el sistema aqui descrito. El primero, es integrar en una base de datos las reglas que aplica el especialista para efectuar el análisis y la información que se obtiene en este trabajo. El segundo es relacionar "inteligentemente" la información de la señal a analizar con la base de datos. Se espera que al cumplir con estos dos objetivos los resultados sean mucho mas satisfactorios.

CAPITULO H

#### 2. Caracteristicas de señales electroencefalográficas (EEG)

#### 2.1 Introducción

En 1931 aproximadamente, Berger hizo los primeros registros de la actividad cerebral humana, usando electrodos para evitar la cirugía [ lsnk81]. Ademas de las señales EEG tomadas de diferentes regiones del cerebro, existen otras muy importantes para c1 especial isla, por ejemplo el Electromiograma (EMG), el Electrocugrama (EOG), el Electrocardiograma (EKG), el ritmo de la respiración, la señal tomada directamente de lu corteza cerebral (Proceso de Electro Corlico Grafía), etc. En función del estudio que se vaya a realizar, las señales son registradas cuando el paciente está despierto, dormido 6 bajo cierta inf"luencia {por ejemplo drogas para dormir). Existen otro tipo de señales, que son transitorias, llamadas potenciales evocados  $[McG181].$ caso de la señal EEG de una persona que se encuentra durmiendo, ésta se conslderaba hasta hace menos de 50 años como un estado simple, homogéneo y uniforme. En 1935 este concepto f'ué cambiado por Loomis, quién describió al EEG del paciente dormido en varios estados. Los avances más significativos ocurrieron a mediados de los años 50, cuando Aserinsky y Kleitman en 1953, reportaron los movimientos rápidos de los ojos (REM), después Dement y Kleitman relacionaron esta actividad con los sueños {Haur77}.

En este capitulo se mencionarán algunas aplicaciones en dondc se usan las señales electroencefalográficas. Se describirán además los estados del sueño propuestos por Rechtschaffen y Kales en 1968, haciendo referencia también a la notación de EEG generalizada. Asimismo. se indicaran las posiciones y el número mínimo de electrodos para poder establecer los estados del sueño. Se mencionarán los factores que pueden alterar el EEG, los cambios ocasionados algunas enfermedades, y como se puede modif'lcar esta señal condiciones normales. Una descripción más detallada de las

caracteristicns generales de las señales EEG puede ser consultada en [ Haur77].

### 2.2 Aplicaciones en general

La actividad eléctrica cerebral está asociada a descargas neuronales en la corteza cerebral y cerca del sistema nervioso. Esto provoca diferencias de potencial (el EEG es una superposición de ellas). Existen enfermedades que provocan señales transitorias. Estas pueden ser cbtenidas también por medio de estimulos (visuales, auditivos y sematoscnsoriales) a los cuales se les llama potenciales evocados (EP) y la diferencia principal con el EEG es que son señales transitorias y este último se encuentra sobrepuesto a ellas [McGi81]. Por ejemplo, la epilepsia, es una actividad intermincnte por lo que es capaz de provocar este tipo de potenciales y el problema principal es el de su detección (si el EEG no estuviera presente seria más fácil). Para poder tratar con eficiencia estas señales, se deben de conocer sus amplitudes, la frecuencia y el tiempo de ocurrencia de otras señales simultáneas (el EEG). Las amplitudes de los EP están en el rango de las décimas y las decenas de microvolts y la actividad EEG tiene una amplitud en el orden de los 100 microvolts.

### 2.3 Señales clectroencefalográficas

Como ya se mencionó, según la aplicación se debe registrar el EEG, junto con una o más señales. establecer los estados por los que pasa una persona cuando está Por ejemplo, si se quieren durmiendo se deben posicionar al menos 8 electrodos de la siguiente manera :

o 2 centrados sobre la cabeza para registrar el EEG o 2 para los párpados (uno para cada uno) para el EOG

Características de señales electroensefolográficas (EEG).  $\mathbf{p}$ 

- $\sigma$  2 colocados en la barbilla para registrar el EMG
- o 2 como re fe rene in, en los l 6bu 1 os de los o idos (uno en cada o ido)

Sin embargo, para el asentamiento de algunos desórdenes del sueño, es necesario colocar más electrodos.

Por ejemplo, en el caso del insomnio es necesario usar sensores que midan el ritmo de la respiración y la razón de aire que sale <mark>y</mark> entra. Se requiere además un oxímelro, el EKG y el EMG del músculo tibialis de la derecha y de la izquierda. En el caso de las apneas, se le coloca al paciente un sensor para la respiración. Cuando un paciente sufre de esta enfermedad, durante la noche deja de respirar por intervalos y se despierta cuando siente la falta de aire, esto le puede ocurrir desde una hasta cientos de veces sin recordarlo por la mañana.

Se puede ver gráf'icamente {Ver Figura 2. 1) que algunas de las señales registradas aparte de las que ya se habian mencionado son la respiración y el EEG del lóbulo del oido. En el punto 1, el paciente eslá completamente despierto, comienzan a aparecer-ondas Alfa que sontipicas en este estado. El EEG es muy lento, aparecen unas ondas Tetas, caracteristicas de la baja frecuencia, la respiración es menos profunda. En el punto 3, el paciente está dormido, nótese que el movimiento en el mentón es muy lento, más relajado y la amplitud de las ondas Teta es mayor y casi no hay respiración. Así permanecerá unos momentos, hasta llegar al punto 4, donde se despierta el paciente, porque no está respirando. Se vuelven a ver las ondas Alfa y el proceso descrito anteriormente comienza de nuevo. En el ·caso de las apneas es necesario ver que pasa con la respiración, para detectar<sup>-</sup> si no está entrando aire.

#### 2. Caracteristicas de **Behales**  $\sim$  1 ectroencefalograficas (EEG).

i

Ñ  $\left\{ \begin{array}{c} 1 \\ 2 \end{array} \right.$ Ý. ì

 $\label{eq:2} \mathcal{L}_{\mathcal{A}}(\mathbf{x},\mathbf{y})=\mathcal{L}_{\mathcal{A}}(\mathbf{x},\mathbf{y})\mathcal{L}_{\mathcal{A}}(\mathbf{x},\mathbf{y})$ 

}<br>}  $\frac{1}{2}$ 

ミミ Ĩ

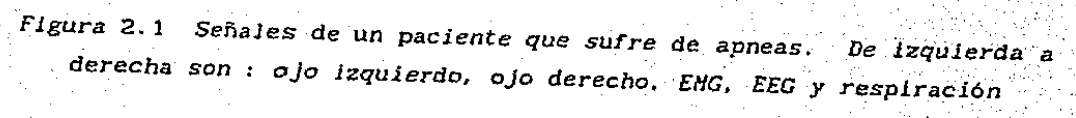

 $\mathcal{D}$  . Caracteristicas de señales electroencefalouráficas (EEG).

. 2.4 Caracteristicas de los estados del sueño

El EEG del sueño se describió en varios estados. que se presenlan a continuación.

#### 2.4.1 Estados básicos

Existen dos, el REM {Movimienlo rápido de ojos) y el NREM (No movimienlo rápido de ojos). Al primero se le conoce también como "paradoxal" 6 "O-estado" y al segundo como "ortodoxo" 6 "S-estado

2.4.1.1 Caracteristicas del NREH

Se divide en <sup>3</sup>

- D Estado 1 (Teta)
- o Estado 2 (Beta)
- $\square$  Estado delta

Descripción del Estado l

Es una fase de transición entre la vigilia y el sueño. Se le puede identificar por su voltaje relativamente bajo y por unaactividad prominente en el rango de los 3 a 7 Hertz (Ver Figura 2.2). En una persona con sueño normal este estado tiene una duración breve, de uno y medio a siete minutos aproximadamente·. Otra caracteristica es que la reacción a estimulas externos disminuye y la mentalidad del sujeto está menos orientada hacia la

#### 2. Caracteristicas de señales electroencefalograficas (EEG).

real ldad, los sueños cortos comienzan a dcsarrol larsc. este estado las personas creen estar aun despiertas. Durante En la notación generalizada para EEG, este estado entraría en el intervalo que corresponde al estado Teta que se encuentra en un rango de 4 a 7 Hertz y para Rechtschaffen y Kales está entre  $3 \times 7$ Hertz.

### *Descripción del Estado 2*

Es caracterizado por la aparición de ondas muy rápidas en un intervalo corto de tiempo ("spindles", ver figura 2.2) de 12 a 14 Hertz y tiene una duración muy breve, de medio a dos segundos. Contiene unas señales muy bien definidas de amplitud relativamente grande (comunmente llamadas K-complejos, ver Figura 2.2). Durante este estado la persona tiene pensamientos cortos, mundanos y I'ragmentados. Para la notación de EEG generalizada equivaldria al estado Beta que se encuentra entre 14 y 30 Hertz.

#### *Descripción del estado Delta*

Está definido por un EEG dónde al menos 20% de la época o intervalo que se está analizando, las ondas tienen amplitudes mayores ó iguales a 75 microvolts pico a pico y frecuencia de uno y medio a dos Hertz. Algunos especialistas dividen este estado en dos, llamados Estado 3 y Estado 4, dependiendo del número de ondas Delta. Para la notación de EEG generalizada este estado esta entre 1 y 3 Hertz. Tienen el mismo nombre en ambas notaciones.

Caracterinticas de señales electroencefalográficas (EEG).  $\mathbb{R}$ .

Despierto, bajo voltaje, aleatorio, rápido Somnoliento, 8 a 12 Hz, ondas alfa <sub>و</sub>المردبا العالم محاولة معهد المدارس معارف العالم العالم المسابق المالي المالي المعارضة المعارضة المعارف المعارف الم Etapa 1, 3 a 7 Hz, ondas teta Manushrung wurdderhyllyddainhan an manus y llyfrhydrau prysysyllygirwang Etapa 2, 12 a 14 Hz, "spindles" y "K-complejos" mpainport the photos was a form of the war Sueño delta, .5 a 2 Hz, ondas delta > 75  $\mu$ V MMMMMMMM MW Sueño REM, bajo voltaje, aleatorio, rápido, ondas en forma de sierra mm/Mun/Mnnmmhhmm

Figura 2.2 Estados del sueño

Canacteristicas de señales electroencefalograficas (EEG).  $\mathcal{D}_{\mathcal{A}}$ 

#### 2.4.1.2 Características del REH

El patrón del REM en la señal de EEG se parece al Estado 1, a diferencia que existen unas ondas en forma de dientes de sierra, que se presentan únicamente en REM. Su clasificación no es puramente EEG, ya que no es sueño clásico, se necesitan 3 criterios

- o EEG estado <sup>1</sup>
- o EOG Movimientos rápidos de los ojos
- o EMG Tono muscular bajo

Durante este estado el tono muscular es extremadamente bajo (especialmente alrededor del cuello y la barbilla), sin embargo se ven muchas agitaciones durante el sueño REM. La tasa de respiraclon y de los latidos del corazón son muy variables. Otra caracteristica es que un sujeto despertado en este estado es capaz de recordar sus sueños.

Los eventos durante este estado se dividen en 2

o Tónicos

Tono muscular bajo y EEG desincronizado

o Fásicos

Movimientos de los ojos y jalones de los músculos

2.4.2 Relación entre el REH y NREM

Se alternan en intervalos de 90 minutos.

Caracteristicas de señales electroencefalográficas (EEG).  $2.7$ 

2.4.2.1 Características de profundidad de los estados

En el sucfio NHEM, el csludo mús profundo es el Della mientras que el Estado 1 el menos profundo.

En el caso del RF.M, no se le ha podido clasificar en una escala de profundidad. Midiendo que lan dificil es despertar a una persona que se encuentra en sueño REM es igual que si se encuentra en un Estado 2 [Haur77].

Algunos invcstleadores suelcren que hay 3 estados de existencia, estos son :

o despierto

a sueño

a REM

Esto se debe a que al último no se le puede clasificar, ni como sueño, ni tampoco como despierto.

2.4.3 Ciclos del sueño

Cuando un sujeto comienza a dormirse, se encuentra relajado, este estado está caracterizado por ondas Alfa (Ver Figura 2.3). Más tarde pasa de un Estado 1 a un Estado 2, gradualmente va durmiendo más profundamente hasta llegar a un estado Delta. La mayor parte de los adultos, a partir del momento que comienzan a dormirse tardan en. llegar a Delta de 30 a 45 minutos. Dependiendo de la edad, este estado puede durar desde algunos minutos hasta una hora, después\_ se regresa al Estado 2.

Para llegar al primer periodo de REM, se necesitan de 70 a 90 minutos a partir del momento en que el sujeto empezó a dormirse. Tiene. una duración de 5 minutos aproximadamente y es el menos intenso de la noche (fisiológica y psicológicamente).

#### Características de señoles electroencefalográficas (EEG).  $\mathbf{z}$ .

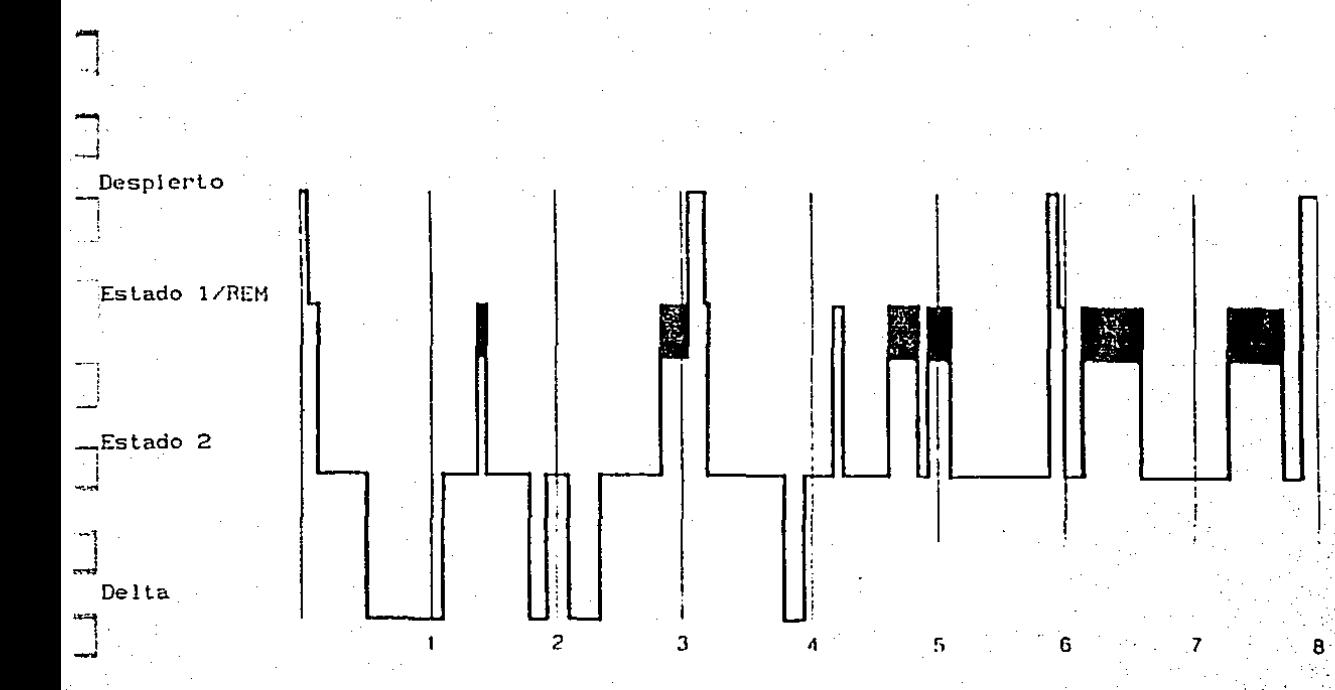

Figura 2.3 Ciclo normal del sueño.

ولأمتع وأبداء DAC. أعادتهم

2. Características de señales electroencefalográficas (EEG).

El segundo ciclo de la noche comienza cuando el sujeto regresa al Estado 2, después del primer REM. En aleunas ocasiones, el sueño Delta reaparcce, pero es menos intenso que en el primer ciclo.

Después aparece el seeundo REM de la noche (a partir del principio del sueño, 3 horas aproximadamente). Eslc periodo REM dura cerca de 10 minutos y es más inlcnso (flslolóeica (fisiológica v pslcológlcamentc) que el primero. Siguiendo el sceundo REM, hasla que el sujeto se dcspierla, el Estado 2 y el REM se alternan en ciclos de 90 minutos. El sueño Della es poco frecuente. Conforme se va acercando el fin del sueño los periodos REM son más intensos <sup>y</sup> más largos. La separación mutua exclusiva entre estados es conveniente para la reducción de información, ya que existen periodos donde se dificulta distinguir un estado con otro. Por ejemplo, el REM se vuelve más fuerlc en el lranscurso de la noche y entonces es dificil diferenciarlo del Estado 2.

El sueño es interrumpido frecuentemente por- movimientos del cuerpo y también por despertamientos (entre 8 y 15 aún en las personas con buen sueño, ver Figura 2.3).

#### 2.5 Factores que pueden alterar el EEG en general

La apariencia del EEG depende de la localización de los electrodos y del estado del sujeto. Sin embargo, existen más factores como :

e La edad del sujeto

e El estado mental del sujeto

e La reglón del cerebro

e Influencias en el cerebro (enfermedades, drogas, influencia química, etc.)

p Disturbios ó artefactos ( pueden ser técnicos, causados por el equipo de registro, ó biológicos, producidos por el sujeto, como.

2. Características de señales electroencefalegraficas (EEG).

pulsaciones arteriales, movimientos de los ojos, señales de corazón, ele.)

Las primeras tres influencias están presentes bajo condiciones normales, lo cual implica una gran variedad de señales. El EEG nor·mal de un adulto en estado de desvelo relajado, esta usualmente dominado por un actividad Alfa (Ver Figura 2.2). mientras que las contribuciones de las actividades Delta y Teta son arritmicas y muy pequeñas. La actividad Beta aparece normalmente, pero no es especialmente prominente y muestra menor amplitud que la actividad Al fa. La edad del sujeto es un factor crucial, el EEG de los niños es totalmente diferente al de los adultos. Se puede decir que mientras la edad sea menor, el monto de actividad de baja frecuencia es mayor. El EEG se va desarrol landa gradualmente durante la niñez <sup>y</sup>la juventud, finalmente se define entre los 15 y 20 años.

2.5.1 Influencia de las enfermedades en el EEG en general

La mayoria de las eníermedades que afectan al cerebro, influyen también en el EEG. En general, mientras más severa es la enfermedad hay más actividad en frecuencias bajas.

Por grabaciones simultaneas del EEG en diferentes partes del cerebro, es posible detectar disturbios funcionales, juzgar su grado de severidad, localización *y* extensión.

Es necesario aclarar que no todos los cambios en el EEG se deben a enfermedades.

#### 2.5.1.1 Desórdenes por problemas médicos

Algunos problemas médicos pueden ser la epilepSia, mal funcionamiento de la tiroides, insuficiencia renal, etc. Se va a mencionar, en forma general, para cada una de las enfermedades

2. Caracteristicas de señales electroenceralograficas (EEG),

anteriores, los cambios en el EEG.

Para la epilepsia, existen pacientes que sufren ataques por la noche únicamente, por lo que durante el EEG registrado se pueden delectar picos.

Para el caso del mal funcionamiento de la tiroides, los pacientes sufren de sueño fragmentado y de grandes cantidades de sueño Delta. Después de algunos tratamientos médicos, estos enfermos tardan hasta un año en tener un sueño normal.

En el caso de la insuficiencia renal crónica, el paciente llene un sueño corlo, fragmentado y muy desorganizado. Algunos investigadores creen que esta enfermedad causa cambios neuronales que se manificstan en un sueño anormal.

#### 2.5.1.2 Desórdenes por problemas pslquiálricos

Algunos de los problemas más comunes son la depresión, la esquizofrenia y el alcoholismo.

Para la mayor parte de los lipes de depresión, el sueño Delta, es consistentemente cortado, aunque no es una característica única de esta enfermedad. El REM no es cortado, sin embargo hay una caracteristica única, la latencia de este· último es muy corta.

En el caso de los pacientes que padecen esquizofrenia. crónica es sorprendente el buen sueño que llenen. El REM se encuentra en los limites normales.

Para los alcohólicos, estos se duermen rápidamente pero durante la noche hay más cambios en los estados y se despiertan con mucha frecuencia. Los que son crónicos desarrollan el sueño de una persona de mayor edad, que se manifiesta en más despertamientos durante la noche, poco ó nada de sueño Delta y REM disminuido.

#### 2.5.1.3 Desordenes por problcnns de comporlnmicnto

Los factores de comportamiento aparentemento juegan un papel muy importante en muchos desordenes del sueño. Las Parasomnias son actividades tales como caminar ó mojar la cama durante l<mark>a</mark> noche. La mayoría de nosotros hemos experimentado períodos de confusión, cuando somos despertados bruscamente. La mayoría de éstos ocurren cuando nos despiertan de un sueño Delta, casi todos somos capaces de recobrarnos para ir a cerrar una ventana o una puerta, apagar el despertador, ir al baño, sin recordarlo al otro día. El sonarabul ismo. las pesadillas y algunos tipos de enurcsis tienen relacion con lo anterior. Parece que los individuos, en especial los mas sensibles, no recobran la conciencia totalmente *y,* cuando son despertados, entran a un estado de confusión más que a un estado normal de sueño. Lo anterior se ve reflejado en el EEG por una mezcla de ondas Delta, Alfa y Beta {Ver Figura 2.2}. El concepto de que la mayoria de las Parasomnias pueden ser manifestaciones de que un individuo no se recobra totalmente, explica ciertas observaciones que se han hecho y son las siguientes :

o La Parasomnia ocurre con más frecuencia en los niños, quienes tienen mas sueño Delta (las frecuencias bajas son más abundantes en su EEG) que un adulto y los limites entre estados no están bien definidos.

. o Tales a.ct.ividadcs ocurren durante e1 principio de. la noche, cuando el sueño Delta es más prominente.

o Diferentes tipos de Parasomnia pueden ocurrir en un solo individuo.

o Si un paciente esta en una Parasomnia, es muy dificil despertarlo, probablemente porque está en un estado confuso. D Como los pacientes no se encuentran totalmente despiertos, no recuerdan sus sueños.

Coracteristicas de señales electroencefalográficas (EEG).  $\mathcal{D}$ 

Después de observar· a varios pacientes; se ha descubierto que existen al menos 2 Lipes de pesadillas muy diferentes. Las noches de temor están asociadas a un sueño Delta, ocurren al principio de la noche y están acompañadas por sudores y fuertes palpitaciones al despertar de ellas. En general, en este tipo de pesadilla, el paciente no recuerda nada. Eslc Este tipo de suchos aparece a veces en paclenles sometidos a "stress", aunque no es muy directa la relación. El otro tipo de pesadilla es durante el REM, que son suefios aterradores, los periodos de esle estado son más abundantes por el principio de la mañana, es decir, cuando una persona está a punto de despertar. Las pesadillas se pueden recordar en detalle. El tipo de tratamiento para estos 2 tipos de pesadillas es totalmente dlf'ercnte. Al parecer las de lipa REM están más relacionadas con conflictos psicológicos <sup>y</sup> psicopatológlcos que las de Delta.

#### 2.5.1.4 Desórdenes por uso de medicamentos para dormir

Los hlpnótlcos no son nada inofensivos, pues si son tomados durante meses o años son capaces de destruir el sueño de una persona. Para ilustrar lo anterior podemos ver el caso de un joven de 17 años (ver Figura 2.4) que se le dió una dósis de 100 mg de Secobarbital. Como se puede observar en los hipnogramas, la primera noche tuvo una reacción a la droga muy favorable pero después de algunas noches el insomnio regresó.

Aún no se ha investigado profundamente los efectos a largo plazo de los hipnóticos, pero antes de que un paciente tome este tipo de droga se debe estar familiarizado con la Figura 2.5. Por ejemplo, si una persona necesita 2 semanas de tranquilidad po\_rque va a estar sometida a muchas presiones en el trabajo y sufre de insomnio, deberá tomar cada noche una Pastilla y después \_descansar unos dias, ya que es seguro que el insomnio volverá. Esto es· unproblema muy serlo, ya que la vida de una persona estaria sometida a la dependencia de un tipo de droga.

Caracteristicas de señales electroencefalográficas (EEG).  $\mathbf{z}$ 

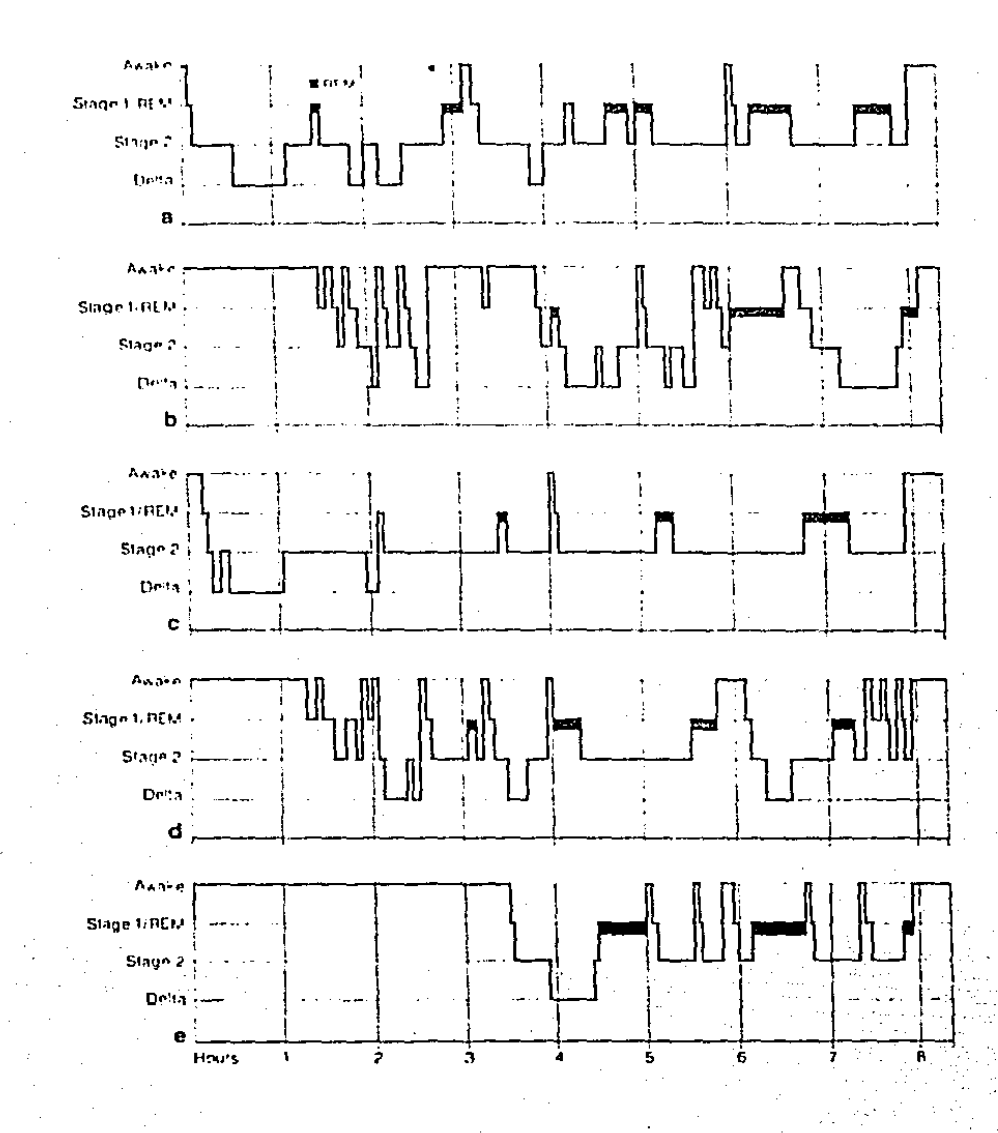

Figura 2.4 Hipnograma de 4 noches de un joven de 17 años ([Haur77])

#### $\mathbf{p}$ . Características de señales electroencefalográficas (EEG).

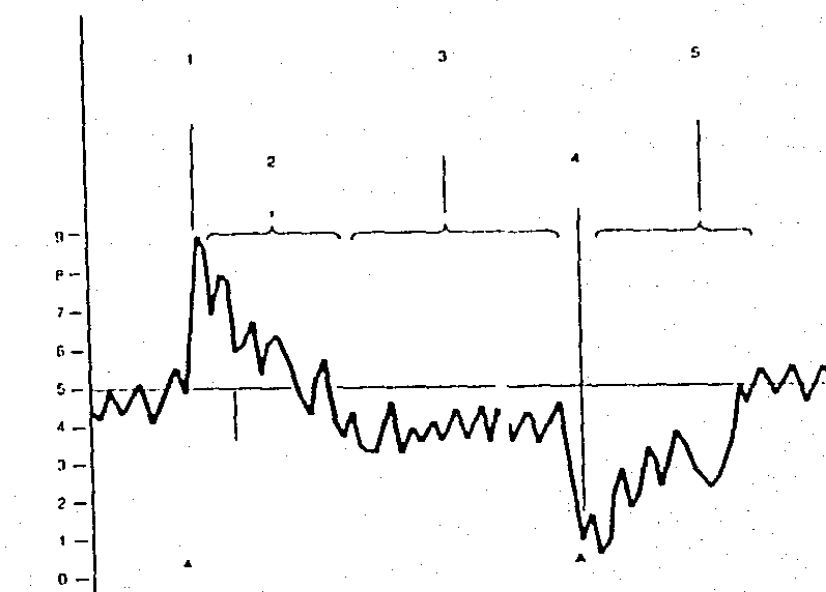

#### INICIO DEL TRATAMIENTO

1. Qué tan efectiva es la droga en la primera noche ? 2. Qué tan larga es la efectividad de la droga ? 3. Qué nivel de sueño será producido con el uso crónico ? 4. Cuál es el inmediato efecto de rechazo ? FIN DEL TRATAMIENTO

5. Cuánto duran los efectos del rechazo ?

Figura 2.5 Gráfica de eficacia de los hipnóticos. Horas de sueño por noche en el eje vertical. Tiempo ( noches sucesivas ) en el eje horizontal.  $\overline{z}$ . Caracteristicas de señales electroence(alegraficas (EEG).

### 2.6 Utilidad del EEG para cirugía

Durante una operación que influye directa o indirectamente en el cerebro, gracias al EEG se puede detectar si esta llegando sangre al cerebro.

Sirve también para delectar, en una neurocirugía, epilépticas (el proceso de Electro Cortico Grafia). áreas

2.7 Resuman de características de los estados

 $Estados que pertenecen al NREM :$ 

```
Estado 1 :
```
Señal : Voltaje relativamente bajo

Frecuencia : 3 a 7 Hz

Acontecimientos durante la noche :

- $\sigma$  Disminución de reacción a estimulos externos
- o Mentalidad menos orientada hacia la realidad
- o Sensación de estar despierto
- o Sueño menos profundo
- o Pensamientos cortos y lragmentados

Equivalencia con notación generalizada :

o Corresponde al estado Teta que se encuentra en el rango de los 4 a 7 Hertz

Caracterinticas de señales electroencefalográficas (EEG).  $\mathbf{z}$ .

Estado 2 : Señal : Aparecen "spindlcs" y los K-complejos Frecuencia : 12 a 14 Hz Acontecimientos durante la noche : o Pensamientos cortos y Iragmentados Equivalencia con notación generalizada :<br>
D Equivale al estado Beta que se encu<br>
14 y 30 Hertz o Equivale al estado Bela que se encuentra entre 14 y 30 Hertz

~~~-- ~~~~~~~~==-"

lack the contrast contrast of  $\mathbb{R}^n$  and  $\mathbb{R}^n$  are  $\mathbb{R}^n$  . The contrast of  $\mathbb{R}^n$ 

Señal : Amplitud mayor a 75 microvolts Frecuencia : 1.5 a 2 Hz (es muy baja} Acontecimientos durante la noche :

- o Sueño profundo
- o No se recuerdan los sueños
- o Abundante en los niños, escaso en los adultos
- Equivalencia con notación generalizada
	- o Se llaman igual y se encuentra entre 1 y 3 Hz

Estado REM : 

REM :

 $Sefa!$ :

 $\Box$  Parecida a la del estado 1

Aparecen unas ondas en forma de dientes de sierra  $\Box$ Acontecimientos durante la noche :

 $\blacksquare$ Tono muscular bajo

Agitaciones durante la noche  $\Box$ 

D Se pueden recordar los sueños

m Movimiento rápido de los ojos

Dificil clasificar que tan profunda es  $\Box$ 

n Se hace mas fuerte conforme se acerca el final de noche

 $\overline{2}$ . Caracteristicas de señales electroencefalográficas (EEG).

#### 2.B Conclusiones

para que el especialista pueda detectar enfermedades de cualquier llpo. La información de la señal EEG es enorme y sumamcnlc imporlanle

Su habilidad para evaluar patrones especiales, cambios y diI'erencias en el EEG es muy limitada, ya que existen muchos elementos subjetivos. Por esta razón no es sorprendente que durante los últimos años se hayan propueslos muchos métodos para clasificar y evaluar al EEG. Es necesario aclarar que no se pretende reemplazar al especialista, sino completar su información visual de manera que pueda tomar una decisión basada en más elementos. El objetivo de nuestro trabajo es el de proporcionar al especialista herramientas que le faciliten el análisis de las señales EEG.

CAPITULO

 $\left\| {}\right\|$
### 3. Diferentes enfoques para el análisis del sueño

### 3.1 Introducción

La mayoria de las técnicas para el análisis del sueño asumen que la actividad EEG puede describirse en términos cstadistlcos. Se obtienen parúmet.ros importantes a partir de esta señal, tales como : la media, la desviación estándar, la autocorrelación y la distribución de potencia l 1sak81 l. Algunos métodos asumen que los parámetros anteriores no cambian durante ciertos intervalos de tiempo. Existen otros métodos cstadistlcos como el Anñlisls de datos que separan distintos objetos en conjuntos y los nuevos que llegan los asignan a los grupos predefinidos [John82). Existen otras arcas como las Ciencias de la Computación, interesadas en el problema del análisis del sueño, que intentan implantar en un sistema experto las reglas que aplica el especialista.

A continuación se estudiarán los diferentes enfoques para el. análisis del sueño. Estos se dividirán en cuatro grupos : métodos paramétricos, no paramétricos, Análisis de datos e Inteligencia Artificial (Al). Los primeros asumen que la señal puede ser representada por medio de un modelo estocástico envolviendo parámetros especificas y los segundos hacen suposiciones generales acerca de· la señal EEG, especialmente estacionaridad en intervalos cortos [Jsak81].

Se verán las técnicas para estimar la densidad espectral de potencia (DEP) incluídas en dos de los grupos mencionados ( paramétri cos y no paramétricos). Los métodos clásicos están basadOs en la FFT (Transformada rápida de Fourier} y tienen. algunas limitaciones que se verán en este capitulo. El cálculo de la DEP es muy importante para el análisis del sueño, ya que nos da información de la distribución de la potencia con respecto a la frecuencia. Conociéndola es posible asociarla a alguno de los estados del sueño,

3. Diferentes enfoques para el analisis del sueño.

mencionados -en e) capitulo anterior.  $\mathbf{v}_1$ aue **a** estos tienen características que tienen que ver con la frecuencia.

3.2 Métodos no paramétricos o clásicos

### 3.2.1 EEG visto como un proceso aleatorio

Un proceso aleatorio es una colección de funciones en el tiempo con una descripción asociada en probabilidad. Una sola función en el tiempo de un proceso aleatorio es llamada función muestra y se denota como x(t). Otra manera y muchas veces más descriptiva de llamarla es serie de tiempo [McGi81]. El potencial medido por electrodos de la señal EEG es una serie de tiempo. Son llamadas también series continuas en el tiempo, por lo tanto la variable del tiempo es continua. Si se toman valores en ciertas instancias de tiempo únicamente, se tiene una serie discreta en el tiempo. Se muestrea la señal en intervalos de tiempo iguales ( período de muestreo ).

Las series de tiempo discretas más comúnmente encontradas resultan de muestrear series de tiempo continuas x(t) y serian  $x_k(k\Delta t)$  donde  $\Delta t$  es el período de muestreo. El valor de una serie en el tiempo en cualquier  $t_1$  es  $x(t_1)$  y es una variable aleatoria caracterizada por la función de densidad de probabilidad p(x(t,)). Similarmente las variables  $x(t_1)$  y  $x(t_2)$  están caracterizadas por una función de densidad de probabilidad (FDP) conjunta. Si todas las FDP marginales (es la función de densidad de cada variable aleatoria) y conjuntas (es la función de densidad de probabilidad asociada a todas las variables en conjunto) son independientes del origen del tiempo ( por ejemplo, el punto de donde se empieza a medir el proceso), entonces éste es estacionario. Existe un requerimiento más práctico y fácil de comprender. Si la medida de la variable aleatoria  $x(t_1)$  es independiente de  $t_1$  y el valor

 $\mathbf{a}$ . Diferenten enfoquen para el análisis del sueño.

esperado del producto dos variables  $E\left\{ x(t_1) x(t_2) \right\}$  dependen sólo de la diferencia de tiempo  $t_2^{-t}$ <sub>1</sub> entonces  $x(t)$  es estacionarla [McGIBl].

# 3. 2. 2 Estimación de parámetros de un proceso aleatorio

Para describir un proceso alcalorio se requiere la especificación de todas las FDP conjuntas y marginales de las variables aleatorias obtenidas a partir de las muestras de un proceso  $\{x(t)\}$ . aproximación es asumir la forma de la FDP como Gaussiana y usar }· Generalmente lo anterior es imposible. Una datos experimentales para estimar los parámetros desconocidos de las funciones de densidad. A partir de ésto, sólo se estiman los parámetros caracteristicos del proceso, sin intentar especificar la FDP (McGi81). Esto ha sido muy efectivo en las aplicaciones de procesamiento de señal.

Un parámetro básico de un proceso aleatorio es su media, que se expresa matemáticamente como :

$$
E\left\{x(t)\right\} = \overline{x} = \int_{-\infty}^{\infty} x p(x) dx
$$

 $13.11$ 

Como mencionamos anteriormente, si la señal x(t) es aleatoria, es imposible conocer el valor de la señal en un instante dado, sin embargo, es posible encontrar un estimador de  $x(t)$ . Para simplificar esto, en la práctica, además de suponer que un proceso es estacionarlo, también se supone que es erg6dico: en otras palabras, los promedios estadísticos pueden ser reemplazados por promedios temporales. Por ejemplo, un estimador del valor promedio de x(t) es dado por la siguiente expresión :

$$
\bar{x} = \frac{1}{N} \sum_{n=1}^{N} x_n
$$

 $[3,2]$ 

Siendo [3.2] lo que se llama media muestral [Mood74].  $SI \times$ está normalmente distribuida con media u y desviación estandard o entonces x barra estará normalmente distribuida con media µ y  $\sigma$  /  $\sqrt{N}$ . desviación standar Aunque x no tenga distribución normal, la media tenderá a serlo conforme N crezca (Teorema del Limite Central [Mood74]).

Para la varianza, otro parámetro importante. la expresión matemática es :

$$
\sigma^2 = E(x^2) - \mu^2
$$
  

$$
\sigma^2 = \int_{-\infty}^{\infty} x^2 p(x) dx - \mu^2
$$

 $[3.3]$ 

Un estimador insesgado de la varianza está dado por :

$$
s^{2} = \frac{1}{N-1} \sum_{n=1}^{N} (x_{n} - \bar{x})^{2} = \frac{1}{N-1} \sum_{n=1}^{N} x_{n}^{2} - (\bar{x})^{2}
$$

Siendo s<sup>2</sup> lo que se llama varianza muestral [Mood74].

La media y la variancia de una serie de tiempo no proveen ninguna información acerca del comportamiento de la señal. Se requiere que ésta se compare en diferentes tiempos.

 $\mathbf{a}$ Diferentes enfoques para el analisis del sueño.

### 3.2.3 Correlación

La correlación es una cantidad estadística muy útil para saber cuál es el comportamiento de la señal en diferentes tiempos. Si se hace la correlación de la señal con ella misma se llama la autocorrelación y es una descripción de un proceso aleatorio que expresa estadísticamente la relación lineal entre las amplitudes de la onda en dos instantes. Es una indicación también de que tan rápidamente están ocurriendo variaciones en el proceso. La autocorrelación se define como :

$$
R_{XX}(t_1, t_2) = E \{ x(t_1) x'(t_2) \}
$$

Siendo  $x(t_1)$  y  $x(t_2)$  funciones del proceso aleatorio en los instantes t<sub>1</sub> y t<sub>2</sub> respectivamente. Si se toma t<sub>2</sub> = t<sub>1</sub> + t y el proceso es estacionario, el valor esperado es el mismo para cualquier valor de t1 y solo depende de  $\tau$ . Podemos escribir lo anterior como:

$$
R_{XX}(\tau) = E \left\{ x(t) x^*(t+\tau) \right\}.
$$

 $[3.6]$ 

 $[3.7]$ 

 ${3.51}$ 

Los valores de  $R_{vx}(\tau)$  son usualmente estimados a partir de datos muestreados y son obtenidos por promedio. Por lo tanto si la señal se muestrea a f =  $\frac{1}{\Delta t}$  un estimador de la autocorrelación estará dado por :

$$
R_{XX}(k\Delta t) = \frac{1}{N-k} \sum_{i=1}^{N-k} x_i x_{i+k}
$$

A la fórmula anterior se le llama estimador insesgado de R<sub>yx</sub>(kAt) [McGi81], sin embargo no es el que generalmente se usa. El mejor estimador es en el sentido de minimizar el Error Cuadrático Medio [MacGi81] y es :

$$
R_{XX}^{N}(k\Delta t) = \frac{1}{N} \sum_{i=1}^{N-k} x_i x_{i+k}
$$

Este estimador lienc un poco de sesgo pero su Error Cuadrático Medio (ECH) es muy reducido. 51 se multiplica (3.81 por- (3.9] se obtiene [3. 71 :

$$
w_1(k) = \frac{N}{N-k}
$$

 $[3.9]$ 

 $(2.8)$ 

Logrando con esto una disminución del sesgo del estimador.

# 3.2.4 Cálculo de la Densidad Espectral

La correlación nos da información del comportamiento de la señal en el tiempo. Sin embargo utilizando las ecuaciones [3.7] <sup>y</sup> [3.Sl para estimar correlaciones, es posible, como se verá más adelante, obtener la estimación de un espectro, para el análisis del sueño, dónde es importante saber que está pasando en frecuencia. Necesitamos el espectro, además de la correlación, como se mencionó arriba.

La información contenida en la DEP indica la distribución de la potencia de la señal con respecto a la frecuencia. Para el caso del EEG es muy necesario obtener un espectro "liso", para descomponerlo de manera semejante a la forma en la que lo estan los. estados del sueño (por intervalos de frecuencia) (Math76). Se ha observado que la señal EEG registrada durante la noche genera espectros con picos muy pronunciados [Math76].

Existen varios problemas para generar un espectro "liso" y preciso.

A continuación se presentan las técnicas mas usadas para·\_ obtenerlo.

### 3.2.-4.1 Transformada de Fouricr

Como ya se mencionó anteriormente existen muchos métodos para obtener la DEP de una señal, basados en la FFT, que son los llamados clásicos. Una de las limitaciones de la FFT, es la resolución, pues es difícil en algunas ocasiones distinguir la respuesta en írecuencia de una o más señales. Este problema se agudiza cuando se tiene que trabajar con intervalos cortos, los cuáles son encontrados muy frecuentemente en aleunas señales (KayS81). Para resolver ésta y otras limitaciones, se han propuesto otros tipos de métodos en los últimos años. Algunos de Cslos siguen c5lando en la caler;oría de los clásicos, como por ejemplo el que describieron Blackman y Tuckey y el método del peri odograma.

Algunos de los enf'oques más modernos son, por ejemplo descomposición de Pisarenko y los métodos autoregresivos (ARJ  $[KayS81]$ . la Sin embargo, estos últimos, que son más modernos, también tienen desventajas: para una relación suficientemente baja de SNR (Relación señal a ruido), no son muy eliclentes. Otro problema con ellos es la velocidad de procesamiento, la cual no es muy buena, por lo tanto, no son muy atractivos para aplicaciones en tiempo real [KaySB1],

3.2.4.1.1 Transrormada de Fourier para señales deterministicas

La Transformada de Fourier de una señal analógica determinística  $x(t)$ , continua en el tiempo y de energía finitaes ( [Stre85] y [McG181] ):

$$
X(f) = \int_{-\infty}^{\infty} x(t) e^{-j2\pi ft} dt
$$

[3. 10].

 $\mathbf{a}$ Diferentes enfoques para el análisin del sueño.

Si se obtiene la magnitud al cuadrado entonces :

 $|X(f)|^2$ 

# $[3.11]$

a [3.11] se le conoce como el periodograma. Si se calcula el área bajo esta curva :

$$
\int_{-\infty}^{\infty} |x(t)|^2 dt = \int_{-\infty}^{\infty} |x(t)|^2 dt
$$

 $[3.12]$ 

A [3.12] se le conoce como el Teorema de Parseval, que indica que la energia se conserva en el dominio del tiempo y en el de la frecuencia [KayS81] y [Stre85].

 $Si$   $x(t)$  se muestrea en intervalos iguales de tiempo, se produce una secuencia discreta de datos, y [3.10] se puede representar como sigue [KayS81];

$$
x'(f) = \int_{-\infty}^{\infty} \left[ \sum_{n = -\infty}^{\infty} x(t) \delta(t - n \Delta t) \Delta t \right] e^{j2\pi ft} dt
$$

# $[3.13]$

Lo anterior es una aproximación de  $[3.10]$  con  $\Delta t$  -----> 0. [KayS81], solo será igual en el intervalo  $(-1/2\Delta t \le f \le 1/2\Delta t)$ ] Los datos sólo están (Teorema de muestreo [Stre85]). disponibles en un cierto intervalo de tiempo, por ejemplo, en una ventana de n = 0 a n = N - 1, ya que no se puede tener un número infinito de datos, se puede obtener su transformada a partir de [3.13]. Tomando muestras en  $f = m\Delta f$  donde  $\Delta f = 1/\text{NA}t$ , a esta operación se le llama Transformada Discreta de Fourier (TDF) y se escribe como [KayS81] y [Stre85] :

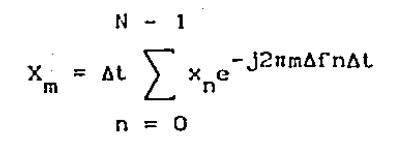

 $[3.14]$ 

 $[3.15]$ 

**Como** 
$$
\Delta f
$$
  $\Delta t = \frac{1}{N}$  **entonces** [3.14] **se escribe** :

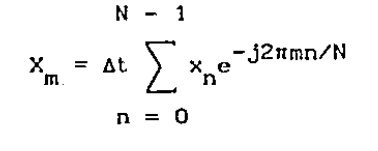

Esta ecuación y su inversa son cíclicas con periodo N. Con [3.15] se puede obtener un valor de X<sup>'</sup>(f), que se va a llamar  $X_m$ . A partir de cada  $X_m$  se obtiene :

$$
S_m = \begin{bmatrix} x_m \end{bmatrix}^2
$$

 $[3.16]$ 

[3.16] es conocido también como el periodograma. Sin embargo las cantidades de  $[3.11]$  y  $[3.16]$  no son iguales, la última es una versión muestreada y distorsionada de [3.11], [KayS81].

Transformada de Fourier de una señal aleatoria.

Cuando el proceso x(t) no es una señal deterministica nide energía finita, sino un proceso aleatorio, estacionario y de potencia generalmente infinita y que además no se conoce cual es el componente de frecuencia más alto, el cálculo de la DEP se Las ecuaciones anteriores ya no funcionan complica mucho más. tan bien como se quisiera. Para este tipo de procesos se debe obtener la autocorrelación, lo que también implica problemas, ya que se debe de buscar un estimador que no distorsione el espectro [KayS81]. Como se mencionó más arriba, la autocorrelación nos ayuda para el cálculo de un espectro

estimado.

3.2.4.1.2 Transformada a partir de correlaciones, para procesos aleatorios y estacionarios

Matemáticamente la autocorrelación se representa como :

$$
R_{XX}(\tau) = E \left\{ x(t+\tau) x(t) \right\}
$$

 $[3.17]$ 

E1 espectro calculado partir correlaciones de  $\mathbf a$ matemáticamente es :

 $\mathbf{a}$ 

$$
S_{X}(f) = \mathcal{F}\left\{R_{XX}(\tau)\right\} = \int_{-\infty}^{\infty} R_{XX}(\tau) e^{-j2\pi f \tau} d\tau
$$
 (3.18)

El problema es que la autocorrelación estadística no la conocemos. Una suposición, muy generalizada es que el proceso es ergódico [McGi81], en su primero y segundo momento. Lo anterior nos permite hacer una substitución de promedios en el tiempo por promedios de conjunto [Papo85]. Para un proceso de este tipo, la autocorrelación se estima con :

$$
R_{XX}(\tau) = \lim_{T \to \infty} \frac{1}{2T} \int_{-T}^{T} x(t+\tau) x^2(t) dt
$$

 $\mathbf{T}$ 

 $[3.19]$ 

Utilizando [3.19] se puede aproximar el espectro [KaySB1] y se obtiene :

3. Diferentes enfoques para el análisis del sueño.

$$
S_{x}(f) = \lim_{T \to \infty} E \left\{ \frac{1}{2T} \left| \int_{-T}^{T} x(t) e^{-j2\pi ft} dt \right|^{2} \right\}
$$

### (3. 20]

Exlsle en [3.20) un problema con el valor esperado, ya que si se utiliza esta fórmula sin tomarlo en cuenta se pueden tener consecuencias graves en el espectro [KaySSl]. A contlnuaclón se verán métodos que tratan de minimizar este problema realizando promedios lMcGi81).

3.2.4.1.3 Cálculo de densidad espectral a partir de la función de aulocorrelación estimada

### *Blackman* y *Tuckey*

.<br>.<br>.

Existen muchos métodos prácticos para calcular un estimador de la densidad espectral de un conjunto de datos. El método que inicialmente ganó mucho campo y es usado todavia rué el que describieron en detalle Blackman y Tuckey (McG181], ver [KaySBl]. En este método se estima la DEP a partir de una autocorrelación estimada. Con una secuencia de datos finita y un número de correlaciones finito, puede ser estimado el espectro. Blackman y Tuckey proponen, [Kay58ll y [McGi81) :

$$
\hat{P}_{BT}(f) = \Delta t \sum_{n = -M}^{M} \hat{R}_{XX}(m) e^{-j2\pi f m \Delta t}
$$

 $[3.21]$ 

Siendo (3.21] una versión discreta de (3. 18). estimador de la autocorrelación [3.19] puede ser : Un

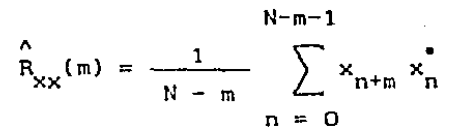

 $[3, 22]$ 

[3.22] un estimador insesgado [KayS81] con Siendo  $1a$ propiedad:

 $\hat{R}_{xx}$  (-m) =  $\hat{R}_{xx}$  (m)

 $[3, 23]$ 

Se podria utilizar el estimador [3.7] que tiene las mismas propiedades que [3.22] [McGi81].

Existe otro estimador de la autocorrelación el cuál es argumentado por algunos autores (Jenkins-Watts y Parzen), [KayS81], y que tiene las mismas propiedades que [3.8], es el siguiente :

$$
\hat{R}_{XX} \text{ (m)} = \frac{1}{N} \sum_{n=0}^{N-m-1} x_{n+m} x_n
$$

 $[3.24]$ 

Este tiene la característica de tener un ECM reducido para muchos conjuntos de datos. En este método se debe de escoger un estimador según las características de la señal, para que no se distorsione tanto la DEP. Sin embargo está latente el problema del valor esperado, que se menosprecia.

Periodograma :

Una versión muestreada de [3.20] propuesta por Shuster [KayS81] para un conjunto de datos  $x_0, x_1, \ldots, x_{N-1}$  es :

Diferentes enfoques para el análisis del sueño.  $\mathbf{a}$ 

$$
\hat{P}_{PER} \text{ (f)} = \frac{1}{N\Delta t} \left[ \Delta t \sum_{n=0}^{N-1} x_n e^{-j2nfn\Delta t} \right]^2
$$
\n(3.25)

Definido para  $(-1 / 2\Delta t \le f \le 1 / 2\Delta t)$ , con  $f_m = m \Delta f$ У  $\Delta f = 1$  / N $\Delta t$  A partir de [3.25], utilizando la TDF (Transformada discreta de Fourier) se obtiene :

$$
\hat{P}_{m} = \hat{P}_{PER}(\mathbf{f}_{m}) = \frac{1}{N\Delta t} \left| X_{m} \right|^{2}
$$

 $[3, 26]$ 

 $X_m$  corresponde a la TDF.

La división entre NAt hace que P<sub>m</sub> sea la densidad espectral de potencia. La potencia total del proceso, que se asume periódico a causa de la TDF, sería:

$$
N - 1
$$
  

$$
\sum_{m = 0}^{n} \hat{F}_{m} \Delta t
$$

 $[3.27]$ 

Que es una aproximación de la integración de  $\hat{P}_{PER}$  y si se incorpora  $\Delta f$  en  $P_m$  [KayS81] entonces :

$$
\hat{\hat{P}}_m = \hat{P}_m \Delta f = \frac{1}{(N \Delta t)^2} |X_m|
$$

 $(3.28)$ 

2

Reemplazando obtenemos :

$$
\frac{1}{N} \sum_{n=0}^{N-1} f_n e^{-j2\pi mn} \angle N
$$

### (3.29]

Siendo [3.29] la que se procesa normalmente como el periodograma. Existe un valor esperado que se menosprec16, esto puede conducir a errores [Kay581].

Bartlett sugirió que los datos se partieran en diferentes segmentos, se procesara el periodograma de cada uno y se promediaran los resultados. Otro mecanismo es utilizar ventanas ya sea en el tiempo o en la frecuencia [Kay581] y {McGiBl].

Algunas de las más usadas son :

- o Rectangular
- o Bartlett
- o Hanni ne
- o Hamm.ing

.•

### 3.2.4.1.4 Espectro a partir de periodogramas

Para tratar de solucionar el problema del valor esperado, se debe hacer un promedio. La densidad espectral asociada a la secuencia  $\{ x_{n} \}$  puede ser estimada rompiendo la secuencia en segmentos cortos, del mismo tamaño, que se pueden traslapar { McGiBl). Por ejemplo, 7 segmentos de un conjunto de datos de' tamaño 4096 y cada segmento de 1023 *:* 

3. Diferentes enfoques para el análisis del sueño.

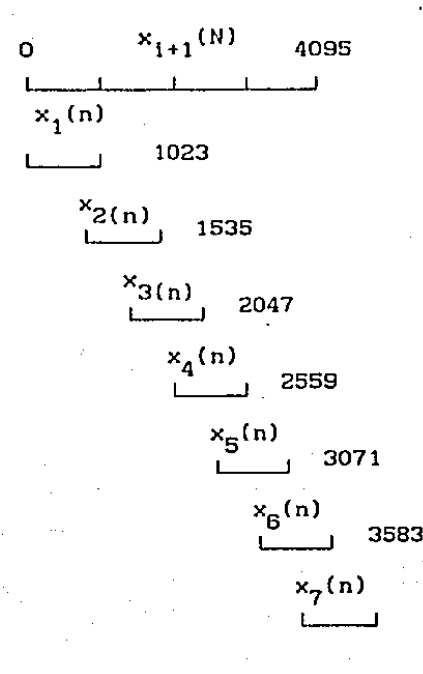

*Figura* 3.1 *Partición en segmentos de los datos* 

4095

Procesando la transformada de Fourier de los segmentos y promediando los resul lados se obtiene el espectro, lo anterior evita un poco la distorsión del espectro. Esta técnica fué propuesta por Welch [McGiBl]. La magnitud al cuadrado de las TDF de los segmentos cortos se llaman periodogramas. Un Un segmento por si solo, no es un buen estimador del espectro de potencia, pero su promedio si lo es.

-Aplicando una función ventana a cada segmento antes de procesar la TDF se puede mejorar aún más, obteniendo asi un. periodograma modificado.

---<br>ग्*र* १९१२ - ग्रंथ श*ास्त्र का ना* अन्य श

El procedimiento es el siguiente

3. Diferentes enfoques para el análisis del sueño.

 $\Box$  La secuencia  $\{x_n\}$  esta dividida en K intervalos de tamaño L.

a Los dalos de cada segmento son multiplicados por una función ventana w<sub>n</sub> centrada en el segmento y la TDF es procesada.

 $\Box$  Los K periodogramas son promediados para producir el estimado espectral.

$$
\hat{S} \left( \frac{k}{M\Delta t} \right) = \frac{1}{KU} \sum_{i=1}^{K-1} \hat{P}_i(k)
$$
\n
$$
L - 1
$$
\n
$$
L - 1
$$
\n
$$
I = 0
$$
\n
$$
I = 0
$$
\n
$$
[3.30]
$$

La cantidad U es requerida para mantener el estimador lnsesgado [McGlBl]. El valor de la estimación espectral es :

$$
E\left\{S(k \text{ / } \text{MAt})\right\} = P_{XX}(k \text{ / } \text{MAt}) = w(k \text{ / } \text{MAt})
$$

[3.32]

· ... :'

donde P<sub>yy</sub>(f) es la densidad espectral verdadera y W(f) es la ventana lisadora.

En los dos métodos anteriores, una función de. correlación. truncada o dalos de muestreo truncados fueron usados. Este electo Puede ser reducido usando una ventana que nos da' un espectro "liso" {Ver [3.32]).

3.2.4.1.5 Conclusiones sobre los métodos clásicos para la estimación espectral

En estos métodos, se ha visto que los estimadores Juegan un papel muy importante, así como el número de datos y la *t* ¡-.

ولمستوجبه فالحالب والمتحرفين

. .. <sup>~</sup>

frecuencia de muestreo. Para aplicaciones en llempo real, eslos métodos son interesantes. El uso de la vcnlunas disminuye la distorsión.

### 3.3 Métodos paramétricos

Los métodos anteriores suponen que los datos no observados fuera de la ventana que se cslá analizando, son iguales a cero. Lo anterior es una suposición falsa [Oppe86). Normalmente, si se tiene un poco de conocimiento del proceso de donde se extraen las muestras, se puede seleccionar un modelo que se ajuste a éste. Existen además criterios para determinar cuál es el mejor. en caso de tener duda. La siguiente figura ilustra lo anterior

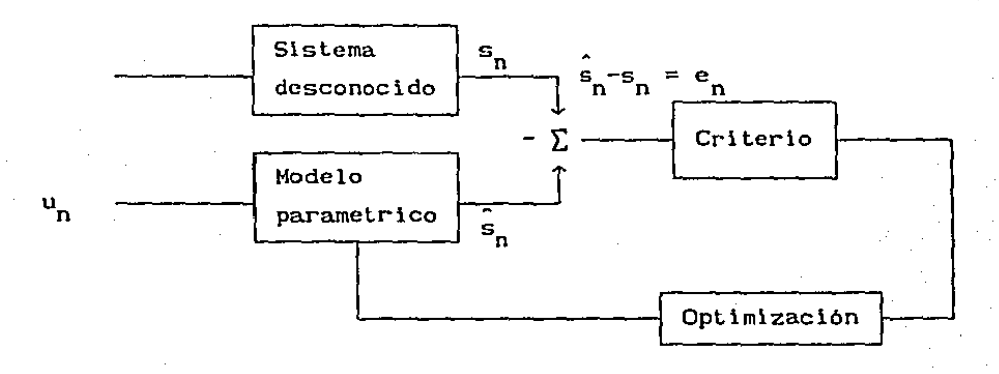

Flgura 3.2 *Hodelo paramétrlco en paralelo con el slstema desconocldo* 

El modelo paramétrico está en paralelo con el sistema, desconocido produciendo la señal medida. Se asume muy frecuentemente, que el modelo tiene como entrada un ruido blanco, esto se aplica a un gran número de scfiales.

En el dominio temporal se define como :

 $\frac{1}{\sqrt{2}}$  . And the set of the set of the set of the set of the set of the set of the set of the set of the set of the set of the set of the set of the set of the set of the set of the set of the set of the set of the

··•• -1 ~

Diferentes enfoques para el análisis del sueño.  $\mathbf{a}$ .

$$
a_0s_n^* a_1 s_{n-1}^* a_2 s_{n-2}^* \cdots^* a_p s_{n-p}^* = b_0u_n^* b_1 u_{n-1}^* \cdots^* b_q u_{n-q}
$$
  
[3.33]

Siendo s la señal y u el ruido blanco. En el capítulo siguiente se verá el origen de [3.33] con más detalle. Generalmente, se escoge  $a_0 = 1$  para tener un sistema fisicamente realizable.

La representación gráfica en el dominio del tiempo será :

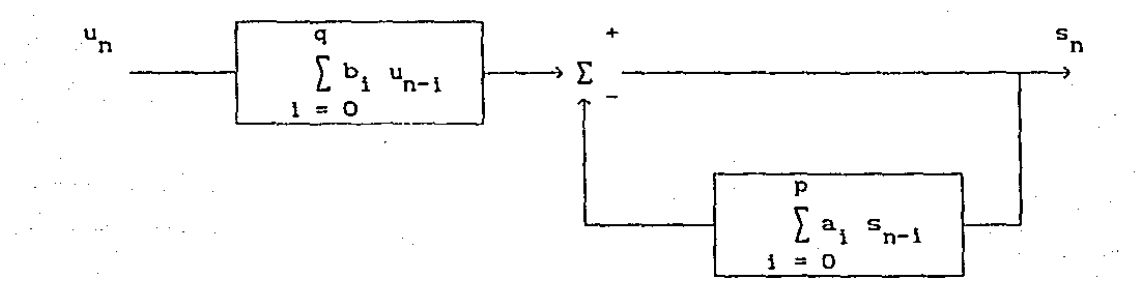

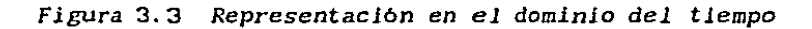

Utilizando la transformada z para establecer una relación en el dominio espectral se obtiene :

$$
S(z) = \frac{B(z)}{A(z)} \quad U(z)
$$

 $[3.34]$ 

con

$$
S(z) = \sum_{n=0}^{\infty} s_n z^{-n} , U(z) = \sum_{n=0}^{\infty} u_n z^{-n} , A(z) = \sum_{i=0}^{\infty} a_i
$$

3. Diferentes enfoques para el análisis del sueño.

$$
B(z) = \sum_{i=0}^{q} b_i z^{-i}
$$

[3.35)

Siendo la función de transferencia :

$$
H(z) = \frac{S(z)}{U(z)} = \frac{B(z)}{A(z)}
$$

(3.36)

La representación gráfica en el dominio de la frecuencia seria

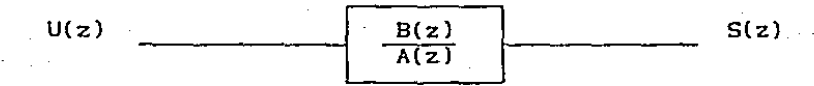

*Figura* 3.4 *Representación en el dominio* de *la frecuencia* 

Dependiendo de los valores de q y p se pueden tener 3 modelos En el caso que  $q = 0$  se reduce a :

$$
a_0 s_n^+ \cdots^+ a_p s_{n-p}^+ = b_0 u_n^+
$$

(3.37)

[3.38)

A este modelo se le llama autoregresivo (AR). Solo contiene polos en la función de transferencia. Existen varios algoritmos para encontrar los valores de  $a_0 \ldots a_p$ .

En el caso que  $p = 0$  se reduce a :

 $a_0$  s<sub>n</sub> = b<sub>0</sub> u<sub>n</sub> + b<sub>1</sub> u<sub>n-1</sub> + ... + b<sub>n</sub> n-q

A este se le llama modelo a promedio móvil (MA). Solo contiene

.. ,. , .....

#### 3. Diferentes enfoques para el análisis del sueño.

ceros en la función de transferencia.

En el caso que  $p \leftrightarrow 0$  y q  $\leftrightarrow 0$ :

$$
s_{n} = \sum_{i=1}^{p} a_{i} s_{n-i} + \sum_{i=0}^{q} b_{i} u_{n-i}
$$

[3.39)

A esle modelo se la llama mixlo (ARMA).

El más utilizado de los tres es el AR, pues tiene varias caracterlsticas muy importantes que lo hacen ser el más popular. Entre otras, este modelo no necesita muchas hipótesis sobre la señal y a partir de él se pueden conocer el MA y AfiHA.

### 3. 3. 1 Cálculo del espectro

Una de las caracteristlcas de estos métodos es la buena resolución que tiene el espectro que se puede obtener con ellos [K.aySSl l, 1Math76], {Qppe86}. La selección de un modelo para el espectro está intimamente relacionada a las técnicas de estimación e identllicación en la teoria de los sistemas lineales, lo anterior se verá con más detalle en el capitulo cuatro.

Para el cálculo del espectro se deben de seguir 3 pasos

 $\square$  Seleccionar el modelo de series de tiempo.

d Estimar los parámetros del modelo que se haya escogido usando las muestras o las autocorrelaciones.

a Reemplazar en la DEP los parámetros estimados.

Los dos primeros pasos serán vistos en detalle en el capitulo cuatro, dónde se verán que para el segundo paso existen varios algoritmos para encontrar los parámetros.

-•.•

Diferentes enfoques para el analisis del sueño.  $3<sub>1</sub>$ 

La estimación con el mínimo error posible de estos parámetros nos lleva a un buen espectro, por lo que es muy importante escoger el algoritmo que se adapte mejor a las características de nuestra señal.

La relación (3.36) es sumamente interesante, ya que tiene mucha relación con los filtros.

$$
H(z) = \frac{1 + \sum_{k=1}^{q} b_k z^{-k}}{1 + \sum_{k=1}^{p} a_k z^{-k}}
$$

$$
\{3,40
$$

 $[3, 41]$ 

Con  $z = e^{j2\pi f \Delta t}$ 

El espectro de potencia de un filtro a la salida P.(z) está relacionado con el de la entrada P<sub>n</sub>(z) :

$$
P_{x}(z) = H(z) H''(1/z)^{p} P_{n}(z)
$$

[3.41] equivale a [KayS81] :

$$
P_{x}(z) = \frac{B(z) B (1/z)}{A(z) A (1/z)} P_{n}(z)
$$

 $[3.42]$ 

Si  $P_n(z)$  es un ruido blanco, su magnitud es  $\sigma^2$  y la DEP de  $H(z)$  es :

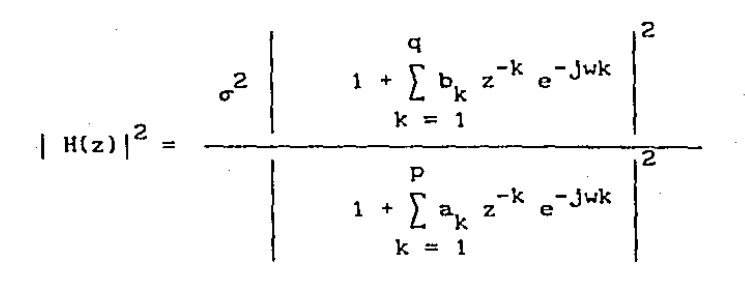

 ${3.43}$ 

Para los diferentes modelos que teniamos [Oppe86] :

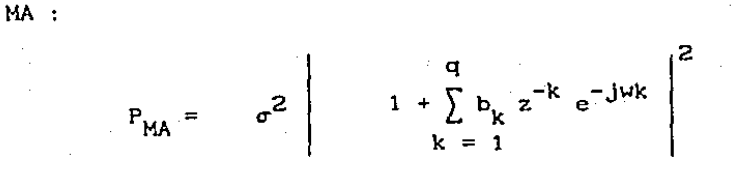

 $[3.44]$ 

AR :

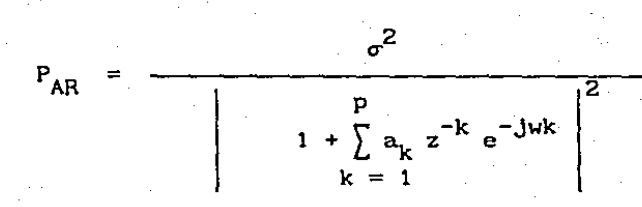

 $[3.45]$ 

3.3.2 Determinación del orden del modelo

La determinación correcta del orden del modelo es sumamente importante, pues si se escoge uno que le queda grande ( por decirlo así ) al proceso, esto se verá reflejado en el espectro, por medio de distorsiones [KayS81]. Existe una prueba que se llama criterio de Akaike que ha sido muy utilizado y se abrevia AIC. Este criterio

**Service Service** 

Diferentes enfoques para el análisis del sueño.

procesa una medida sobre todos los posibles ordenes del modelo y escoge el que minimiza la medida [OppcBG).

Para  $ARM(p,q)$  se define como:

$$
AIC(1,j) = N \ln \sigma_{ij}^2 + 2(1+j)
$$

(3.46]

(3.47]

Donde  $\hat{\sigma}_{i,j}^2$  es el Estimador de Máxima Verosimilitud de la varianza del ruido blanco para un modelo ARMA(i,j).

El AIC intenta balancear el error del modelado (6 sesgo) que es manifestado por  $\hat{\sigma}_{1,i}^2$  y que generalmente decrece cuando se incrementa el orden del modelo y Ja necesidad de mantener un número pequefio de parámetros del modelo a ser estimados [McGi81].

Para AR 6 MA se define el AlC como

$$
AIC(1) = N \ln \hat{\sigma}_i^2 + 2i
$$

Donde i es el orden del modelo y  $\hat{\sigma}$  2  $k_i$  los coeficientes de reflexión y  $\sigma_i$  el error de actualización [Oppe86]. Estos parámetros se verán en detalle en el capítulo siguiente. "'1  $\sigma_{i-1}^2$  siendo

3.3.3 Conclusiones sobre métodos paramétricos o no clásicos

Se han mostrado las fórmulas para obtener la.· DEP en ·.105. métodos paramétricos. En el capítulo siguiente se revisarán algunos de los algoritmos propuestos por diferentes investigadores, para estimar los parámetros de los modelos. Su buena estimación tiene ef'ectos muy positivos en el espectro estimado con ellos. por lo. tanto, a través de la estimación de los parámetros, se pueden superar algunas limitaciones de estos métodos

53

. - , -.. 1 '-~ •. : ... ·:- ~-- - -- <sup>~</sup>*··:* -

## 3.4 Inteligencia Artificial

Dentro de los problemas que se pueden resolver utilizando estos tipos de técnicas, ya están contemplados los problemas de diagnóstico médico. Utilizando este trabajo se piensa realizar un sistema que a partir de la información obtenida y de la experiencia del doctor, realice la clasificación, ver [Ray81].

# 3.5 Análisis de datos

 $E1$ Análisis discriminante y la clasificación son técnicas multivariadas concernientes con la separación de distintos conjuntos de objetos y con la asignación de nuevos objetos a grupos previamente definidos. Los procedimientos de clasificación son  $menos$ exploratorios en el sentido de que ellos conducen a reglas ya bien definidas, las cuales pueden ser usadas para la asignación de nuevos objetos. La clasificación ordinariamente requiere mucho más estructura del problema que la discriminación. Los objetivos más inmediatos de estas dos técnicas son [John82] :

Describir gráfica o algebraicamente. las diferentes D. caracteristicas de los objetos a partir de algunas colecciones conocidas. Se trata de encontrar discriminantes, los cuales son valores númericos tales que las colecciones estén lo más separadas posibles.

n Se sortean los objetos en dos o más clases etiquetadas. Se: trata de derivar una regla que pueda ser usada para asignar. óptimamente un nuevo objeto a las clases etiquetadas.

Estas tecnicas ya han sido utilizadas por algunos investigadores. [Math76] con resultados muy satisfactorios.

### 3.6 Resumen

# Métodos clásicos

Metodos clásicos:

O Suposiciones generales acerca de la señal

**D** Estacionaridad en intervalos cortos

Basados en la FFT  $\Box$ 

□ Un compromiso entre la resolución y la estimación

D Limitados en resolución, se agudiza para intervalos cortos

D Tiempo conveniente de proceso

n Más complicado para procesos aleatorios,

estacionario y de energía infinita

D Uso de datos y autocorrelaciones truncadas.

Nétodos no clasicos o parametricos

Métodos no clásicos o paramétricos :

O Representa la señal por un modelo estocástico

n Poco eficiente para relaciones señal a ruido ba jas

D Poco eficiente para aplicaciones en tiempo real

D No se truncan lo datos

O Con conocimiento a priori de la señal se modela mejor

n Criterios para mejorar el modelo

Relación con técnicas de identificación  $\Box$ estimación

El más utilizado es el auto-regresivo (AR) o

Buena resolución  $\mathbf{a}$ 

### 3.7 Conclusiones

Los principales métodos de estimación espectral son las aproximaciones, que pertenecen a los no paramétricos (como el periodograma y el que describieron Blakcman y Tuckey ) y los paramétricos basados en series de tiempo. Para los no paramétricos, un compromiso se efectúa siempre entre el sesgo y la variancia del estimador debido al número finito de correlaciones que pueden ser estimadas. Los métodos paramétricos no sufren de una autocorrelación Cuando el modelo es preciso, se obtiene un buen espectro truncada. con alta resolución. En caso de que el modelo no sea conveniente, existen criterios como el de Akaike para determinar esta situación, siendo este último de los más populares [Math76] y [Isak81].

CAPITULO IV

4. Técnicas de estimación paramétrica en la clasificación de señales EEG

### 4.1 lnlroducción

En el trabajo presentado en esta tesis se utilizaron los métodos paramétrlcos debido a las ventajas con las que cuentan para el análisis espectral (algunas ya fueron mencionadas en el capítulo pasado ). De los tres modelos disponibles se trabajó con un AR, siendo el más popular por las características que posee y que se ajusta a nuestra señal, por varias razones que se vieron anteriormente. Se mencionarán algunos de los algoritmos que se utilizan para encontrar los parámetros de los modelos, los cuales. dependiendo del algoritmo usado, son estimados con mucho o poco error, y las consecuencias buenas o malas se rellejan en la resolución del espectro calculado con ellos.

Existen otras caractcristicas como la estabilidad numérica, el número de operaciones y la memoria requeridas, [Oppe86], [Math76] y {Kay581], siendo estas caracteristicas sumamente importantes para ciertas aplicaciones. En nuestro caso se analiza un señal EEG con una duración de 7 a 8 horas, considerando ventanas de 30 segundos que son consideradas estacionarlas [ Isak81] y ( Math76]. Algunos algoritmos tratan señales estacionarlas y otros no, por lo que es importante saber que tipo de señal es la que estamos manejando. En otros algoritmos, llamados adaptables, cada vez que llega un dato nuevo se verifica si el modelo se sigue ajustando a la señal.

4. 2 Métodos para la estimación de los parámetros

Los métodos paramétricos son muy útiles, ya que representan un proceso en base a un modelo. Las aplicaciones son muy numerosas y el 4. Técnicas de estimación paramétrica en la clasificación de señales EEG

principio es el mismo: consiste en reducir con un número mínimo de Esta parámetros. un proceso complicado. reducción es. una aproximación, por lo tanto van a existir errores.

Los métodos que se verán se concentran en modelar una señal discreta como la salida de un sistema invariante en el tiempo, con una entrada, que como ya se mencionó, se puede suponer que es un ruido blanco o podría ser un impulso. Con un ruido blanco a la entrada el modelo lineal invariante en el tiempo, nos conduce a calcular la densidad espectral de potencia [Oppe86]. Como se mencionó en la la señal introducción. es importante tomar en cuenta si es estacionaria. En otro tipo de algoritmos, los adaptables,  $56$ actualiza el modelo conforme van llegando los datos, ya que existe la posibilidad de que  $e1$ modelo actual no este representando correctamente al proceso a causa de la información nueva.

### 4.2.1 Método de Correlación y Covariancia

Para resolver el problema de modelado del proceso, existen dos formulaciones, una llamada directa y otra indirecta.

 $\mathbf{x}(\mathbf{z})$  :

 $E(x)$ 

La formulación directa es la siguiente :

$$
\delta(n) \longrightarrow H(z) = \frac{B(z)}{A(z)} \longrightarrow
$$

### Figura 4.1 Nodelado directo

La minimización del error  $E_A$  se hace de la siguiente manera :

$$
E_{d} = \sum_{n=0}^{\infty} |e_{n}|^{2}
$$

 $[4.1]$ 

 $[4.3]$ 

Con  $e_n = x(n) - h(n)$ .

Para encontrar los parámetros a, y b, que minimizan el error se hace [Oppe86] :

$$
\frac{\delta E_d}{\delta a_i} = 0 \qquad y \qquad \frac{\delta E_d}{\delta b_i} = 0 \qquad (4.2)
$$

Las ecuaciones resultantes no son lineales en los parámetros a,, por lo que el cálculo de estos coeficientes se vuelve muy complicado [Oppe86].

Afortunadamente existe otra forma para modelizar el proceso y es la que se presenta a continuación.

El modelado del proceso con la formulación indirecta es :

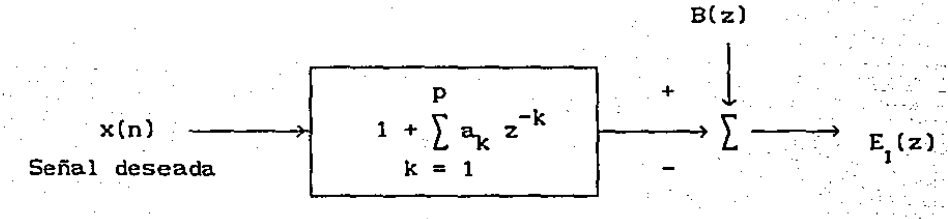

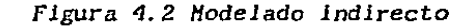

Con 
$$
E_{\tau}(z) = B(z) - A(z) X(z)
$$

Técnicas de estimación parametrica en la clasificación de señales EEG

A partir de  $[4.1]$  lo que se desea es minimizar  $E_{1}(z)$  de manera que se obtenga:

$$
\frac{B(z)}{A(z)} = X(z)
$$

# [4. 4]

[4.5]

' .,.- <sup>~</sup>'-

Formulando el problema de esta manera. el modelado se resuelve con un sistema de ecuaciones lineales (Oppe86l (en caso de que se haya escogido el modelo AR, todo se simplifica mucho más).

Esto se realiza minimizando el error (usando el criterio de minimos cuadrados) generado por filtrar la señal con un filtro de respuesta al impulso (FIR). Este filtro intenta remover los polos de X(z).

Las técnicas mencionadas en este capitulo están basadas en este modelado. A partir de la Figura 4.1 se han desarrollado muchas aproximaciones.

Una de ellas es la de Padé, donde los parámetros del modelo "polo-cero" (ARMA) son escogidos de tal manera que la respuesta al impulso corresponda exactamente con los p+q+l primeros puntos de la señal [Oppe86]. El método de aproximación de Padé es :

$$
H(z) = \frac{B(z)}{A(z)} = \frac{\sum_{k=0}^{q} b_k z^{-k}}{1 + \sum_{k=1}^{p} a_k z^{-k}} = \sum_{k=1}^{\infty} h(n) z^{-n}
$$

1. '-~ ... ,\_

 $\mathbb{I}_{\mathcal{A}}$ 

Lo anterior significa que

 $P^{\mathbf{d}}$  $h(0)$  $\mathbf{o}$  $\Omega$  $h(1)$  $h(0)$  0  $h(2)$  $h(1) h(0)$  $h(3)$  $h(2) h(1)$ ÷,  $\Omega$ 

 $(4.6)$ 

Si se tiene la condición de que :

 $h(n) = x(n)$  para  $n = 0, 1, \ldots$ , p+q entonces :

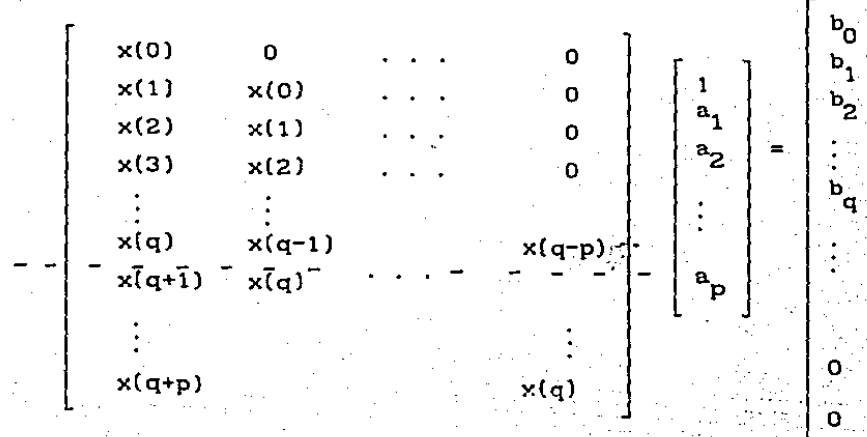

 $(4.7)$ 

La matriz se puede particionar en dos, la parte superior de la linea punteada en [4.7] y la parte inferior, esto se expresa como :

$$
\begin{bmatrix} x^{p, 0, q} \\ x^{p, q+1, q+p} \end{bmatrix} \mathbf{a} = \begin{bmatrix} b \\ 0 \\ p \end{bmatrix}
$$

De lo anterior se ve que no se necesita b para calcular a. Existen dos problemas con esta aproximación, la primera es que el modelo no es seguro que sea estable y la segunda es que el orden del modelo está relacionado directamente con el número de puntos [Oppe86]. Por lo tanto la señal tendria que ser de tal forma que fuera exactamente la respuesta al impulso de algún sistema, lo cuál es muy difícil.

Otra aproximación con un poco menos de problemas es la de Prony, quién reconsidera el hecho de que la señal corresponda exactamente, como lo hace Padè.

Se puede reescribir la matriz como :

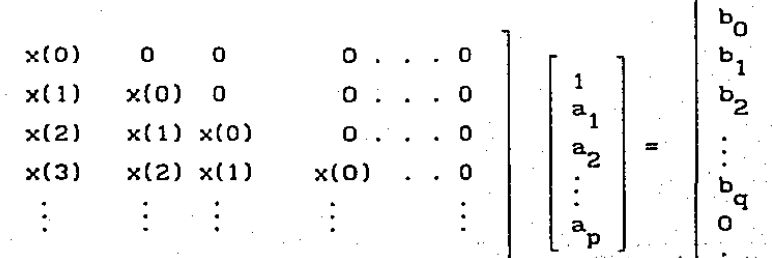

 $[4.9]$ 

 $[4.10]$ 

 $[4.8]$ 

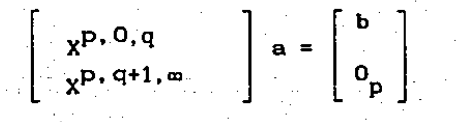

Para determinar el error de estimación de los coeficientes autorregresivos, se requiere que sea mínimo

$$
e^t e = \sum_{i=1}^{\infty} e^2(n)
$$

 $[4.11]$ 

Si se minimiza  $[4.11]$  obtenemos :

$$
\left\{\begin{array}{c}x^{p,q+1,\,\infty}\\0\end{array}\right\}^T x^{p,q+1,\,\infty} a = \left\{\begin{array}{c}E_a\\0\end{array}\right\}
$$

# $[4.12]$

A las ecuaciones anteriores se les llama ecuaciones normales o de Yule Walker ( [Math76] y (Oppe86) ). Padè considera que los. órdenes p y q son fijos y modela una señal x(n) para n = 0, 1,  $\infty$ , de esta manera existen ahora un número infinito de ecuaciones (Oppe86). Estas ecuaciones nos llevan a una matriz que va a ser la base de muchos métodos que estiman los coeficientes.

A continuación se mencionarán algunos de los algoritmos propuestos por diferentes investigadores para encontrar los parámetros. Algunos aprovechan la forma de la matriz para reducir el número de operaciones requeridas, lo que implica que el tiempo de procesamiento sea menor.

### 4.2.1.1 Matriz de correlación

Se considera una señal de longitud infinita, donde la mayoría de los datos son cero, reescribiendo {4.11} se obtiene  $[Oppe86]$ :

$$
N + p - 1
$$
\n
$$
\sum_{n = q + 1}^{p} \left[ x(n) + \sum_{k = 1}^{p} a_k x(n-k) \right]^2
$$

[4. 13]

[4.14]

Se considera  $x(n) = 0$  para  $n < 0$  y  $n \ge N$ .

El error representado por [4.13] [Opph86], es cero para n  $\ge$ N+p, otra observación importante es que el error envuelve términos dónde  $x(n) = 0$ . En el rango  $[N, N+p-1]$ ,  $x(n)$  es igual a cero pero esta siendo aproximado por una combinación lineal de términos x(n-k) que no todos son cero. Por lo tanto no hay manera de hacer cero el error, sobre todo en el rango que se mencionó, excepto escogiendo todas las  $a_k = 0$ . Las consecuencias de esto, es un sesgo en la estimación de los parámetros. Cuando  $q = 0$ ,  $\left($  es decir, tenemos el modelo AR ) se pueden hacer simplificaciones y llegar a la matriz de la siguiente forma [Oppe86] y {Math76] :

> $a_1r_0$  +  $a_2r_1$  + ... +  $a_p r_{p-1}$  = -  $r_1$  $a_1r_1 + a_2r_0 + \ldots + a_p r_{p-2} =$  $a_1r_{p-1}$  +  $a_2r_{p-2}$  + ... +  $a_pr_0$  = -  $r_p$

Existen varios métodos para realizar el cálculo de los para.metros a partir de esta matriz. Lo más sencillo y conocido por todos es el método de la eliminación de Gauss. Sin embargo\_ es. necesario buscar el más óptimo, tomando en cuenta cuantas

.<br>باسم به هم والمواد ( ) ، و و الرابع الرابع الرابع الرابع الرابع الرابع الرابع المعتمد الرابع: الإنج الرابع الر
operaciones realiza, que tan estable es numéricamente, que tanta memoria requiere y que tan buena es la resolución del espectro generado con sus parámetros. Es importante tomar estos cuatro factores ya que el tiempo de proceso para algunas aplicaciones es vital y lo son también los requerimientos de memoria. Para darse una idea de lo anterior, la eliminación de Gauss requiere  ${\rm p}^{\rm 3/3}$ multiplicaciones o divisiones y  $\mathsf{p}^{\mathsf{Z}}$  localidades de memoria. Una ventaja de este método es que es numéricamente estable.

Gracias a las características de la matriz en cuestión, es posible realizar una descomposición de Cholesky, la cual requiere dos veces menos operaciones matemáticas y localidades de memoria que la eliminación de Gauss (Hakh75l y (Hath76].

Tomando en cuenta que la matriz es de Toeplitz, Levinson encontró un algoritmo que requiere  $2p^2$  multiplicaciones y 2p localidades de memoria [Hakh75}.

Finalmente, Durbln hizo el algoritmo de Levinson más rápido, tomando en cuenta que los elementos de lado derecho forman parte de la matriz [Math76] y [Makh75] J. También propuso un algoritmo para calcular los coeficientes de reflexión ( ver [Oppe86]  $\mathcal{L}$ autorregresivos. sin tener que calcular los coeficientes

Se han propuesto muchos más algoritmos aparte de los que se verán en este capítulo, pero aquí se considerarán sólo los más populares. Por ejemplo, es importante mencionar que Burg desarrolló un algoritmo que toma los datos directamente, sin calcular las correlaciones.

A continuación se hará un resumen de estos algoritmos, dando directamente la recurslón utilizada sin entrar en detalles, se· darán las referencias dónde es posible encontrar su desarrollo.

Además, se mostrarán algunas de sus características haciendo más énfasis en qué tan correctos son los parametros estimados con el los.

# *Algoritmo de Levlnson*

El algoritmo orlgínal de Levlnson, era para resolver el problema del filtrado de Wiener [Oppe86]. El refinamiento de Durbín de de este algoritmo es :

 $a_1^1 = k_1 = \frac{-\hat{R}_{xx}(1)}{\hat{R}_{xx}(0)}$ 

[4. 15a]

En esta fórmula, k<sub>1</sub> es el coeficente de reflexión uno y a<sup>1</sup> es el coeficiente autoregresívo uno de la primera iteración. La  $R_{xx}(1)$  es la autocorrelación 1.

 $E_{\rm a}^{1} = (1 - k_1^2) R_{\rm xx}(0)$ 

[4. 15b]

 $[4.15c]$ 

 $E_n^1$  se le denota también como  $\sigma_1$  se le llama error mínimo cuadrado de orden 1. No hay que preocuparse de dividir cntre cero en [4.15c], ya que sl esto se obtiene quiere decir que la solución exacta ha sido encontrada.

$$
r(j+1) + \sum_{i=1}^{j} a_i^j r(j+1-i)
$$
  

$$
j+1 = \frac{1}{\sum_{i=1}^{j} a_i^j}
$$

 $a_{j+1}^{j+1} = k_{j+1}$ 

 $[4.15d]$ 

 $a_1^{j+1} = a_1^j + k_{j+1}^j a_{j+1-1}^j$ 

 $[4.15e]$ 

 $E_{a}^{j+1} = (1 - k_{j+1}^{2}) E_{a}^{j}$ 

 $[4.15f]$ 

Existe una ecuación muy útil para ir monitoreando el error y

$$
E_{\mathbf{a}}^{j+1} = (1 - k_{j+1}^2) E_{\mathbf{a}}^j
$$

es :

 $[4.16]$ 

Esta recursión puede resolver cualquier sistema de la forma Ra = c. Si el vector c es arbitrario una recursión adicional es necesaria [Oppe86].

La solución de la autocorrelación tiene varias propiedades como:

 $\Box$  $E1$  polinomio  $A(z)$  tiene todas sus raices dentro del circulo.

La magnitud de los coeficientes de reflexión es menor a  $\blacksquare$ 1.

En caso de no querer usar el mismo método para calcular los coeficientes autorregresivos y los de reflexión, existe una recursion que propuso Durbin para calcular unicamente los coetlcientes de reflexión, asegurando que su magnitud va a ser menor l.

*Algoritmo de* Durbin

.· .·

Se define la intercorrelación como [Math76] :

$$
D^{m}(q) = E \left\{ u_{n}^{m} s_{n-q} \right\} = \sum_{i=0}^{m} a_{i} r_{q-i}
$$

[4. 17)

Donde u<sub>n</sub> es la señal de ruido blanco y los pasos a seguir son:

1. 
$$
D^{0}(q) = V_{q}^{}
$$
 para  $q = -p+1, ..., p$ 

[4. 17a]

$$
\text{con } V_q = E\left\{ \begin{array}{c} \text{s}^2 \\ \text{s}^2 \\ \text{n} \end{array} \right\} + \sum_{n=1}^{\infty} a_i E\left\{ \begin{array}{c} \text{s}^2 \\ \text{s}^2 \\ \text{n} \end{array} \right\}.
$$

q

2. 
$$
k_{m-1} = D^{m-1}(m) / D^{m-1}(0)
$$

[4.17b]

3.  $D^m(m+1-p)$ , ...,  $D^m(0)$ ,  $D^m(m+1)$ , ...,  $D^m(p)$  son calculados.  $[4.17]$ 

2 y 3 se repite para  $m = 1, 2, ... , p-1.$ 

Le Roux demostró que sl los coeficientes de correlación  $R_{xx}(1)$  son normalizados (quedan entonces inferiores a 1), todos los resultados intermedios quedan también interiores a 1, ver [LeRo84].

#### 4.2.1.2 Matriz de covariancia

Se aproxima sólo en un rango disponible [O,N-1]. El número de ecuaciones se restringe, ya no se considera que se tiene un número inf'inito de datos de x(n). Otra manera de decir esto, es que el error está restringido a el rango [q+l,N-1}. El error nunca es evaluado f'uera del rango de los datos, en part lcular, para indices mayores a  $N-1$ . En nuestra caso cuando q = 0, la señal está disponible de {O,N-1). En el método de autocorrelación el error se toma en el rango  $[1, \infty]$  y la covariancia usa  $[1, N-1]$ . Por lo tanto, el error es cero para n ~ N+p *y* la autocorrelaci6n se extiende en [l,N+p-1). Aunque parezca raro la inclusión del error para  $N \le n \le N+p$  hace una diferencia significativa porque  $x(n) = 0$  para  $n \ge N$ . Para el caso de la autocorrelación, hay un sesgo, para la estimación de los parámetros, que con la inclusión del error disminuye. A diferencia del método de la autocorrelaclón, la covarlancia puede calcular los parámetros de un intervalo finito de datos. En el método de la covariancia se deben realizar dos actualizaciones. La primera es la del orden que real lza Levinson. La segunda es en el tiempo, ésta es necesaria porque la extensión de la señal es finita. Resulta que hay una relación muy simple entre la solución de la covariancia en el intervalo  $[L, U]$  y con  $[L, U-1]$  ó con  $[L+1, U]$ . Para incorporar la actualización en el tiempo en un algoritmo rApido de' covarlancia, se necesitan usar mlnlmos cuadrados. La actualización en el tiempo es la base de una técnica muy poderosa de filtrado adaptable llamada minimos cuadrados recursivos.

En el método de la covariancia el error es procesado en. un intervalo finito (pero fijo). Sin embargo, existen casos donde los datos, van a llegar secuencialmente, poe lo que es bueno

.<br>Icas de estimación paramétrica en la clasificación de señales EEG.

actualizar la covariancla cada vez que llega alguno. Esta técnica cae en la categoria general de procesamiento adaptable de señales. Algunas de las aproximaciones más populares son : Mínimos cuadrados ( ésta converge en la misma matriz de correlaciones de Yule-Walker o ecuaciones normales ) y Minimos cuadrados recursivos. La última conserva el orden y optimiza los coeficientes sobre bloques sucesivos de datos. Dos versiones d<mark>e</mark> este algoritmo son :

a Actual izaci6n de la matriz inversa de la covariancla.

a Recolección del algoritmo de Covarlancla rápida.

## 4.2.2 Suma de errores

La autocorrelación y la covariancia no son los únicos métodos para obtener los coeficientes. Existen, por ejemplo, dos que han sido muy utilizados, especialmente para la estimación espectral, y que serán mencionados a continuación.

El problema de la autocorrelación es el sesgo que tienen los parámetros estimados a partir de ella, teniendo con esto, consecuencias cuando se estima el espectro. La covarlancla trabaja mucho mejor pero no es estable. Existen dos métodos que garantizan estabilidad, ambos están basados en una norma de error llamada sumade errores "directos" y "retrógrados" ( "forward" y "backward" ). Si se asume que los valores de la señal están disponibles en· el  $intervalo$   $[L, U]$ , este error se escribe como :

$$
E_{FB} = E_{a+} + E_{a-}
$$

(4.18).

Definiendose cada término de la suma como:

$$
E_{a^{+}} = \sum_{n=1+p}^{0} \left[ x(n) + \sum_{k=1}^{p} a_{k} x(n-k) \right]^{2}
$$

 $[4.19]$ 

 ${4.201}$ 

$$
E_{a-} = \sum_{n=1}^{U-p} \left[ x(n) + \sum_{k=1}^{p} a_k x(n+k) \right]^2
$$

Existen 2 métodos que utilizan las ecuaciones [4.19] y [4.20]. Si se hace la minimización de E<sub>rn</sub> sin restricciones, tenemos el método de covariancia modificada. Este es muy ventajoso cuando la señal es extremadamente corta. minimizar En caso de con restricciones a E<sub>ra</sub>, tenemos el método de Burg. Este último propone una minimización en la cual los coeficientes del modelo tienen que. ser construidos usando una actualización parecida a la que hace Levinson. La ventaja de este método es que la magnitud de los coeficientes de reflexión es menor a 1. Una caracteristica importante de este algoritmo es que trabaja directamente con los datos. La recursión es la siguiente :

$$
e_{a+}^0(n)=x(n)e_{a-}^0(n)=x(n)
$$

 $[4.21a]$ 

# u  $\sum e_{a+}^{j}(n) e_{a-}^{j}(n-j-1)$  $n = L + J + 1$  $k_{1+1}$ u  $\overline{2}$  $\sum_{n=1}^{\infty} \left[ e_{a^{+}}^{j}(n) \right]^{2} \left[ e_{a^{-}}^{j}(n-j-1) \right]^{2}$

[4.2lb]

$$
e_{a+}^{j+1}(n) = e_{a+}^{j}(n) + k_{j+1} e_{a-}^{j}(n-j-1)
$$
 para  $n = L+j+1$ ,  $U$ 

[4.2<sub>1c</sub>]

$$
e_{a-}^{j+1}(n) = e_{a-}^{j}(n) + k_{j+1} e_{a+}^{j}(n-j-1)
$$
 para n = L, L+1, , U-j-1  
[4.21d]

$$
a_{j+1}^{j+1} = k_{j+1} \qquad y \qquad a_1^{j+1} = a_1^j + k_{j+1} a_{j+1-1}^j
$$
\n[4.21e]

Como se puede ver, la recurslón de Burg es muy parecida a la de Levlnson.

## 4.3 Relación con la predicción lineal

El problema de predecir el valor de una señal en el momento actual, sl sólo sabemos que la señal es función de las muestras pasadas y de  $u_n$ , un ruido blanco, se conoce con el nombre de predicción lineal. Lo anterior se expresa como :

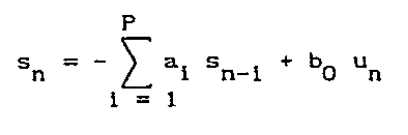

(4.22]

(4.23]

donde  $s_n$  es la señal a predecir y  $a_i$  son los parámetros del modelo AR descrito en la sección anterior.

El error de la predicción valdría :

$$
e_n = s_n - \frac{\hat{s}}{n} = s_n + \sum_{i=1}^{p} a_i s_{n-i}
$$

Los parámetros a, deben ser calculados de tal manera que se minimice e  $\frac{1}{n}$  (a estas cantidades se les llama residuos -{Math76]  $y$ (Makh75}- ya que s, son los valores de la señal). La solución de esta ecuación mostrará con más claridad la relación tan lmportanté que tienen los métodos paramétricos con la predicción lineal.

Para realizar la minimización de e<sub>n</sub> a partir de las a<sub>i</sub> se debe buscar un criterio de minimización. El más sencillo y conocido es el de los mlnimos cuadrados, que no necesita muchas hipótesis sobre la señal ( [Math76] y [Makh75] ). Se obtiene el cuadrado del error *y* se deriva con respecto al parámetro que se desee minimizar. El procedimiento es como sigue :

$$
P_e = E \{ e_n^2 \} = E \{ (S_n + \sum_{i=1}^{p} a_i S_{n-i} )^2 \}
$$

[4.24]

Para encontrar el mínimo error

$$
\frac{\delta P_e}{\delta a_i} = 0
$$

[4.25]

 $\frac{1}{2}$   $\frac{1}{2}$   $\frac{1}{2}$   $\frac{1}{2}$   $\frac{1}{2}$   $\frac{1}{2}$   $\frac{1}{2}$   $\frac{1}{2}$   $\frac{1}{2}$   $\frac{1}{2}$   $\frac{1}{2}$   $\frac{1}{2}$   $\frac{1}{2}$   $\frac{1}{2}$ 

Solucionando esta ecuación se obtendría la ecuación {4. 14] ( [Math76] y [Makh75] ) :

$$
\sum_{k=1}^{p} a_{k} E \left\{ s_{n-k} s_{n-1} \right\} = - E \left\{ s_{n} s_{n-1} \right\}
$$

[4.26]

Ya que si la señal es estacionarla se vió que la correlación se podia escribir como :

E  $\left\{ s_{n-k} s_{n-1} \right\} = R(1-k)$ 

[4. 27]

Las ecuaciones anteriores nos llevan a la matriz de correlación ( [Math76], [Makh75l y [Oppe86] ) descrita en la sección· anterior.

4.4 Relación con Máxima Entropia

El problema de la estimación espectral con máxima entropia está basado en una extrapolación de un segmento de autocorrelaciones conocidas para retrasos desconocidos. De esta manera la truncación: de la función de autocorrelación es eliminada.

Si se asume que las correlaciones de 0 a p son conocidas :

$$
\left\{ R_{xx}(0), R_{xx}(1), \ldots, R_{xx}(p) \right\}
$$
 (4.28)

La pregunta es como conocer las siguientes:

 $\left\{ R_{XX}(p+1), R_{XX}(p+2), \ldots \right\}$ 

Lo que tiene de racional esta estimación, es que impone muy pocas condiciones para la serie de tiempo desconocida, maximizando su aleatoridad, por lo tanto, se produce un minimo sesgo. Si se asume un proceso aleatorio Gaussiano, P<sub>y</sub>(f) es encontrada de tal forma que minimice :

1/2 At  
\n
$$
\int \ln P_{\mathbf{x}}(\mathbf{f}) d\mathbf{f}
$$
\n-1/2 At

 $[4.30]$ 

 $[4, 31]$ 

 $[4.29]$ 

Donde P (f) está sujeta a la condición de que las p+1 autocorrelaciones conocidas satisfagan la ecuación :

$$
1/2 \Delta t
$$
  
\n
$$
\int \ln P_{\chi}(f) df = R_{XX}(n)
$$
  
\n
$$
-1/2 \Delta t
$$

# Utilizando multiplicadores de Lagrange se llega a :

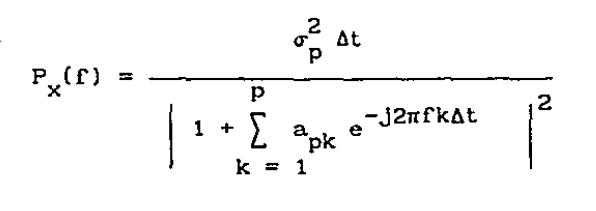

(4.32]

Donde  $\left\{ \begin{array}{ccc} \tt a_{p1'} & \tt a_{p2'} & \cdots & \tt a_{pp} \end{array} \right\}$  y  $\sigma_p^2$  es el predictor de los parámetros del orden p, con el conocimiento de [4.28] ( ver [KaySSl] ). Nótese que la densidad espectral de potencla ( DEP ) con máxima entropia es entonces igual a la OEP obtenida con los métodos paramétricos C modelo AR ) .

La relación de Máxima Entropla para la DEP del AR, es solamente válida para procesos aleatorios Gaussianos autocorrelaciones conocidas.

La obtención de las autocorrelaciones desconocidas ([4.29]) a partir de las p+l conocidas seria ({KaySBl]):

$$
\sigma_{p}^{2} \Delta t
$$
\n
$$
P_{AR}(f) = \frac{p}{1 + \sum_{k=1}^{p} a_{pk} e^{-j2\pi f k \Delta t}} \Big|^{2}
$$
\n
$$
F_{AR}(f) = \Delta t \sum_{n=-\infty}^{\infty} r_{xx}(n) e^{-j2\pi f n \Delta t}
$$
\n
$$
(4.33)
$$
\n
$$
(4.34)
$$

donde :

 $r_{xx}$  { R (n) p  $\sum_{k=1}^{\infty} a_{pk} r_{xx}^{(n-k)}$ 

[4.351

. A partir de lo anterior, es fácll ver que la DEP de AR preserva las correlaciones conocidas y calcula recursivamente las que faltan. La estimación [4.34] tiene muy buena resolución.

#### 4.5 Conclusiones

Con toda la información presentada, se puede ver la importancia de la estimación de los parámetros. No se mencionó más información sobre el caso de las señales que van recibiendo datos nuevos ya que en este trabajo se utilizaron señales de 30 segundos que se consideraron estacionarias. El intervalo de observación es fljo (segmentos de un EEG registrado por 7 horas o más) y se les asoció un orden (p) de 15 y un modelo AR { recomendaciones, [Isak81] y [Math76], para este tipo- de señal ).

Se han propuesto muchos algoritmos para obtener los parámetros de un modelo, pero lo importante es buscar el más adecuado para cierta aplicación. Conociendo a priori la señal lo anterior se puede lograr y se podrá obtener un conjunto de parámetros correcto que nos lleven.a una estimación satisfactoria del espectro.

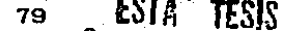

SALIR BE là

CAPITULO

a.

 $\mathcal{F}(\mathcal{E}_\mathcal{A})$ 

atin<br>Alban

ánur.

ولألوام

s. Sistema de clasificación autorrática de señales encefalográf'icas

5.1 Introducción

' .. - <sup>~</sup>:... ..

La función de este sistema es la de comparar los segmentos de 30 segundos que forman a la señal EEG, representados por 16 correlaciones cada uno. Se agrupan los que tengan los elementos más parecidos, formando asi grupos, a los cuales se les van a llamar clases. Se obtienen varias caracteristlcas de estas clases, por ejemplo, los coeficientes autorregreslvos ( esto quiere decir que se les asocia un modelo AR ), se encuentran los valores de los picos en su espectro, etc. Toda la inlormación que se extraiga de ellas, es para tratar de asociarlas a un estado de sueño (los que fueron introducidos en el capitulo dos).

La idea general del sistema se obtuvo del trabajo realizado por [LeRo84) y [Boua84). Se puede considerar que el sistema que se describe en este capítulo es una extensión de este trabajo. El proceso de clasificación, para determinar las clases, será·descrito en este capítulo. Además, se indicarán cuáles son las opciones que se conservaron iguales del sistema de (LeRo84l y (Boua84] y cuáles fueron las que se agregaron. Aplicando ciertas operaciones a las clases se pueden obtener varios tipos de hipnogramas que serán descritos y de los cuales se mostrará un ejemplo en este capítulo.

Hasta el momento, la clasificación no es totalmente automática; stn embargo, analizando los parámetros obtenidos a partir de las clases se puede obtener mucha información, que permitiria al especialista asaetar las clases con los estados del sueño.

S. Sistema de clasificación automatica de señales encefalográficas.

Durante este capitulo, se verá además la estructura general del sistema propuesto por [LeRo84] y [Boua84] y 'del sistema nuevo propuesto en esta tesis. Se analizará la f'unción de las opciones de cada bloque, empezando por el de la adquisición, que no fué realizado en este trabajo pero se verán generalidades de él }. En el siguiente bloque, el de procesamiento de señal, se verán las operaciones que se pueden aplicar a las clases. Finalmente, se vera el bloque de presentación de resultadas, donde se dará un ejemplo de cada opción y los listados propuestos por ambos sistemas.

Es conveniente aclarar que el procesamiento que se aplica a las clases ( algoritmos propios del Procesamiento Digital de Señales), no son únicos para la señal EEG, por lo que este sistema podría ser utilizado para realizar el análisis espectral de cualquier señal.

5.2 Descripción general del sistema

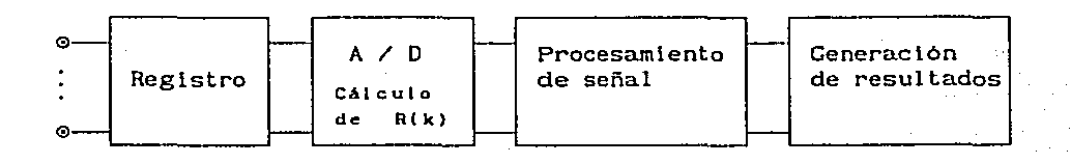

## $\odot$  = Electrodos

*Figura* 5.1 *Descripción del Sistema por bloques* 

El número y la posición de los electrodos colocados en el paciente, asi como el tiempo de registro de las señales, dependen-del estudio médico que se desee realizar. En este sistema sólo se analiza una señal. Sin embargo, la incorporación del análisis de las otras. señales, necesarias para la claslflcación, se hará en un trabajo futuro.

En el módulo de adquisición se realiza la conversión analógica-digital a una frecuencia de muestreo de 100 Hertz. A cada segmento de 30 segundos se le calculan 16 correlaciones. Los segmentos entran al módulo de procesamiento de señal donde son clasificados para obtener clases. Después, se procesan las clases para obtener lnf'ormación de ellas en tiempo y en frecuencia. Finalmente, la información que se extraiga puede ser listada o graficada en el módulo de generación de resultados.

#### S.2.1 Módulo de Adquisición

 $\mathcal{L}^{\mathcal{L}}$  . The set of the set of the set of the set of the set of the set of the set of the set of the set of

Se muestrea la señal a 100 Hz (se usa este valor ya que la f"recuencia máxima encontrada en el EEG registrado durante la noche es aproximadamente de 30 a 40 Hertz), obteniendo asi un dato cada o. 01 segundos. Se deben usar convertidores analógicos-digitales de 12 bits. Además, se debe acondicionar y filtrar la señal, pues ésta tiene una amplitud muy pequeña.

Se calculan 16 correlaciones para conjuntos o segmentos de· 3000 datos (a cada segmento se le llama época), que equivalen a <sup>30</sup> segundos de la señal. Se asume que en este intervalo la señal EEG registrada durante el sueño es estacionaria ( [IsakB1], [Math76] y [McG!Bl) ). El estimador que se usa para calcular las correlaciones es :

$$
R(k) = \frac{1}{N} \sum_{n=1}^{N} S(nT)S(nT - kT)
$$
 k=0, 1...15

 $[5.1]$ 

**Contract Contract** 

donde S(nT) es la señal EEG. En el capitulo tres se vieron las propiedades de [5. 1 J.

Sistema de clasificación automática do señales encefalgoráficas.

**State Collection** 

Se almacenan únlcamente estos vectores de 16 correlaclones de cada segmento, lo que permite un enorme ahorro de espacio. Lo anterior es muy útll si este sistema se quisiera lmplantar en una computadora con poca capacidad de memoria. Esta parte no fué realizada por el sistema nuevo, pues se parte de un archivo que contiene las correlaciones de los segmentos de toda la noche, las cuales deben ser calculadas lnmediatamente después de la conversión A/D de cada segmento de 30 segundos de la señal EEG.

#### 5.2.2 Módulo de Procesamiento de Señal

 $5.11111$ 

. - ~.

**Contract Contract Contract** 

Dentro de este módulo se real izará el procesamiento de la señal. El primer paso consiste en obtener las clases y después extraer todos la información posible de ellas, utilizando algoritmos de 1 Procesamiento Digital de Señales.

# 5.2.2.1 Parámetros obtenidos a partir de las correlaciones

I

Utilizando las correlaciones se asocia un modelo autorregresivo a cada segmento. Se estiman 16 coeficientes a.utorregreslvos *y* 16 de reflexión para este modelo, por ser el orden recomendado para señales EEG registradas durante el sueño [Isak81]. La estimación de estos parámetros no estaba incluida· en el sistema de [LeRo84l y [Boua84l *y* se realizó con et f'ln de mejorar la resolución de los espectros de las clases y con ésto, tamblén mejorar los resultados de la claslf'lcación.

Para obtener los coeficientes de reflexión se utilizó la recursi6n de Le Roux [LeRo84] y para los coef'lcientes autorregresivos la de Levinson [Makh75], las cuales fueron

51stema de clasificación automática de señales encefalográficas.

descritas en el capítulo cuatro. Una desventaja del cálculo de estos parámetros es que se requiere mucho tiempo de procesamiento para encontrarlos. Esta desventaja de los métodos paramétricos ya se había comentado en el capítulo tres, sin embargo, la aparición de nuevos procesadores especializados en el procesamiento digital de señales elimina la desventaja.

#### 5.2.2.2 Clasif'icaci6n

Se puede realizar utilizando cualquiera de los tres posibles conjuntos de vectores que coeficientes autorregresivos o de reflexión). describe a continuación. se procesaron (correlaciones, El proceso se

El primer vector (es decir, el primer segmento que representa los primeros 30 segundos de la noche) del conjunto autoregresivos o reflexión) se se leccionado (correlaciones, considera como la clase 1 ( es decir, se igualan los componentes del vector 1 a un vector que representa a la clase 1). Después se comparan los componentes de la clase 1, que inicialmente están representando al primer segmento, con el segundo vector (segundo segmento}. Si la diferencia en valor absoluto es mayor a un umbral definido por el usuario, entonces el vector 2 es asignado a· una nueva clase 2, en caso contrario, se asigna a la clase 1, lncrementándose también un contador de vectores asociado a cada. clase. El criterio utilizado para comparar los segmentos es la norma de Chebyshev [LeRo84).

Cada vez que un vector es asignado a una clase, las componentes de ésta deben ser modificados de la siguiente manefa  $[LERo84]$  y  $[ Boua84]$  :

$$
R_{p}(k) = \frac{1}{N_{p} + 1} \left[ N_{p} \cdot C_{1}(k) + R_{p}(k) \right]
$$

[5.2]

donde:

 $k = 0...15$ 

 $R_{\mathbf{D}}$ = Representante de la clase p

Componentes del vector 1 que será asignado a la clase p  $c_{i}$ Número de vectores asignados a la clase p **Np**  $=$ 

Se calculan los componentes que representen mejor a todos los vectores asignados a la clase p (el centro de gravedad de la clase, [LeRo84) y [8oua84] ).

Después, el vector 3 se compara con la clase 1 y la clase 2 { en caso de que esta última se haya creado ). La dllerencia que sea menor se compara con el umbral dado por el usuario. Si es menor o igual se asigna el vector a esa clase; en caso contrario se creará una nueva clase que los represente (seria la tercera). Para los demás vectores se sigue un procedimiento parecido.

El proceso para clasificar se conservó en el nuevo sistema; sólo se aumentaron más parámetros aparte de las correlaciones.

Una vez encontradas las clases se puede empezar a extraer información acerca de ellas, ejecutando ciertas operaciones que se describen a continuación.

# 5.2.2.2.1 Compresión

Estando clasificada la señal, se pregunta al usuario un

Sistema de clasificación automática de señales encefalográficas.  $\Delta \sim 10^7$ 

**Contractor** 

número n de vectores. Se buscan las clases que contengan un número menor ó igual a n vectores asignados a el las y son suprimidas. Esta opción se conservó como estaba en el sistema original. Esta operación se realiza con el f'in de eliminar las clases que no se hayan presentado mucho durante la noche.

international

the second control of the

## 5.2.2.2.2 Filtrado

 $2 \t 3 \t n \t n+1 \t n+2 \t n+3 \t n+4 \t n+5 \t n+6 \t n+7$ 

*Figura* 5.2 *Filtrado de clases* 

#### Condiciones para el f'iltrado

51 la clase asignada al vector n es igual a la del vector n+2 6 si la clase asignada al vector n es dlf'erente a la del vector n+1 6 si la clase asignada al vector n es diferente a la del vector n+3 ó si la clase asignada al vector n es diferente a la del vector n+4, no se cambia la clase asignada al vector n: En caso de que ninguna de las condiciones anteriores se cumpl\_a, la clase asignada al vector n se cambia por aquélla asignada a la del vector  $n+2$ . Esta opción permite comparar una clase con las que están a su alrededor. Para más detalles sobre esta $\mathbb{S}^1$ opción ver [LeRo84J y {Boua84J.

1

|<br>!

 $\mathbf{r}$  $\frac{1}{2}$  .

t

1 1

1 \_·¡

. ¡· ": *-··.:'..:* 

#### 5.2.2.2.3 Espectro

Se estima un modelo autorregreslvo (AR) para cada clase, obteniéndose los coeficientes autorregresivos. Con estos parámetros se calcula el espectro de la clase, utilizando latransformada de Hartley [Prad85], para obtener información en frecuencia. Se daran ejemplos, mas adelante, de los espectros

que resultan. Como se mencionó anteriormente, la resolución de los espectros ut 111 zando modelos autorregresi vos es muy buena. Se verán ejemplos de espectros de diferentes clases en el bloque de presentación de resultados.

# 5.2.2.2.4 Sintesis

Utilizando los coeficientes autorregresivos de cada clase y generando números aleatorios con caracteristicas de ruido blanco (variables independientes con media cero y varianza  $\sigma^2$ ), se realiza una sintesis para obtener la sefial que está representada por la clase. En el caso ideal, la señal sintetica obtenida con los parámetros AR deberla ser muy semejante a la señal asociada a la clase correspondiente. La slntesls se realiza utilizando  $[3, 33]$  con  $q = 0$ .

## 5.2.2.2.5 Cruces por cero

Se calcula para todas las correlaciones de las clases la distancia del primer cruce por cero (o la pendiente de las correlaciones en el caso que no pasen por cero) al eje vertical. Esta distancia nos permitirá realizar un hlpnograma en función de los cruces por cero que, indirectamente, implican una información frecuencial. La expresión asociada a la distancia del primer cruce por cero de la correlación es la siguiente :

$$
D_{p} = (i - 1) + \frac{R_{i-1, p}}{R_{i-1, p} R_{i, p}}
$$

(5. 3]

. ·-/

Sistema de clasificación automática de señales encefalográficas.

Siendo  $R_{i,p}$  la correlación número i de la clase p y  $D_p$  la distancia del primer cruce por cero de la clase p.

Se calcula también la tangente cuya expresión es la siguiente :

 $R_{i,p} = R_{3,p}$ 

[S. 4]

Se utilizó una clave para saber qué clase no tiene cruce por cero ( la tangente siempre se calcula ) .

# 5.2.2.2.6 Detección de picos en el espectro

En esta opción se buscan las energias de las Irecuenclas que componen al espectro generado para cada clase. Estas Ir-ecuencias nos permiten realizar un hlpnograma en Iunción de éllas. Esta opción es muy útil, ya que una característica fundamental de los estados del sueño es la frecuencia, por lo tanto si conocemos el contenido de frecuencia de cada Clase, podrlamos empezar a asociar cada clase con un estado.

# 5.2.2.2.7 Polos

Como ya se había mencionado anteriormente, se escogió el modelo AR, siendo su representación en frecuencia la expresión  $[3.36]$  con  $q = 0$ . En esta opción se calculan las raices del polinomio del denominador, para obtener los polos del modelo. Esto es muy útil para detectar las frecuencias de la señal qÜe no pueden ser detectadas através del espectro.

#### 5.2.3 Módulo de Generación de resultados

En el módulo anterior. se procesó mucha información acerca de las clases. En este módulo lo que se hace es llstarla o graficarla, según lo requiera el usuario. El sistema cuenta con varios tipos de gráficas, listados e hipnogramas que facilitan al especialista el trabajo de clasificación, y las cuales se describen a continuación.

5.2.3.1 Gráficas de correlación, espectro, slntesis y/o datos

Las gráficas del sistema propuesto por [LeRo84J y [Boua84] se identifican por un asterisco. Los ejemplos que se verán a continuación forman parte de una clasificación en donde se encontraron 22 clases.

1. *Gráfica de coeficientes* de *correlaciones* [•)

Se graflcan las 16 correlaciones normalizadas de la clase (que representan a 3000 muestras de un segmento de 30 segundos) que requiera el usuario. Por ejemplo, en la Figura 5.3, se encuentran graficadas las 16 correlaciones de la clase l.

2. *Gráfica del espectro* (•)

Aqui se graflcan los 64 puntos del espectro de la- clase que requiera el usuario. El espectro es estimado utilizando los coeficientes autorregreslvos, como se describe en la eéuaclón  $[3.45]$ . Por ejemplo, en la Figura 5.4, se muestra el espectro de la clase l.

• Nin = -0.41 Nax = 1.00 Corrolazion class N 1  $\mathcal{L}$  , and the set of  $\mathcal{L}$ *Figura* **Julian Street** 5.3 Correlación de *Correlación de la clase 1*  la clase

w

 $\frac{1}{10}$ 

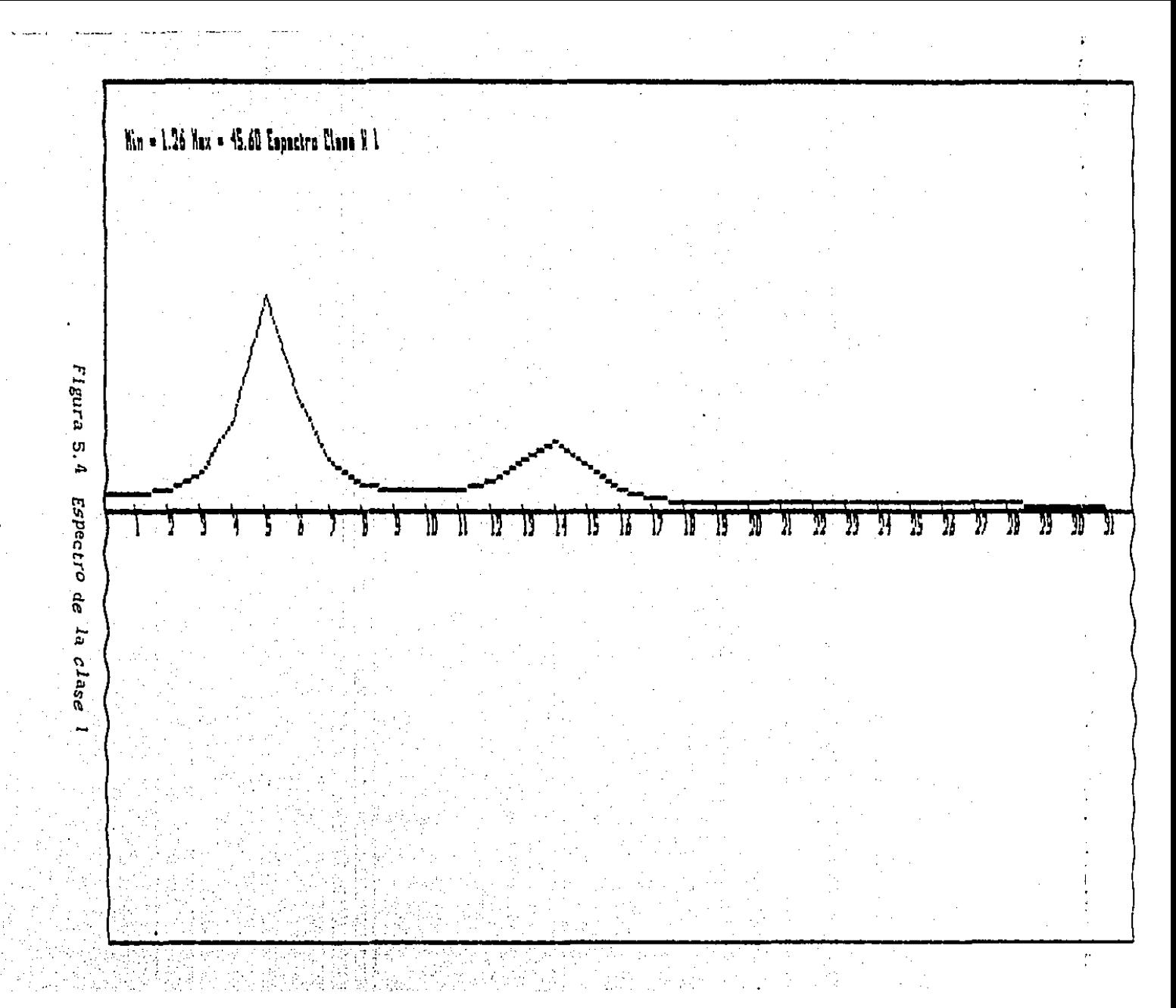

S. Sistema de clasificación automática de señales encefalográficas.

## 3. *Grá.flca del* EEG *sintetizado* (•)

Aquí se graf'lcan 500 dalos sintetizados (utilizando el modelo AR descrito en el capítulo 3), de la clase que requiera el usuario. Por ejemplo, en la Figura 5.5, se muestra la slntesis de la señal representada por la clase 1.

#### 4. *Grá.flca del EEG sintetizado, correlaclones* y espectro (•)

Esta opción permite desplegar simultáneamente las tres gráficas anteriores. De esta manera se puede ver al mismo tiempo la información en el tiempo y en frecuencia de una clase. Por ejemplo, en la Figura 5. 6 se muestra, la sintesis, el espectro y las correlaciones de la clase 1.

## 5. *Gráficas slmultáneas*

En esta opción se pueden seleccionar de una a cinco gráficas que aparecerán simultáneamente en la pantalla. Es una opción muy útil ya que, por ejemplo, se podrian comparar las correlaciones o los espectros de varias clases. El sistema es flexible, ya que no necesariamente deben ser del mismo tipo las graficas seleccionadas por el usuario.

En la Figura 5.7 se muestran las correlaciones de las clases 6, 7, 8, 9 *y* 10. En esta gráfica podemos observar que la clase 10 nunca cruza por cero y que la 8 cruza primero que la  $6, 7, 9$  y 10... Conforme el cruce por cero sea más cercano al eje quiere declr que hay una oscilación rápida de la señal.

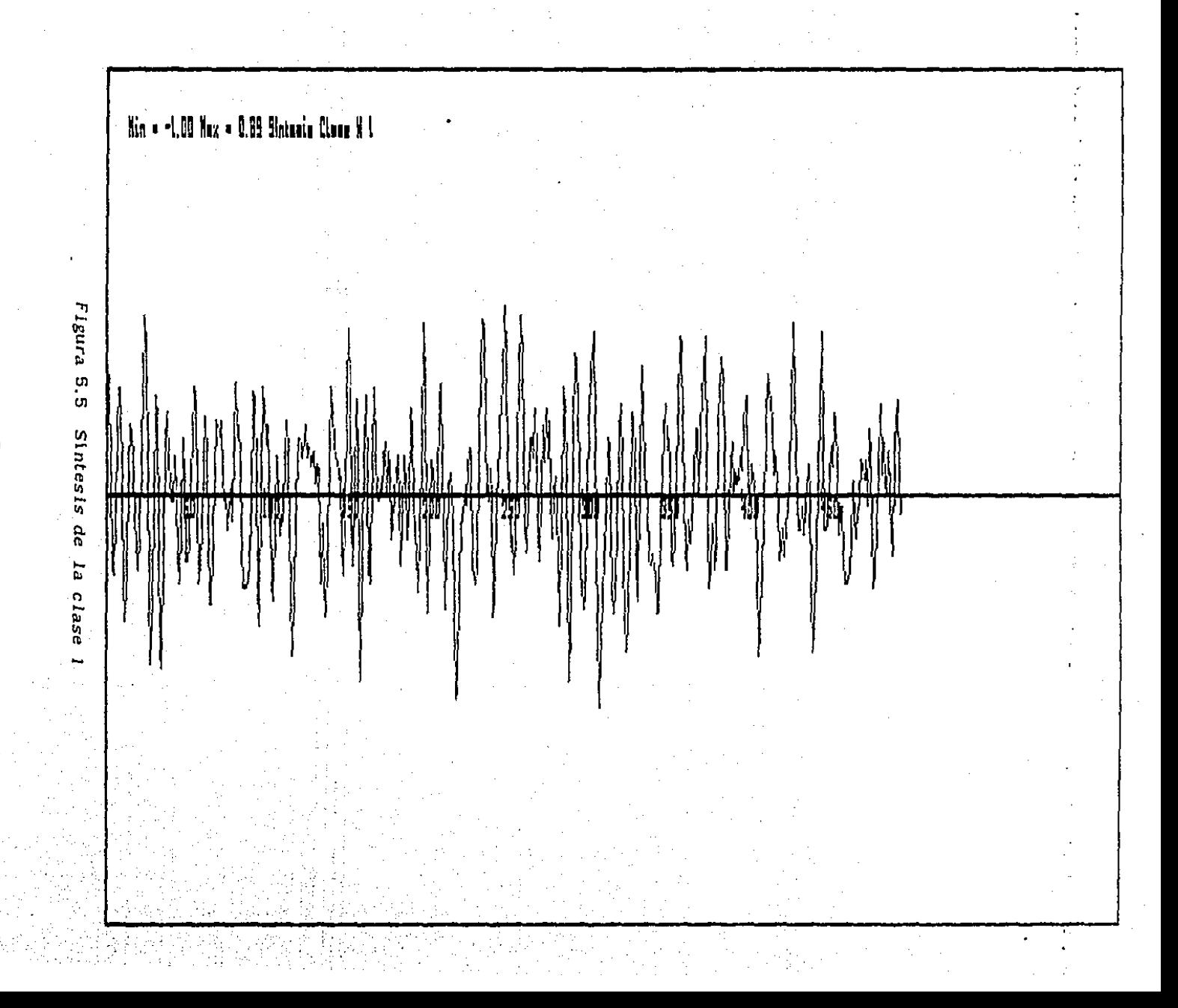

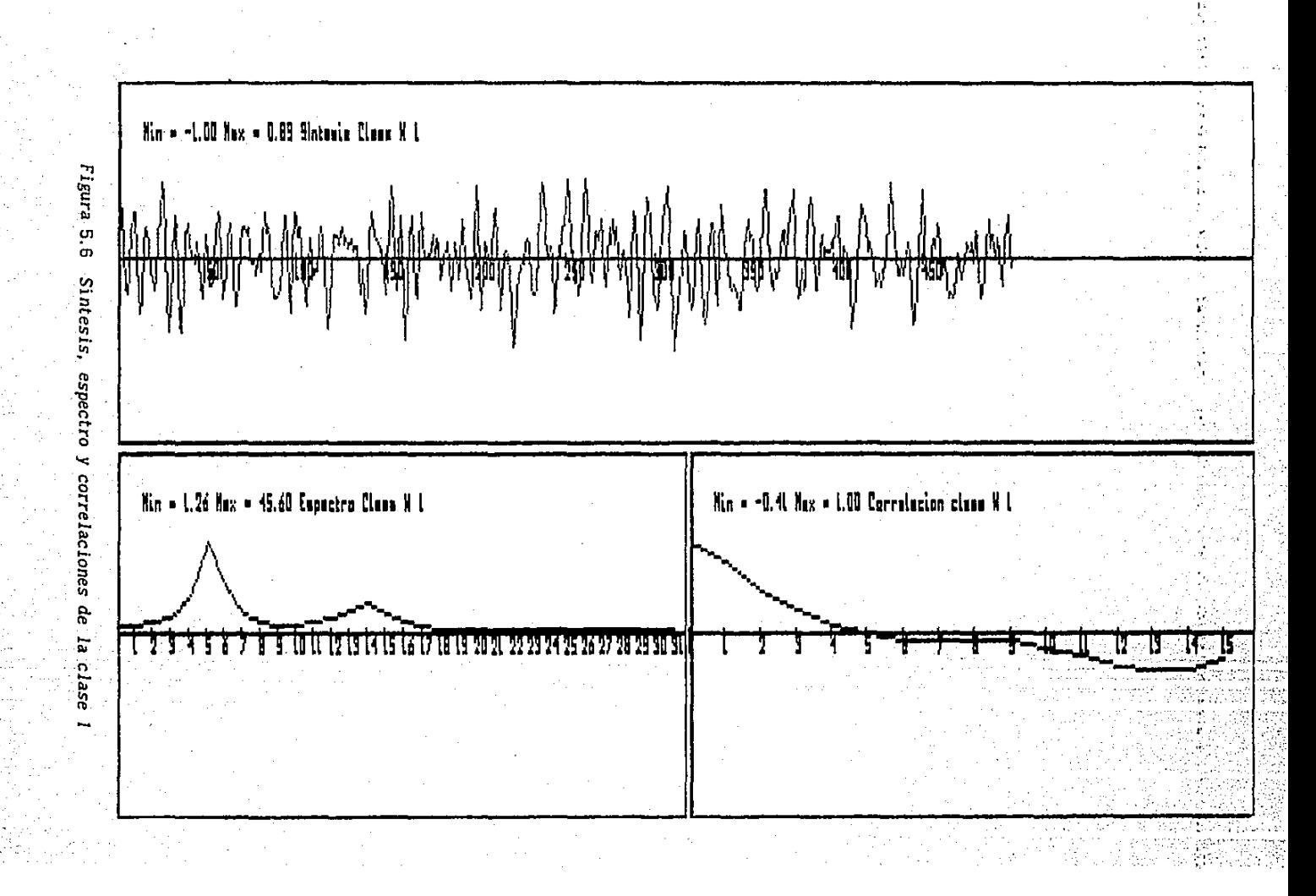

ු ශ

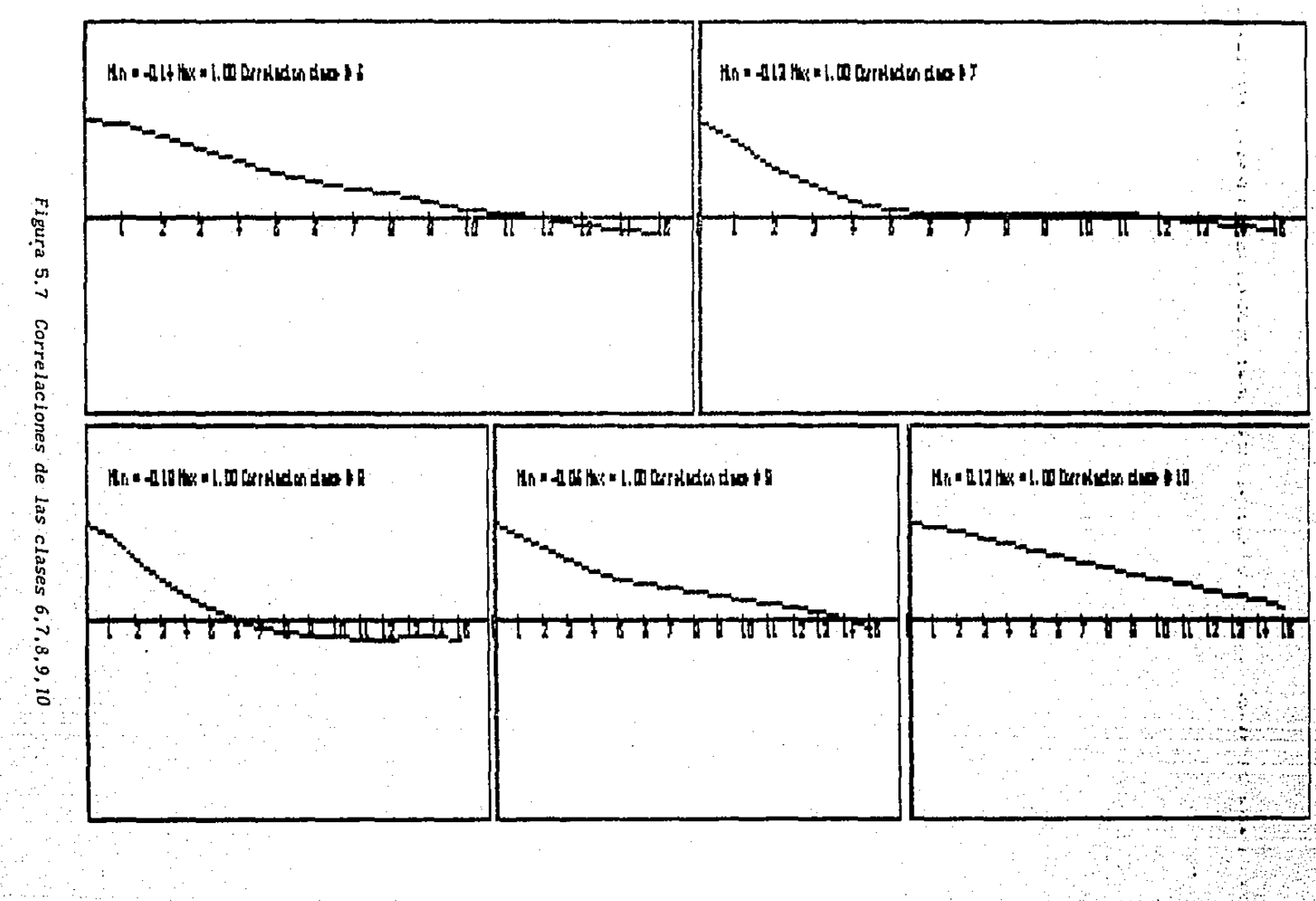

 $\mathcal{A}^{\text{max}}_{\text{M}}$  , and  $\mathcal{A}^{\text{max}}_{\text{M}}$ 

 $\sim 10^{-1}$ 

الروابط الطواري والمتكارية والمحاويات المتسامر الهادية الأرمانية

En la Figura 5.8 se muestran los espectros de las clases 10, 11, 2 y 8. En esta gráfica se observa que el espectro de la clase 2 tiene un pico muy pronunciado y otro muy pequeño. En la clase 8 el espectro parece que tiene 2 picos que se encuentran muy pegados. Finalmente, para las clase 10 y 11 vemos que casi toda la energía está concentrada en un pico,

En la Figura 5.9 se muestran las correlaciones de las clases 10, 11, 2 y 8. Esta gráfica, al igual que la que se muestra en la Figura 5.7, sirve para comparar las correlaciones de las clases entre si.

En la Figura 5.10 se muestran las síntesis de las clases 5 y 6. Esta gráfica nos permite comparar la síntesis de varias clases, y ver asi la señal en el tiempo.

En la Figura 5.11 se muestran los espectros de las clases 6 y 5, así como las sintesis de las mismas. En esta gráfica se puede observar que los espectros son parecidos. Sin embargo, la señal sintética (en el tiempo) no lo es tanto.

Utilizando cualquiera de las gráficas podríamos decir que los espectros de la clase 5 y 6 son muy parecidos, y por lo tanto asociarios al mismo estado. Sin embargo, se necesita más información, como la dada por los polos.

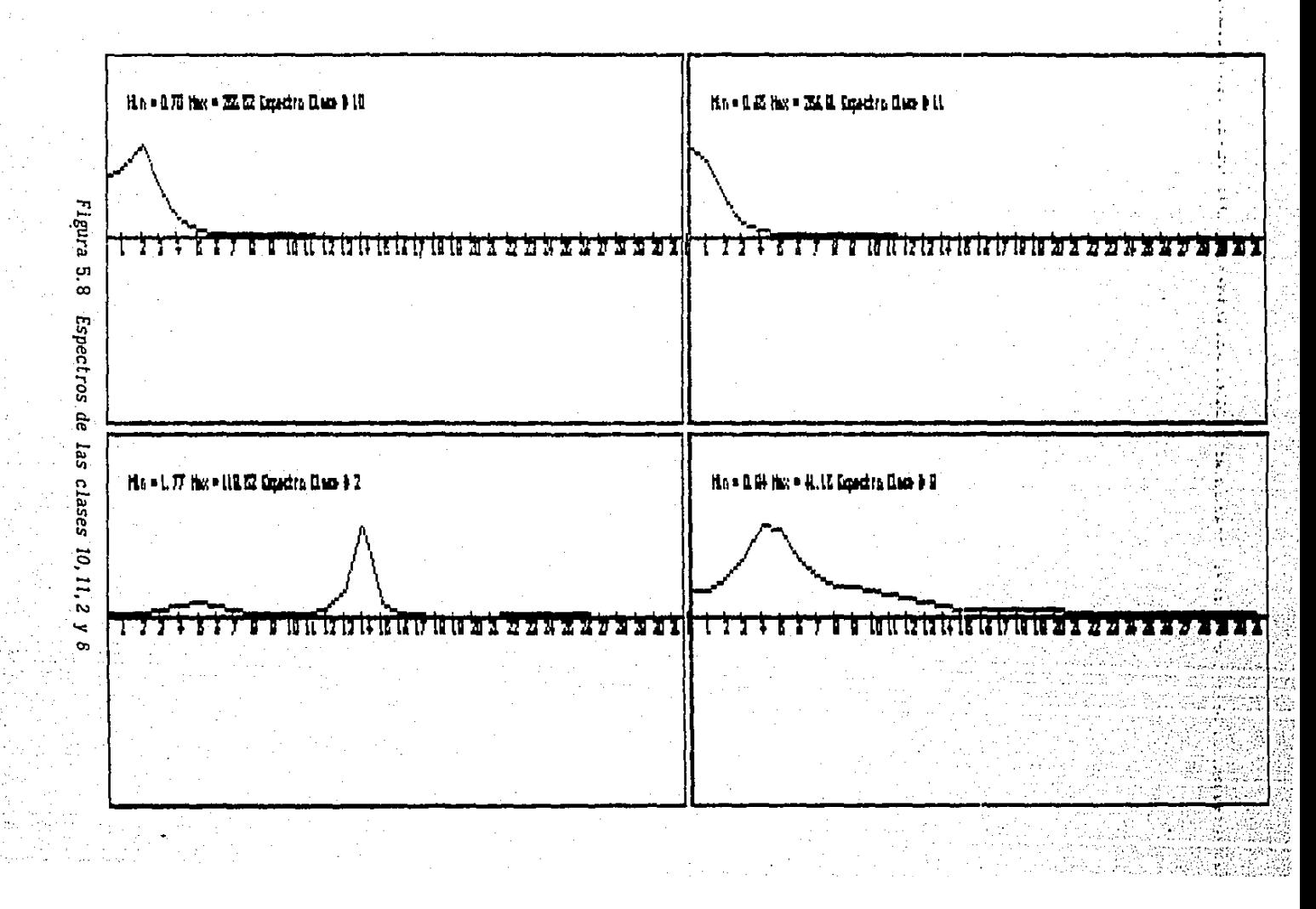

ັ໘

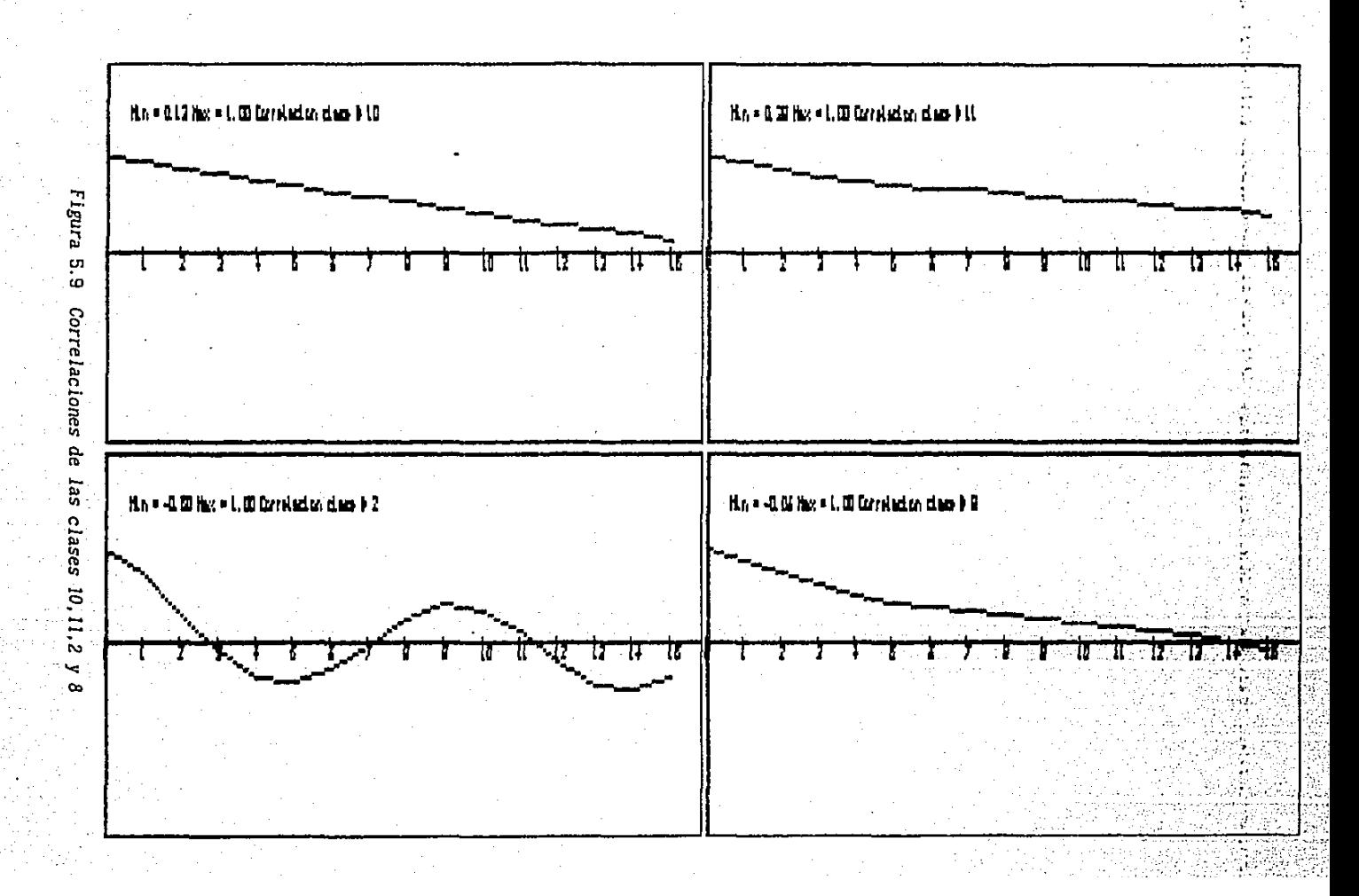

. ස

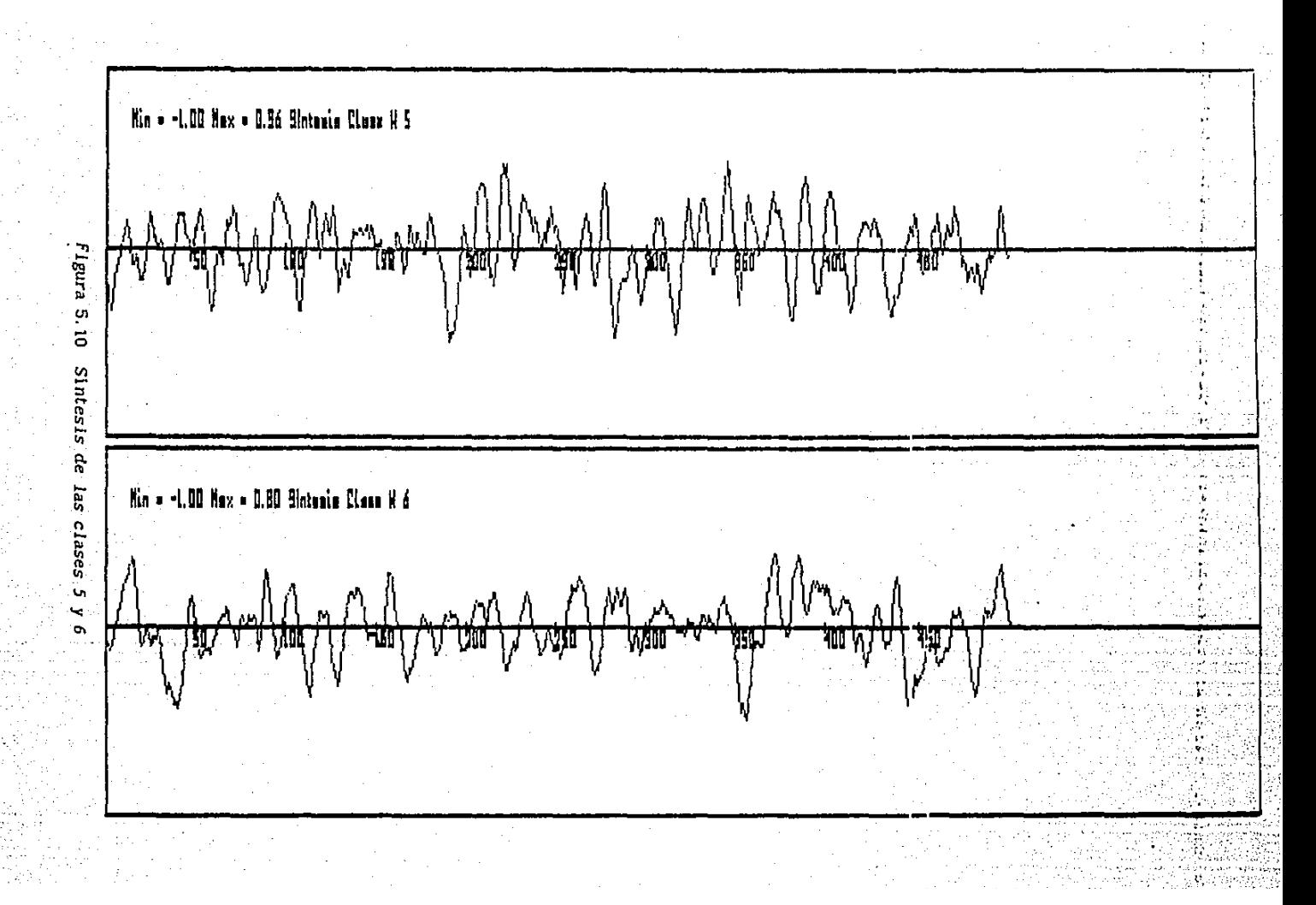

់ទី

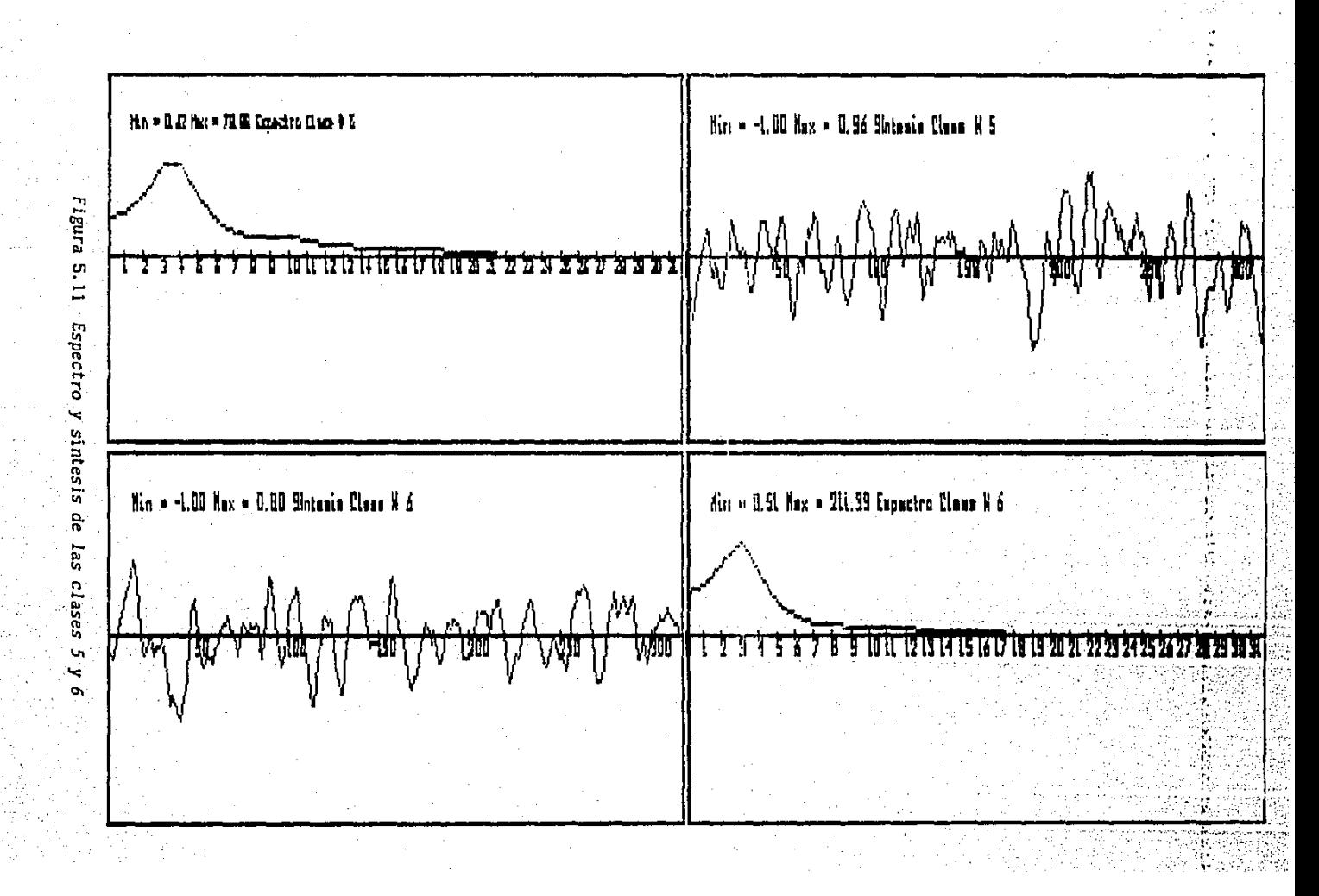

់ទ្ន

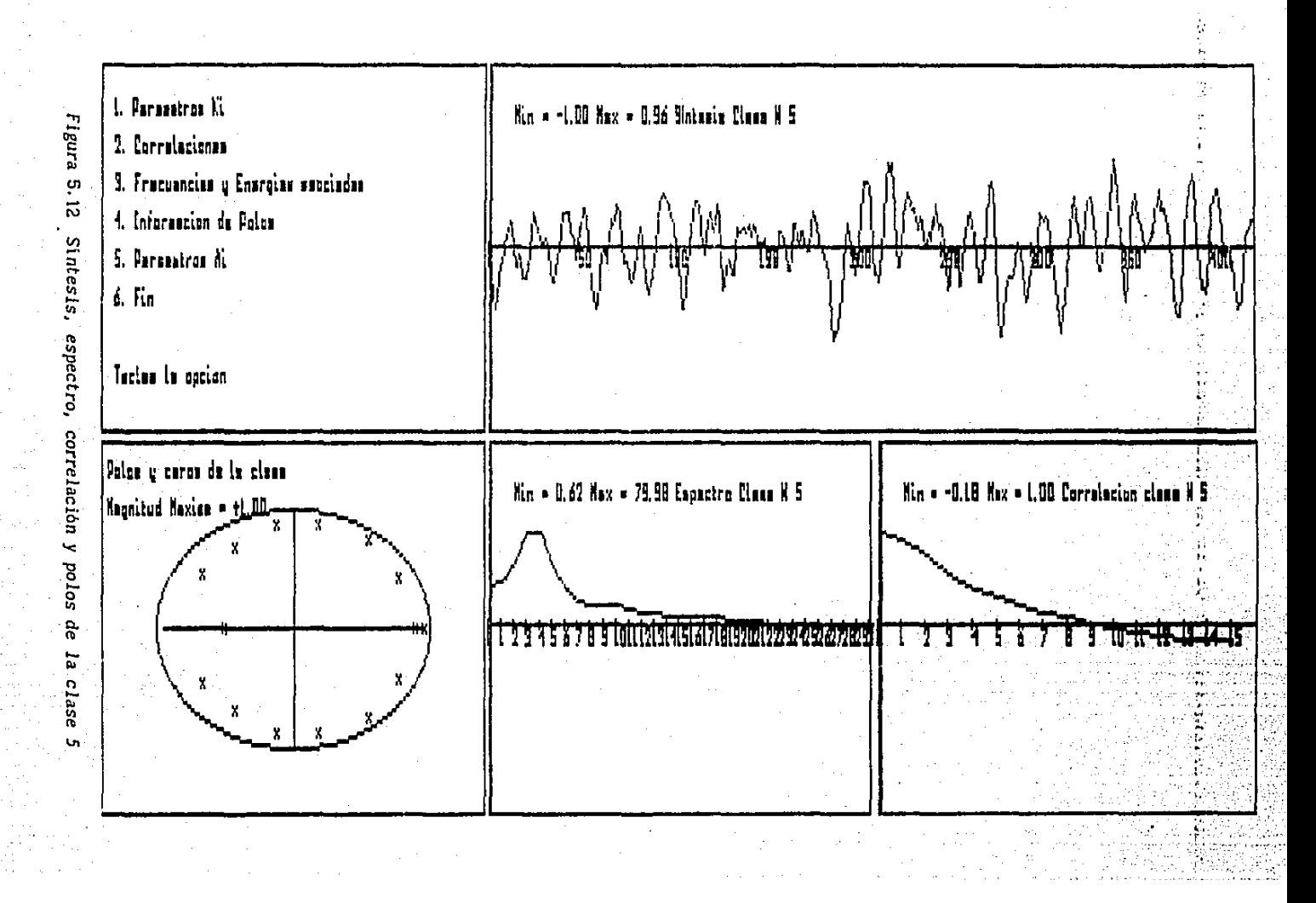

្ត្ត
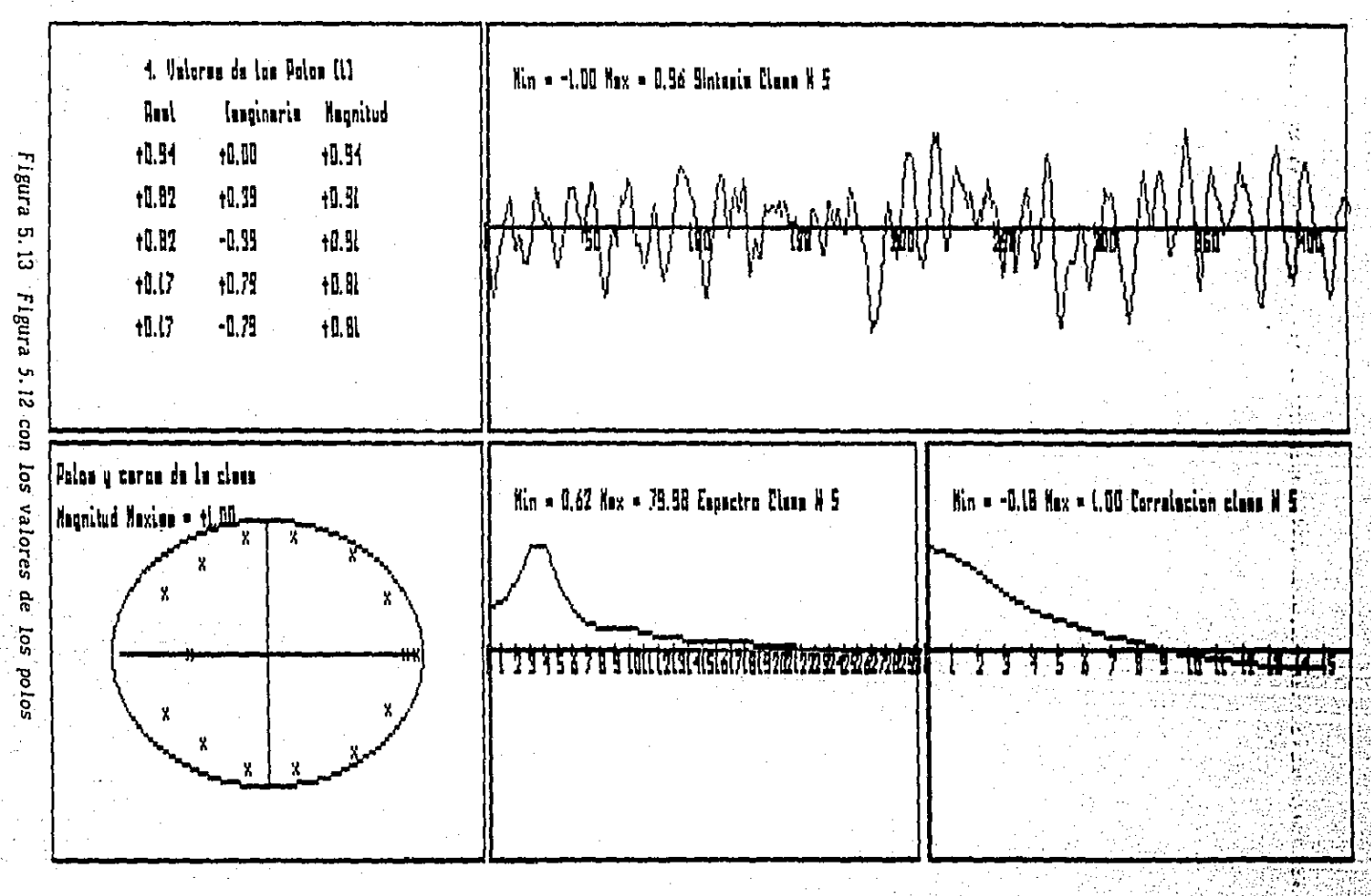

ដូ

## 6. *Gráfica de datos, espectro, correlaciones, síntesis* y *polos*

En esta opción se grafican las tres primeras opciones así como la poslclón de cada polo del modelo AR ) en el circulo unitario. También se cuenta con un menú de datos para desplegar numéricamente algunos de los datos que se están graficando, como por ejemplo, las correlaciones, los coeficientes de reflexión, los parámetros autorregreslvos, los polos o la energia de las frecuencias (gráfica del espectro).

Por ejemplo, en la Figura 5. 12 se muestran las gráficas y datos de la clase 5. En el cuadro superior a la izquierda se despl lega un menú donde se pueden estar consultando datos. Las gráficas permanecen hasta apretar el número 6, de terminación.

En la Figura 5.13 se ven las mismas gráficas, pero con 5 de los 15 polos, con su parte real, imaginarla y su magnitud. En la Figura 5. 14 se pueden ver las mismas gráficas, pero con los coeficientes de reflexión ( k i desplegados. Este último parámetro, es muy útil ( en el capítulo cuatro, se vieron las propiedades. que posee ). Sl su magnitud no es menor a l, quiere declr que el modelo no es estable. A partir de este momento, si tuvieramos una clase con la magnitud de los k mayor a 1; podriamos pensar que la clase es un arteracto, y no uno de los estados del sueño que fueron presentados en el capitulo dos.

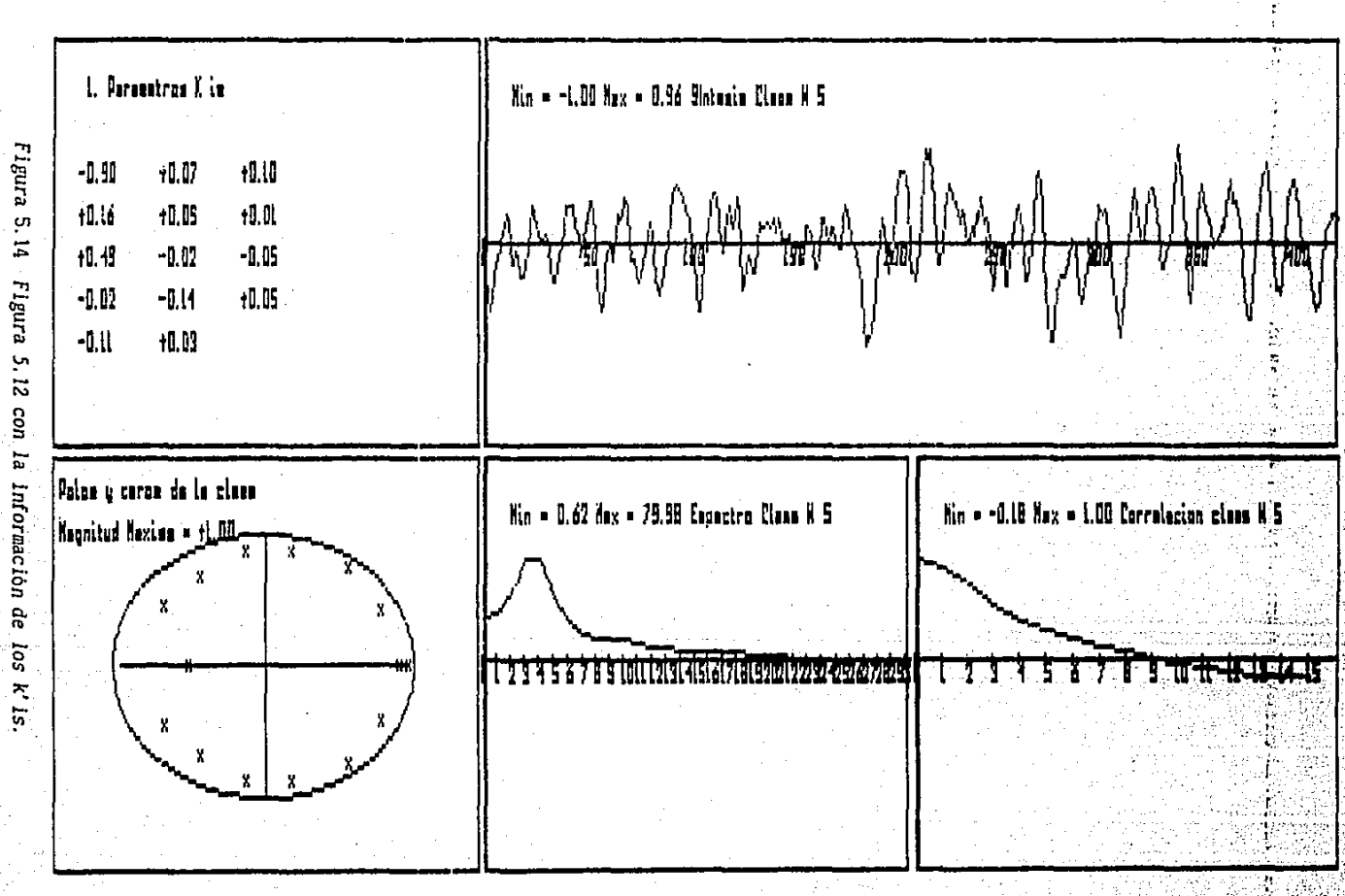

់ផ្ល

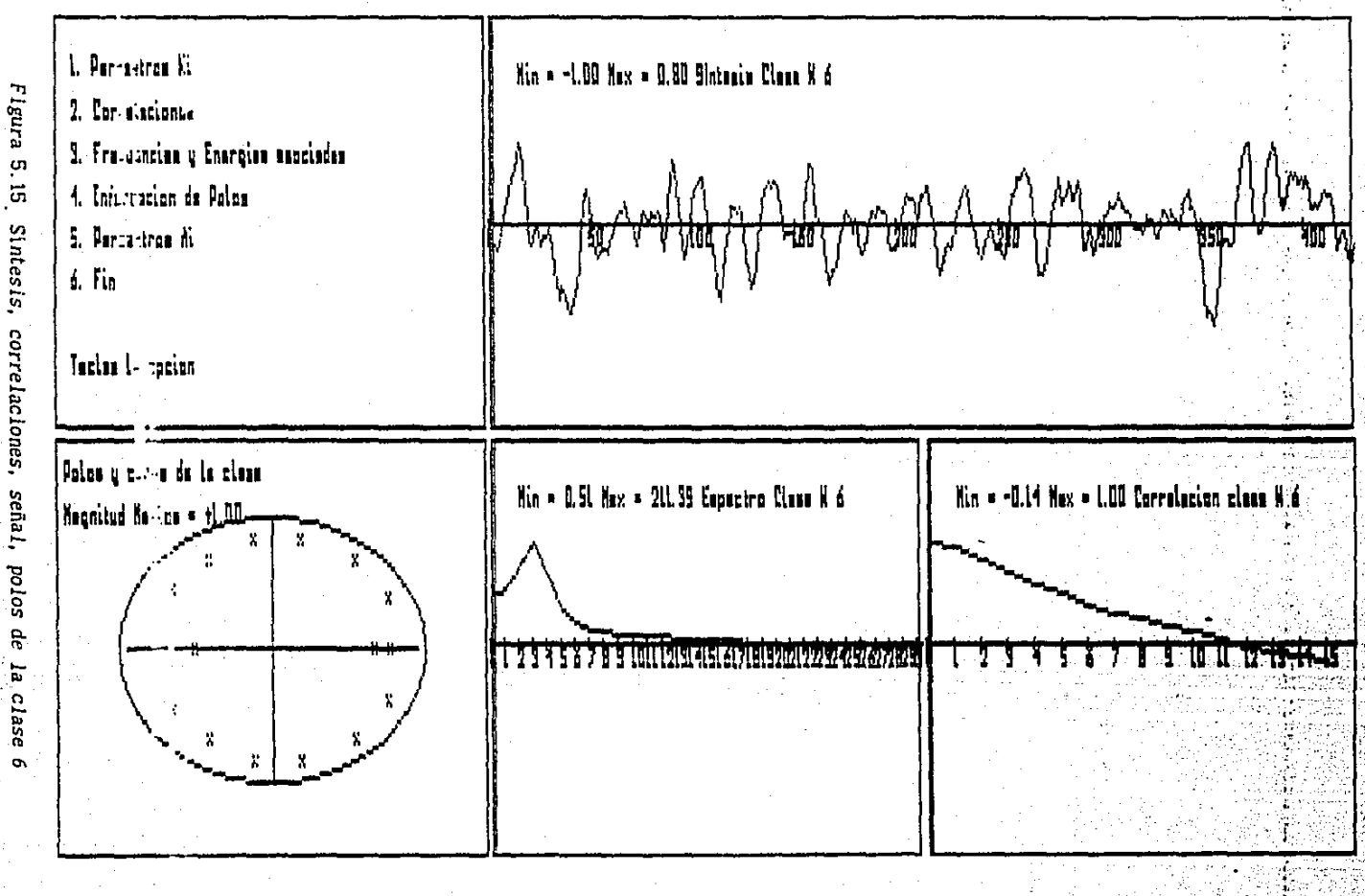

 $\overline{5}$ 

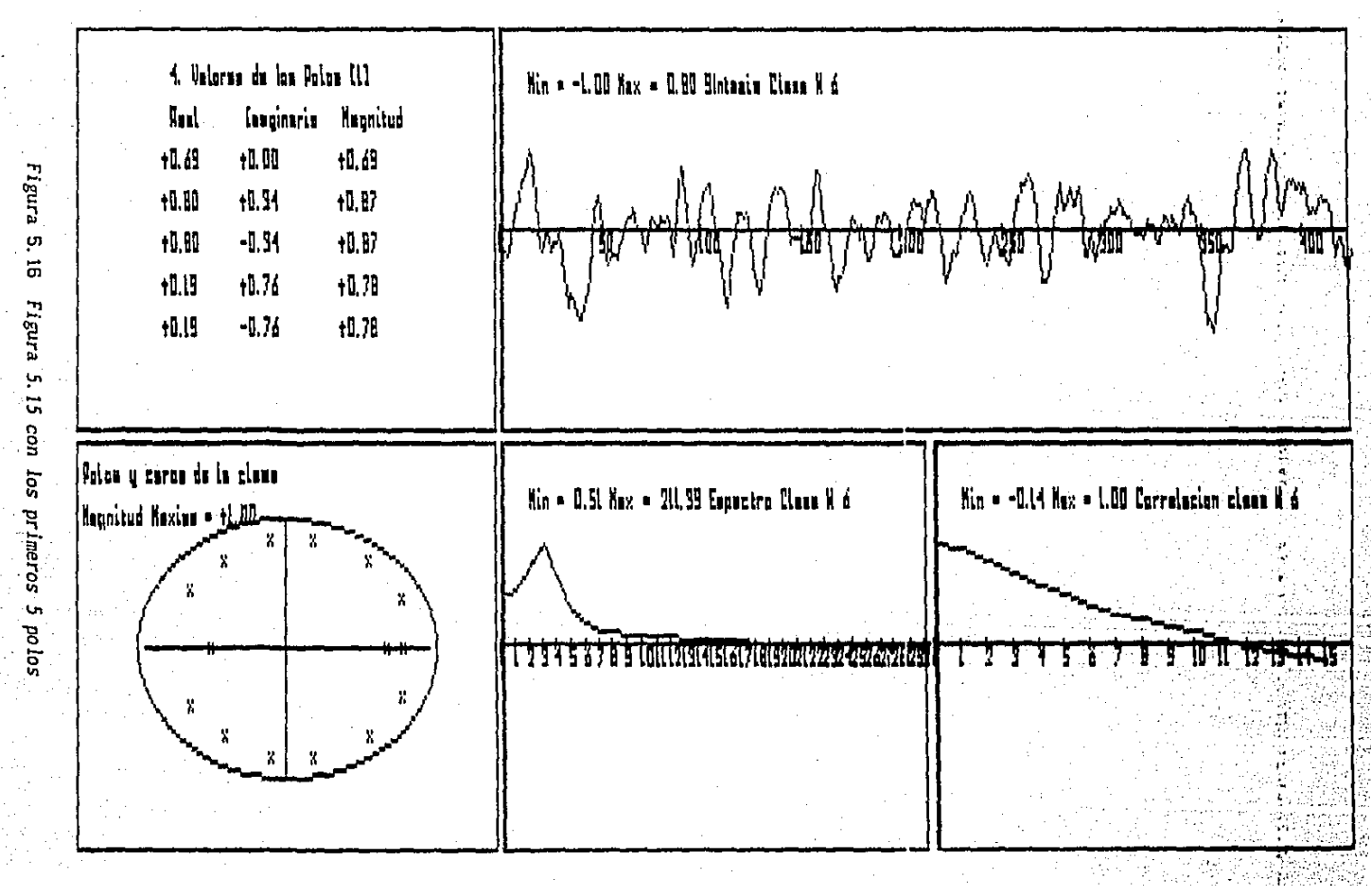

 $\frac{1}{2}$ 

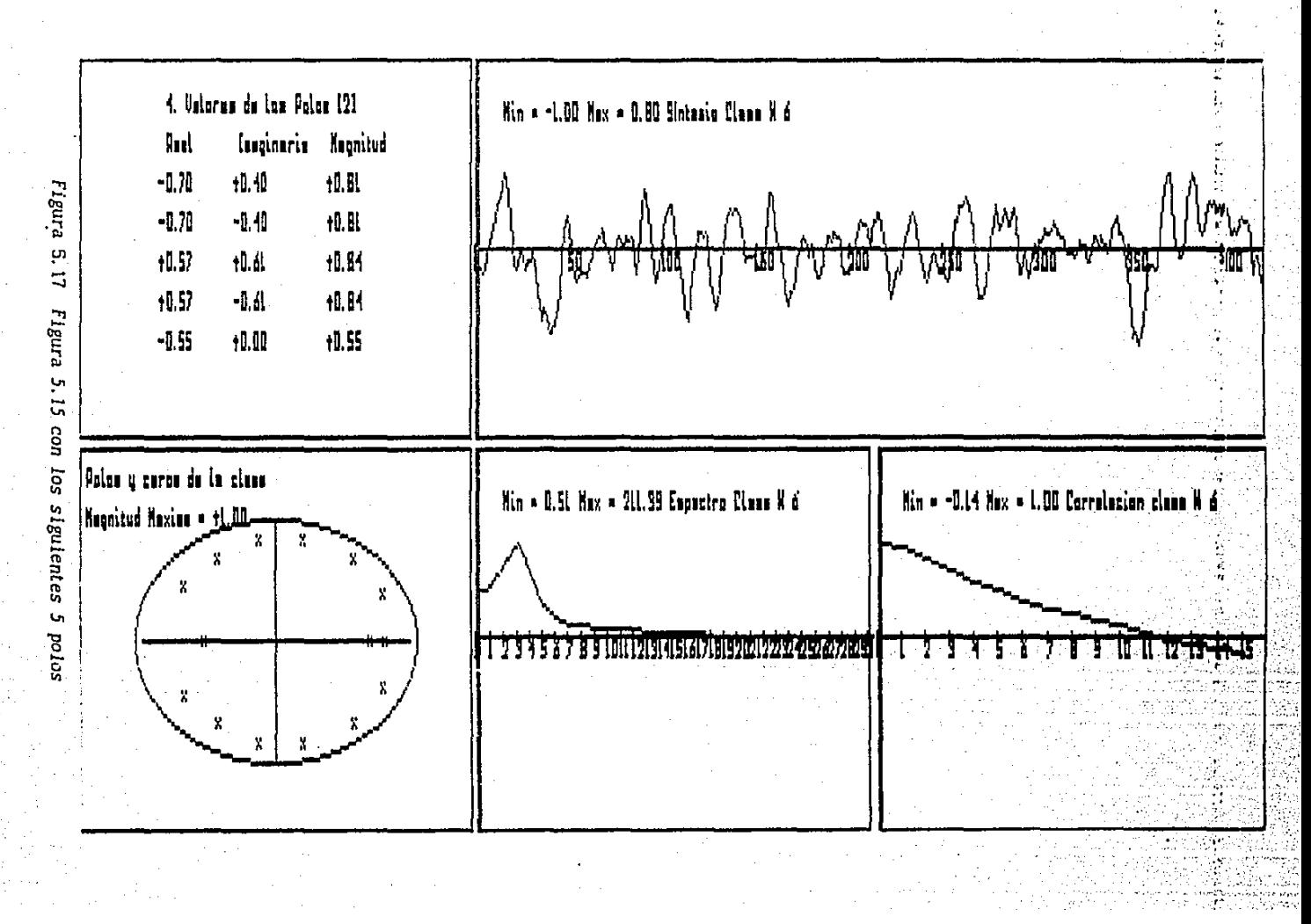

 $\overline{a}$ 

5. Sistema de clasificación automática de señales encefalográficas.

Los mismos datos se presentan para la clase 6, En la Figura 5. 15 aparecen las gráficas y el menü. En la Figura 5. 16 se muestran las gráficas y 5 de los 15 polos existentes. En la Figura 5. 17 se muestran otros 5 polos. En la Figura 5. 18, los coefic lentes de reflexión k. Se habia comentado que los espectros de las clases 5 y 6 eran muy parecidos. Utilizando toda la información de estas gráficas, analizando por ejemplo los polos <sup>y</sup>la señal sintetizada, podemos observar que la posición de los polos no es la misma. La utilidad de esta opción es enorme ya que nos permite discernir entre dos clases que tengan un espectro <sup>y</sup> una correlación parecida como sucede para la clase 5 y 6.

## 5.2.3.2 Hipnogramas

Este es el resultado más importante para el especialista.

A cada segmento de 30 segundos (eje horizontal) que ya fué asociado a una clase se le relaciona con alguna información extraida de la clase, como por ejemplo, los cruces por cero (eje vertical).

A continuación se describen los hipnogramas del sistema original (tienen un asterisco al final para identificarlos) y del. nuevo sistema. Para los hipnogramas de este sistema nuevo, se da la opción de graficar el número de horas o minutos que el usuario requiera y no es necesario empezar desde el primer segmento. Por ejemplo, se puede graficar desde el principio de la noche hasta la segunda hora o empezar a graficar desde la segunda hasta la tercera hora.

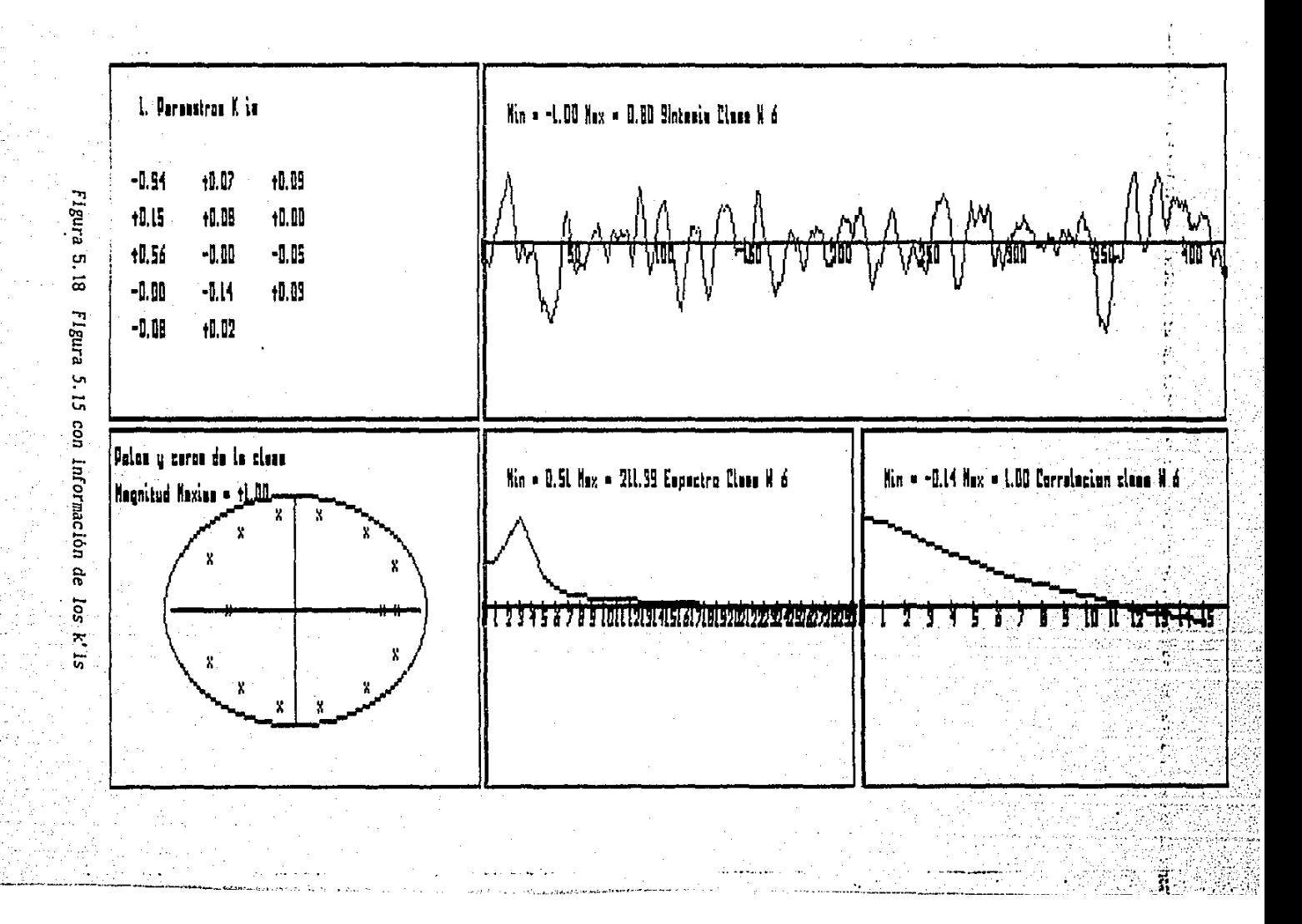

 $\overline{5}$ 

5. Sistema de clasificación automática de señales encefalográficas.<br>2008: Encefalográfica de la constitución de la constitución de la constitución.

Esta opción permite al usuario la definición que se requiera en el hipnograma. El número méximo de horas que se pueden graficar son cuatro, debido a la resolución gráfica de la PC. Esto es una ltmttante si se quisiera ver el hlpnograma de toda la noche.

Para resolver este problema se implantó una opción que permite graficar hasta ocho horas, partiendo en dos la pantalla. Por ejemplo, para un registro de más de cuatro horas, en la parte superior se coloca desde el principio del registro hasta la cuarta hora y en la parte inferior las restantes. Otro beneficio de esta opción es que nos permitirá comparar hipnograrnas obtenidos a partir de diferentes caracterlsticas de las clases.

## S. Hipnograma en función de los estados (\*)

Observando las características especialista podría determinar a que cada estado del clase, el sueño corresponde cada una. Aquí se hace una segunda agrupación, pues se decide manualmente a que estado corresponden una o mas clases. Se muestra un ejemplo en la Figura 5. 19·.

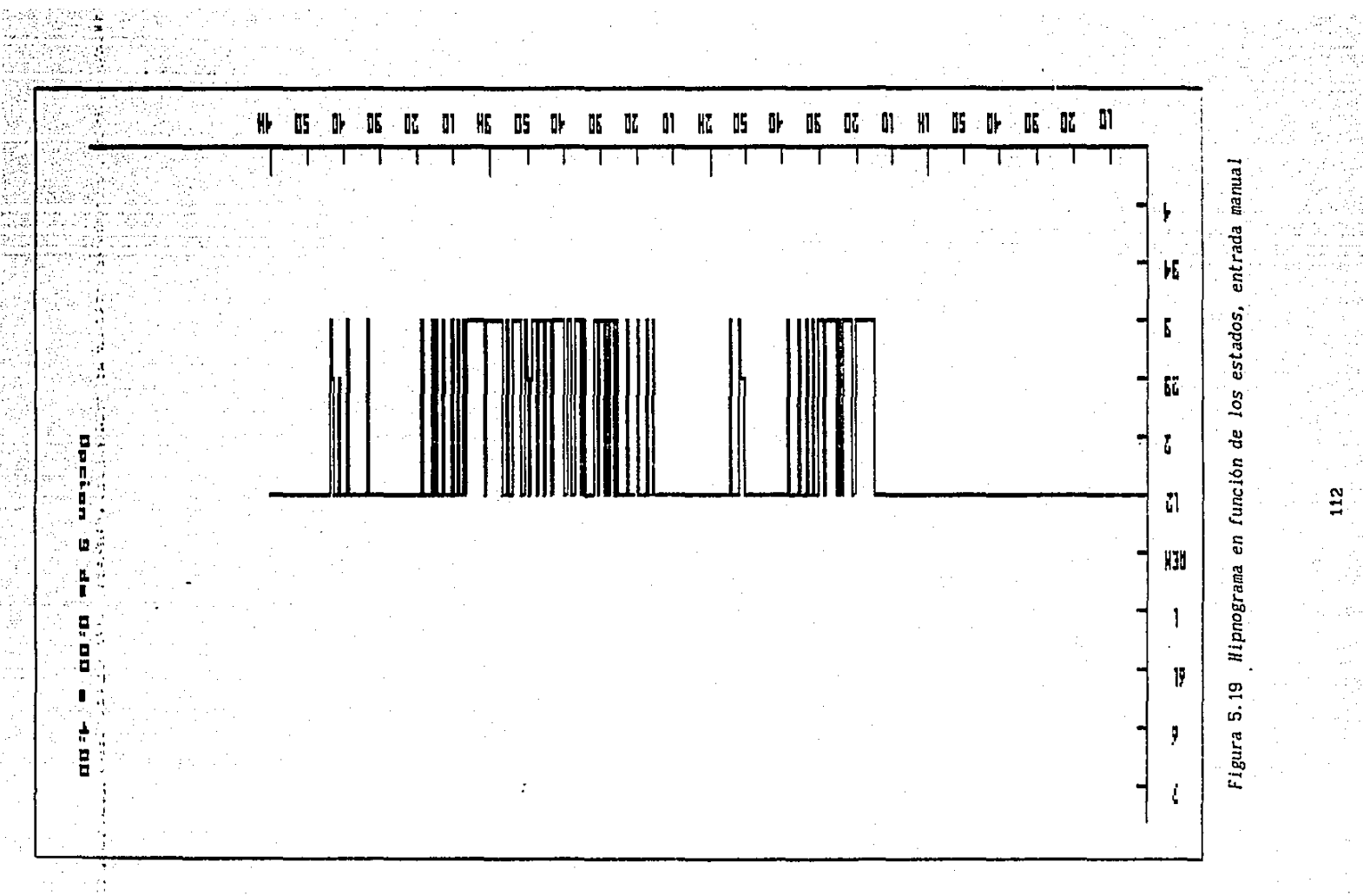

A. *Jlipnograma en función* de *las clases* ( •} *C el orden* de *las clases* está *establecldo según la pendiente o los cruces por* cero *en los coeflclentes* de *la carrelaclónl* 

Se calcula la distancia del cruce por cero al eje vertical de la correlación de cada clase, acomodándose en el hipnograma de mayor distancia a menor, de abajo hacia arriba, en el eje vertical, y en el eje horizontal el tiempo. En la Figura 5.20 se puede ver que la clase 2 fué la que tuvo el cruce por cero más cercano al eje vertical, mientras que la 10 y la 11 fueron las que lo tuvieron más alejado, lo cual implica una alta frecuencia para la clase 2 y una baja frecuencia para las clases 10 y 11. En este hipnograma se graficaron las primeras 4 horas de la noche. Los cruces por cero de estas 3 clases se pueden ver en la Figura 5.9.

M. *lllpnograma en* función de *las clases* ( •} *[el orden* de *las clases es* recibido por *teclado}* 

Se recibe por teclado el orden en el que se acomodará cada clase en el eje vertical del hipnograma. En la Figura 5.21 podemos ver que se decidió acomodarlas, de abajo hacia arriba. empezando con la 22 después la 21, asi hasta la 11, se intercambiaron la 9 y la  $10$  y la 5 y la 6, finalmente se colocó de la 4 a la 1, para este hipnograma se graficaron las 4 primeras horas. Esta opción permite al especialista, basado en la información proporcionada por el sistema, fabricar un hipnograma manualmente.

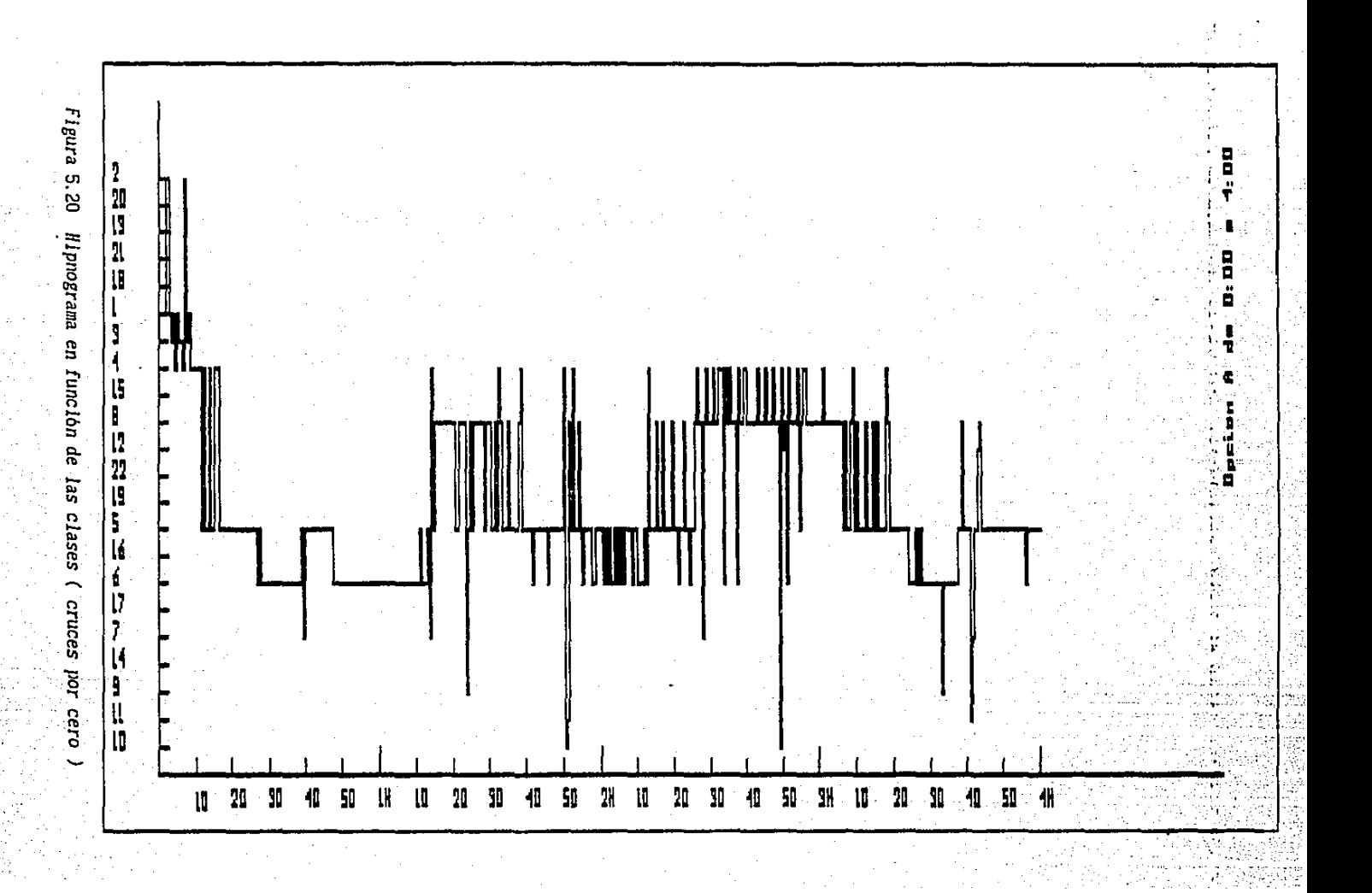

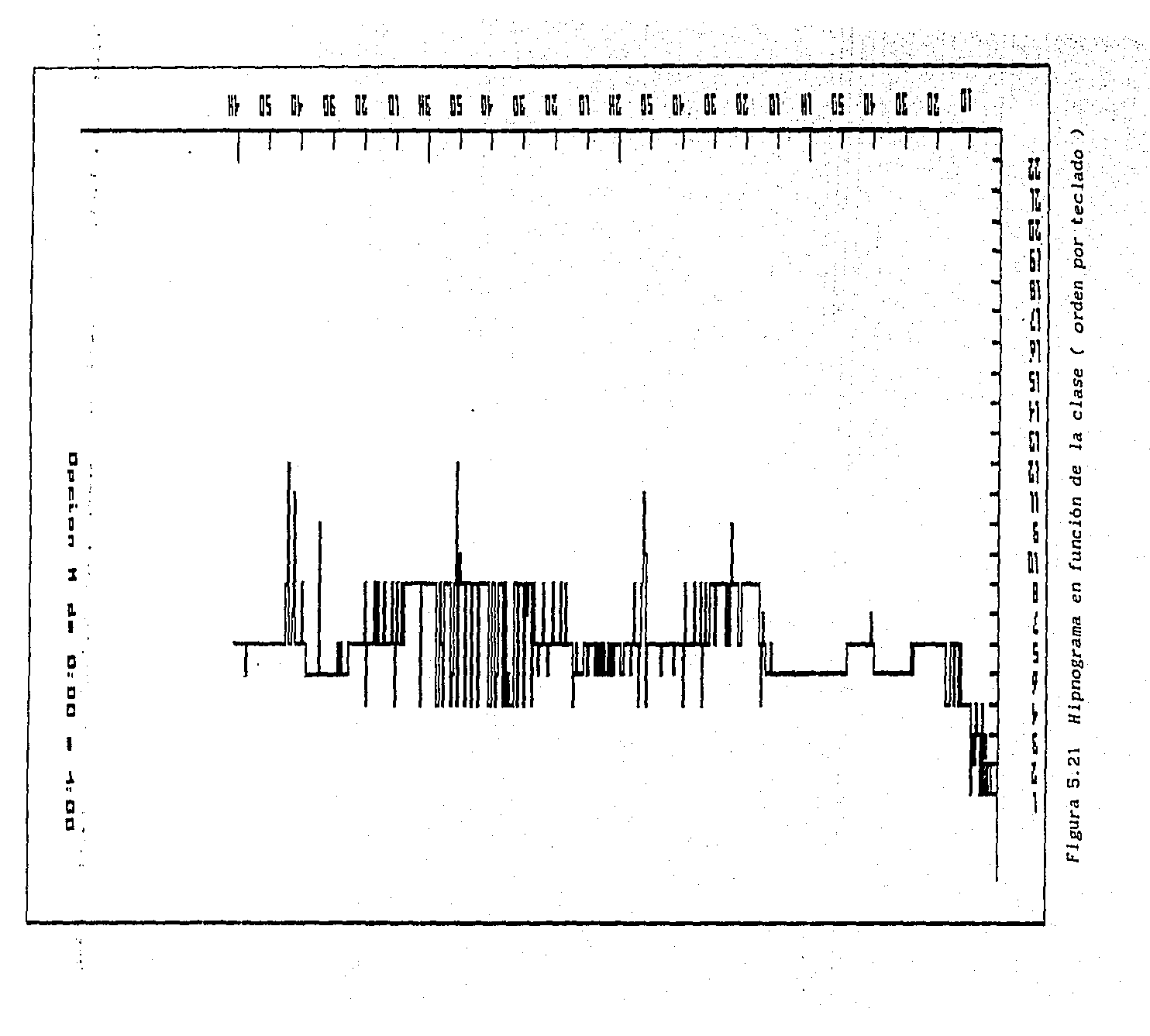

c. llipnograma en función de frecuencias asociadas a las clases

Aqui se determina la frecuencia con mayor energia para cada clase. En la gráfica, se colocan las frecuencias máximas de menor a mayor y de abajo hacia arriba en el eje vertical del hipnograma.

En la Figura 5.22 se observa que la frecuencia más alta es la de 10.89 Hertz y la menor de 1.42 Hertz. Para este hipnograma se graficaron las primeras 4 horas. Si se compara este hipnograma con el de los cruces por cero, se encuentra que son semejantes. Esta comparación se facilita mucho más utilizando una opción ( presentada más adelante ) que permite graflcar simultáneament'e dos hipnogramas en la pantalla.

D. Hlpnograma en funclón de todas las frecuencias asociadas a cada clase

Se trazan todas las frecuencias máximas que forman al espectro de una clase. Se indica con un número 1 la de mayor energía, con un 2 la siguiente y así sucesivamente, o con un color de acuerdo a la importancia de .la frecuencia (esto depende. del tipo de monitor del que se disponga). En la Figura s:23 se puede observar que la mayoria de las frecuencias importantes de los espectros de las clases, están en un rango de 2 a 6 Hertz. Se graficaron las 2 primeras horas.

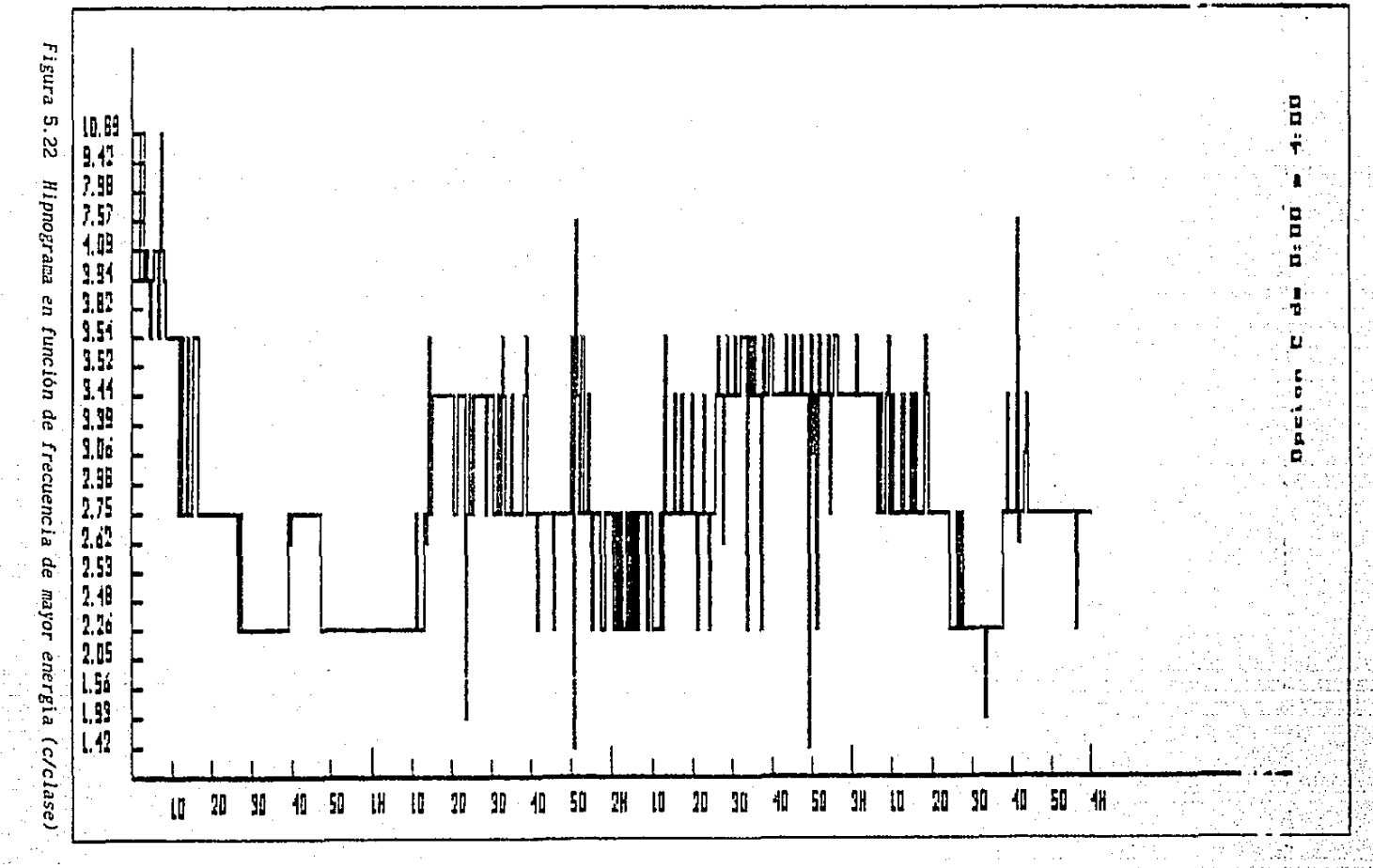

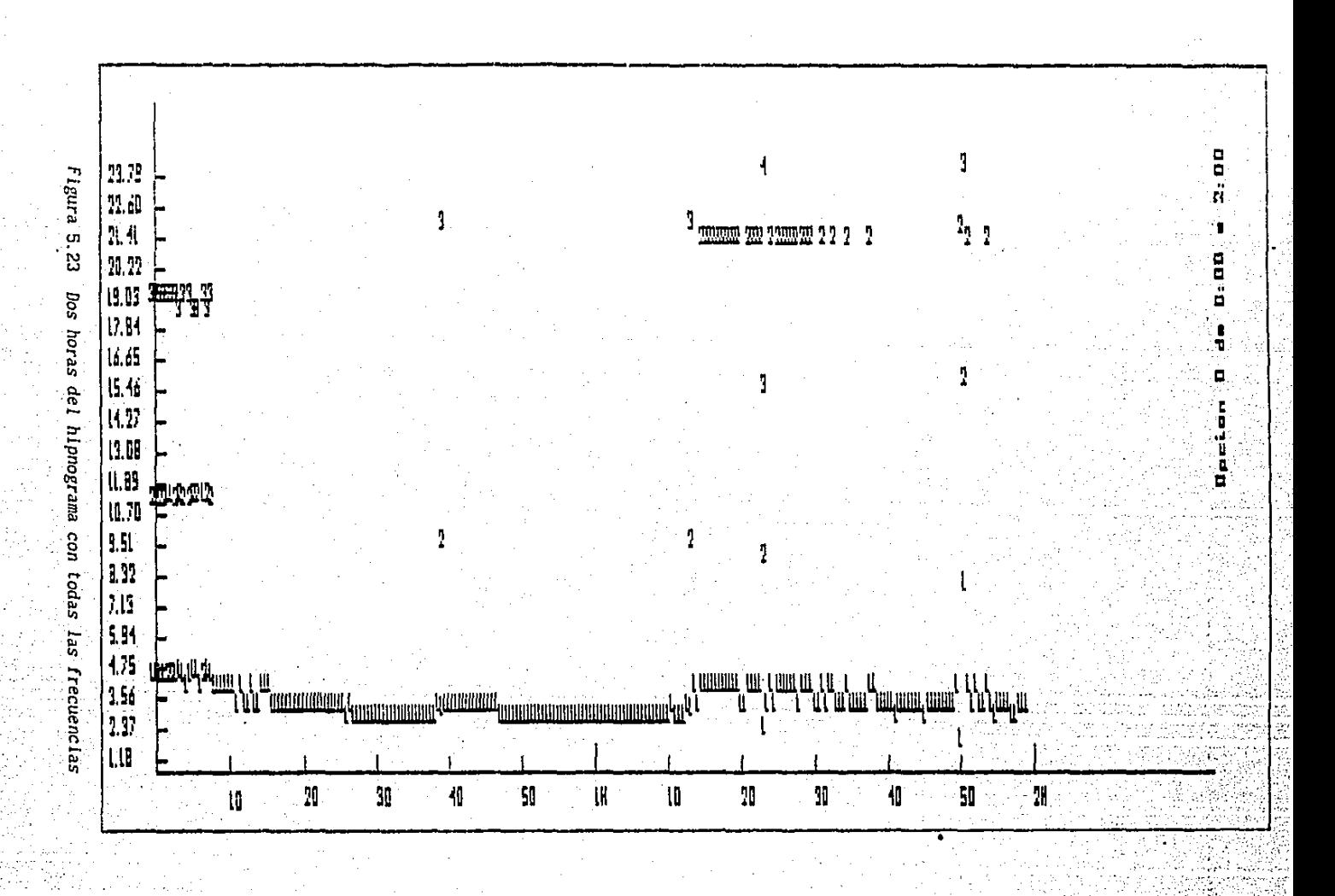

 $\overline{31}$ 

## E. *Hipnograma asociando máxima energia* en *frecuencia a estados*

Aqui se obt lene la frecuencia con la energia más importante para cada una de las clases y *se* compara con las frecuencias que caracterizan a los estados del sueño (introducidos en el capitulo dos). En caso de encontrarse que ésta se encuentra incluída en el intervalo de frecuencias que manejan alguno de los estados del sueño, se asocia la clase con ese estado. Aqui se real lza una reagrupación, ya que hay la posl bl 1 idad de que se asignen una o mas clases a un estado. En la Figura 5.24 se muestra un ejemplo. Se puede observar que el hipnograma es bastante plano, lo que quiere decir, como se mostró en la Figura 5.23, que todas las frecuencias importantes están en el mismo rango ( por eso sale tan plano ). Por lo tanto, no es suficiente esta frecuencia, para asociar las clases a los estados del sueño.

P. Graf *icación* de *los 64 puntos del flSpectro* de *cada clase (con Náxlmo total)* 

Se busca el punto máximo en todos los espectros de todas las clases. Después se normalizan todos los puntos de todos los espectros de todas las clases con respecto a este máximo, y se forman 16 intervalos que tienen asociado un color, donde cada uno de ellos maneja un rango de números (estos 16 intervalos serán usados por todos los espectros ). Se escogió' este número, ya que la tarjeta EGA puede manejar 16 colores en alta resoluclón. A cada punto del espectro de una clase se le asocia un color según el intervalo a donde corresponda.

el estado más importante correspondiente a dicha frecuencia

Figura 5.24 Hipnograma asociando la frecuencia con máxima energía con

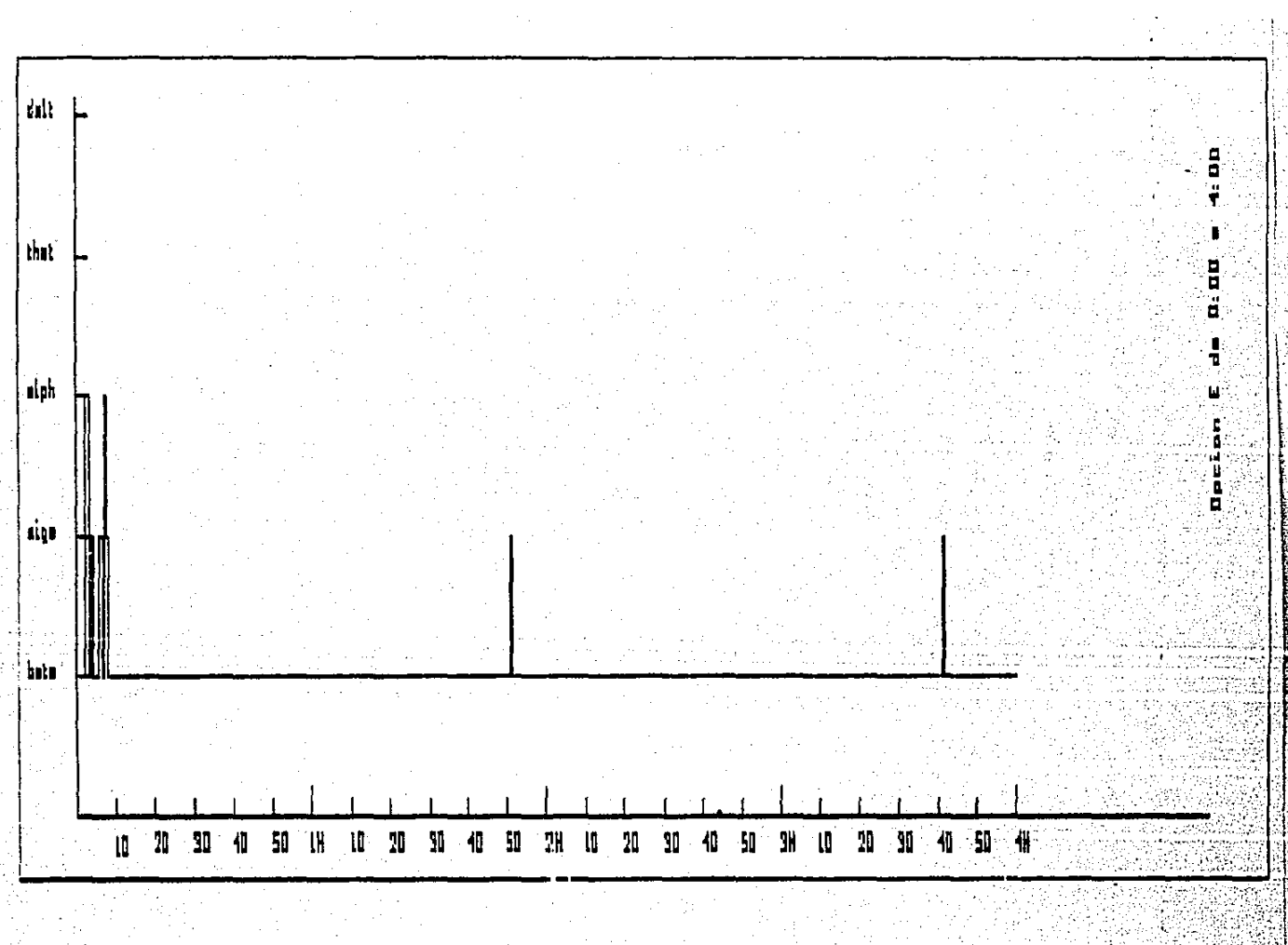

Cuando se va a graficar el hipnograma, se colocan 64 puntos de colores de acuerdo a la clase a la que pertenece el bloque de 30 segundos que se tiene en ese momento. Se da la opción de graficar de l a 64 puntos (no necesariamente empezando en 1), con el fin de dar al usuario la resolución que requiera.

En la gráfica 5.25 se muestra un ejemplo de este hipnograma. Se graficaron únicamente 20 muestras de frecuencia ( en 30 minutos )y se pusieron números que en un monitor EGA equivaldrian a un color especifico. Por ejemplo, el blanco que es el 15, tiene más energia que el O que es el negro. En el ejemplo que se muestra, se observa que casi no hay números 15. Esto se debe a que el máximo es, con respecto a todas las clases, bastante grande. Esta gráfica permite ver el desarrollo de la frecuencia durante la noche.

En la Figura 5.26 se muestra otro ejemplo ( pero ahora se grafica logaritmicamente para evitar el problema que se presenta en la figura 5.25).

L. Graficación de los 64 puntos del espectro de cada clase (con Máximo local)

Se busca el punto máximo en cada espectro de cada clase. Después se normalizan los elementos del espectro de cada clase con respecto a su máximo y se forman 10 intervalos para cada uno y se les asocia un color.

Figura 5.25 Hipnograma del espectro de 20 puntos (máximo global), 30 min.

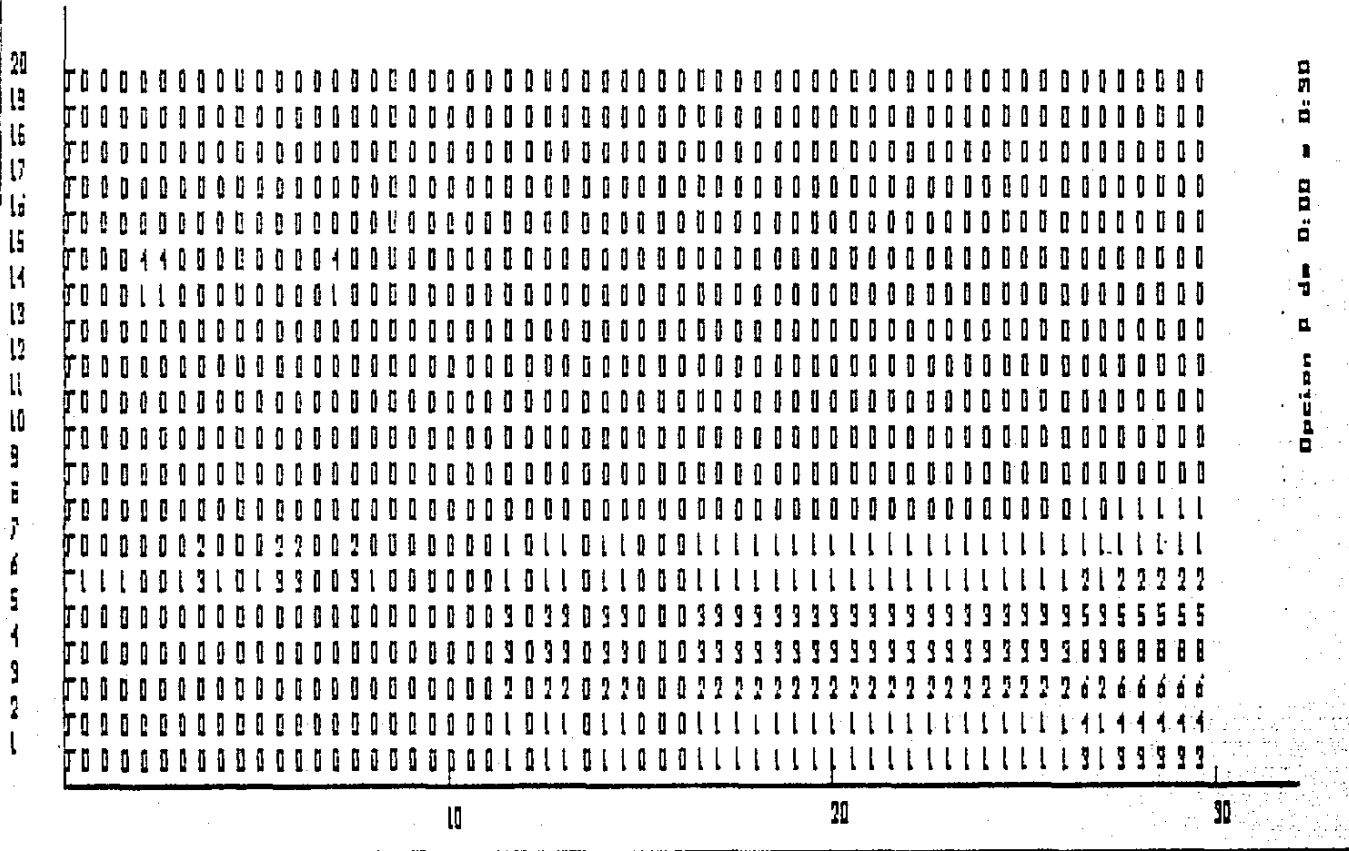

 $\sim$ 

 $\mathcal{L}$ 

 $\bar{z}$ 

yaa<br>Ado

- 221

i<br>A

Figura 5.26  $\mathbf{n}_0$ 79999999999  $\mathbf{I}$ 9995999797777 J.  $\mathbf{1}$  $17777777$ **3333**  $\mathcal{L}$  $7.3.3.7$ -1  $777$ -111 ۹  $\mathbf{S}$  $\frac{9}{2}$ 5999 i. ÷ -97 Ŋ  $\mathcal{V}$ i t Ą. J, ۹ q ų ŋ  $\pmb{\mathfrak{q}}$ Ą ł ۹ 3 977777 7777777 ,,,,,,,,  $7777777$  $\,$  1  $\,$ ł. J. Ţ  $\frac{1}{2}$ ŋ J. 9 Ą ŋ q 9 ï 999999 -7 B, ŋ ŝ Ч Ŋ  $\vec{D}$ Hipnograma  $77777$  $799$  $\overline{\mathbf{p}}$ ŋ  $\mathbf{q}$  $7771$ j, -9.9  $\mathbf{g}$ 999 Ŋ 999999 Ã  $\mathbf{I}$ 55 7 ß. J. 9. ١ó minutos, utilizando escala logaritmica. 9789  $577$ 2333 ŋ 3 799777999 -9.9  $99$ 9999999 Ĵ. ŋ g. -91 9 ŋ 5  $\overline{15}$ ŀ D Ħ  $\frac{1}{2}$ Ĩ. Ŀ ŋ ĝ 9 J. Ŀ ł  $\overline{3}$ Ŋ ÿ is y ğ 999999 q ł 9 Ą 3 A ŋ 1 99  $\mathbf{H}$ **ge1** ŋ, 333 Ŀ Ŋ ł Ŋ ŋ q Ą Ą Ą ŋ Ŋ  $\mathbf{F}$  $99$ f. 8999999 Ĵ. ij ŋ q  $+13$ Ą Ą 59  $999$ 9ÿ -ł g Ĵ. 9 3 ŋ J, B Ŋ Ą 9 ŋ. ŋ B -q 9. 99  $\mathbf{q}$ ŋ 9999999999 espectro  $\pm 12$ h ŋ I, ij ł ł  $449$ J, Ą ۹ Ŋ ľ ij ł. Ŀ ŋ B Å ŋ q, 99999 1 ŋ  $\overline{\mathcal{H}}$ ą Ŗ ٩ B ŋ 99 999 -9.9 Ą J. 999 9999 999 999999999991900000 ់ប ì Ŀ 9 Ŋ. a<br>a ś ł 999 599  $3<sub>3</sub>$ ß ß 3 ı S  $\overline{b}$ Ì i 195 59119 99111991199399 ĵ **Euntos** b (maximo  $\overline{11}$ **AAAA MAMMINIA**  $\lambda$  $\overline{4}$  $\overline{1}$  $\ddot{\mathbf{1}}$  $\ddot{\mathbf{A}}$  $\ddot{\phantom{1}}$ តិទទទ 39  $\overline{1}$  $\mathbf{B}$ -9. 9 5555555 -9.9 -19  $\overline{4}$ 1131133 9444  $\overline{\mathbf{A}}$  $\overline{11}$  $\pm$ 444494400000 4 4 4 44.  $\overline{\mathbf{A}}$ ł  $\overline{\mathbf{1}}$ 3 ា 9999 -91  $993$ 9999 Ŀ Ţ Ä global), J -7.  $\mathbf{I}$ ਬ 90 Ÿ,  $\mathbf{u}$ 

o<br>M

ä

 $\blacksquare$ 

 $\mathbf{u}$ 

ä

 $\frac{1}{2}$ 

d.

ŗ,

İ

ő

 $\frac{1}{2}$ 

ा<br>जी

计连接通话

ដូ

Cuando se va a graficar el hipnograma, se colocan 64 puntos de color de acuerdo a los intervalos de cada espectro de la clase a la que pertenezca el bloque de 30 segundos que se tlene en ese momento. Se da la opción, al lgual que en P, de graficar los puntos que requiera el usuario para cada espectro, empezando del punto que se desee. Se puede observar que para esta opción, podriamos tener dos números iguales, de diferentes espectros, que tengan un color diferente. Esto se debe a que el máximo ya no es general para todos, sino local a cada espectro.

Esta opción y la anterior son muy útiles, ya que con ayuda de los colores, es relativamente fácil observar lo que sucede con la frecuencia. espectograma. A esta gráfica se le llama también

En la Figura 5.27 se muestra un ejemplo de este hipnograma, donde se grafican 20 puntos. Se puede observar que, a diferencia de la opción P, no aparecen tantos ceros. Esto se debe a que el máximo es local, por lo tanto puede ocurrir que el máximo de una clase y de otra estén a diferentes frecuencias.

En la Figura 5. 28 se grafican los siguientes 20 puntos. Este hipnograma nos indica que casi no hay energía en estas frecuencias.

V. *Graf icaclón* de *varios hipnogramas* 

Esta opción grafica dos hipnogramas escogidos por el usuario. Tlene dos objetivos, el primero es permitir anal lzar el hipnograma de toda la noche y el segundo es poder comparar dos hipnogramas ( como el de los cruces por céro con .er de· la frecuencia más importante).

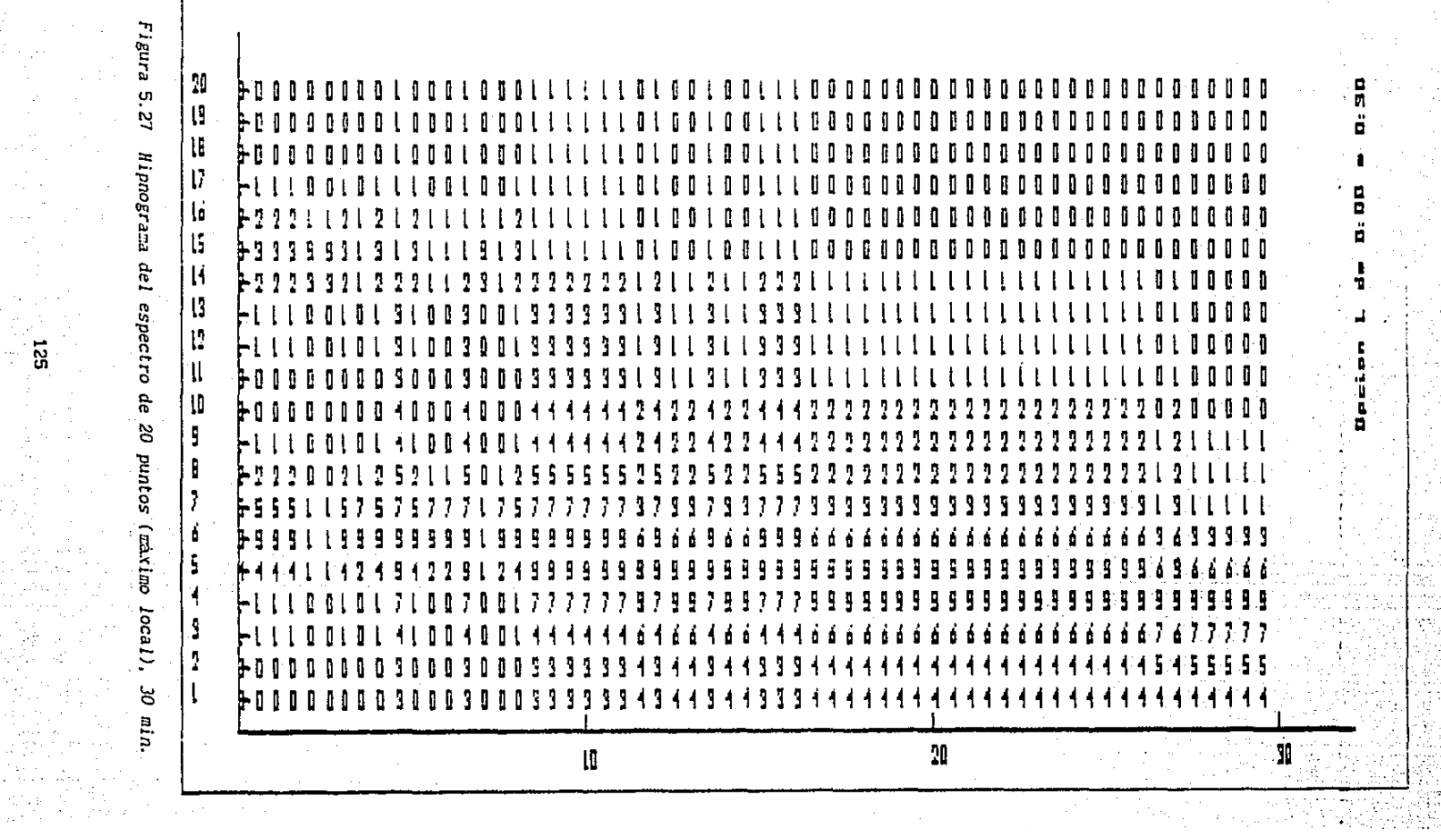

 $\mathcal{L}_{\rm eff} \rightarrow 0.4$ an Alba<br>California<br>Pippina California 

 $\sim$ 

 $\sim$ 

15.

 $\alpha$  ,  $\alpha$  ,  $\alpha$ A.

 $\frac{1}{2} \times \frac{2\pi}{2} \sqrt{2\pi}$ 

 $\frac{1}{2}$ 

Figura 5.28  $\langle \rangle$  $555577$ ÷ 3  $5<sub>5</sub>$ ŞŞ Ţ Hipnograma del espectro de 20 puntos (continuación), 30 min. 5  $\boldsymbol{\eta}$  $\frac{1}{2}$ .<br>16 ់រូ Ţ.  $\overline{\mathbf{H}}$ 77777 וני.<br>ני **111111** Ť  $\mathbf{a}$ - 30 23 23 24 25 25 25 7 ļ  $77$ 7 S. -7 1 ĵ 1 Ĵ.  $\mathbb{F}$  ). 7 J Ĵ  $\Gamma$  ,  $\mathfrak{z}$ ŋ 7 Ĵ q. Ĵ. I 9 777 -1 ŋ 7 ij 7 ۲, Ĵ  $111$ Ĵ J Ĵ. £. Ĩ r, Ý

 $\bar{z}$ 

526

ă

ÿ

 $53$ 355 59999993 3333333333333333333 ă, 5. する -5 53 Ŋ 1  $\overline{1}$ ŋ 5 ę S S J. ă Š ţ  $\mathbf{f}_\mathrm{i}$ ţ, J, S 5 ţ 5 5 5  $-2113$ S S ţ, Ŝ 5 ă. 5 5 ę 5 5 ă. ÷ N 57 ĥ ĵ  $\mathbf{S}$  $\overline{\mathbf{S}}$  $\mathcal{L}_{\mathcal{L}}$ ١Ş. S ŗ ŗ 5 5 £. 5 f 5 5 ţ. 5 5 ŗ, 5 Ŝ. 5 5 S 5 S. f, 5 5.  $15.3$ â. 111  $\mathbf{r}$  $\mathcal{L}$  $\mathbf{S}$ s s  $77$  $\mathfrak{z}$ Ŝ  $\tilde{\boldsymbol{\beta}}$ ŗ,  $\tilde{J}$ ĵ.  $\mathcal{T}$  $\mathbf{r}$ Š  $\frac{1}{2}$ ç. 7  $\mathcal{V}$ S Ş ţ 5 5 5 ç 5353333 ţ 5 5 5. 757777  $\mathcal{T}$  $\ddot{\phantom{1}}$  $\overline{f}$  $\mathbf{5}$  $\mathcal{V}$  $\mathfrak{g}$  $\overline{\phantom{a}}$  $\mathcal{L}$ Ś  $\overline{t}$ ţ  $\overline{\mathbf{S}}$ 5 ý S Ŝ 51  $\{$   $\}$   $\}$ 5  $\cdot$ Ŝ Ś š. Ŝ ţ -11 S J.  $\mathbf{S}$ 533333 f, Ę. S 151  $7777$ 57 ţ  $\mathcal{I}$ S. 5 Š ĵ, S f,  $\overline{\mathbf{5}}$ Š ŝ ţ, ţ  $\overline{\phantom{a}}$  $\mathbf{f}_\mathrm{f}$  $\mathbf{S}$  $51$  $11.7$ 5 5 5 539339 77777777  $\mathsf S$  $3.5$  $113$ f Š  $\mathbf{r}$ ţ, ţ ţ. Ş. -51  $51$ J. 5 5 5 3333  $\cdot$ 7 5 J Ţ. 5 5 777  $\cdot$ 3 7  $\mathcal{V}$  $\overline{\mathbf{r}}$  $\mathcal{I}$  $\frac{1}{2}$ Ş £.  $\mathcal{F}$  $\zeta$ 5 £. 5 ĥ 5 5 5 5 S.  $\mathbf{S}$  $5<sup>1</sup>$ 3333 1 f, f, ĵ 7  $\ddot{1}$ 5 S 1 S 5  $777$  $\mathcal{L}$  $\mathbf{F}$ -7  $\mathbf{I}$ J. J.  $\mathcal{F}$ J,  $\mathbf{I}$  $\mathbf{I}$ ś. 5 S. S. 5 S S ţ. 5 533333 J. 5 5 ÷ 7 Ĵ. F 5 5 Ŝ. S ÷ 5 f 5 Ĵ  $\{ \}$ 555 -7 5 S £ S 5 5 5 5 £. 55 7 5 5 ÷ 7 5 5 5 5 5 5. 5. 5. 5 5 5 5 5 S f 5 £,  $55$ 555 £ 5 5 S S. £ 5 5 S 5 5 5 S. 7 S 5 S 5.  $5.5.5$ J, 5 J 5 £ S S 5 5 5 5 5 S 5 5 5 £ £ 5. 5 5. ş. š, 1 ļ £ 5 5 7 7 5 £ 5 S 5 35 S ľ S 5 S S 5 5 S 5 5. 7  $\mathbf{r}$ Ĵ 3 1 Ş ï 5 Ţ ś 5 J I Ĩ 5 5 5 5 S 5 S 5 55 5 7 Ĵ. 5 ţ S ţ.  $\cdot$  5 1 5 5 5 ľ ľ 1 ĵ 5 5 5 ij 5 5 S 5 5 5 5 5 5 Ĵ Ŋ ĵ Ŋ ŋ Ť ÿ Ţ 1 £, ŋ ĵ. 7 1 Ĩ. 1 J. ĩ 1 J.  $7<sub>7</sub>$ 7  $\frac{1}{2}$ ĵ. 1 555 ŝ 5.  $\mathcal{I}$  $111$ Ţ ĵ ŋ Ĵ.  $77$  $\overline{\mathbf{S}}$ ŋ j ŋ Ţ 1 J 5 9 1 J ł 7 7 J 7 7 J. 7. 7 5 Ĵ. I ŋ g ĵ. <sup>9</sup> ÿ ĵ. ĵ  $\mathbf{I}$ ì  $\boldsymbol{J}$ J <sup>2</sup> ĵ 7  $\overline{\phantom{a}}$ ŀ g ÿ g J ÿ Ĵ. 9 7 9 7 ĵ. ì Ĵ 1 7 ĵ. 37  $\overline{1}$  $7<sub>7</sub>$ 7 1 7 Ĵ. ĵ ÿ 7 ì ł Ž  $\hat{J}$  $\overline{\mathbf{3}}$ ŋ. 11111 7 7  $\mathcal{I}$ 555 S Ŀ J £ ţ. ĵ ł 7 1 J. 7 Ĩ 5 7 1 7 5 ÿ 30<sup>:</sup><br>... N  $\mathbf{I}$ 

ä  $\blacksquare$ D. 110 ŧ ن cian Ă

esia<br>Kolo

Ŕ,

スレポ<br>- 文字 ليون.<br>أحداث

F

En la Figura 5.29 se muestra el hlpnograma de la frecuencia máxima de toda la noche (7 horas aprox.).

En la Figura 5.30 se muestra el hlpnograma de los cruces por cero de toda la noche (7 horas aprox.).

En la Figura 5. 31 se muestra el hlpnograma de todas las f'recuenclas de toda la noche (7 horas). Se puede observar que las frecuencias entre 2 y 6 Hertz predominaron.

En la Figura 5.32 (de 7 horas) se muestra el hlpnograma donde se asocian los estados del sueño a las clases según la frecuencia mas importante. Se puede observar que el espectro es muy plano durante la noche, por lo que se puede concluir que una f'recuencla no es suf'lclente para hacer la asignación.

En la Figura 5. 33 se muestra el hipnograma del espectro con Maxtmo Local. Se graf'ica 1 hora y solamente 8 puntos. Se puede observar que las frecuencias bajas siguen predominando, vemos que los números entre 10 y 14 se encuentran entre los puntos del eje vertical 6 y 4  $(4.6 \text{ y } 3.12 \text{ Hertz})$ respectivamente).

En la Figura 5.34 se muestra dos hlpnogramas. En la\_parte superior estan las primeras 4 horas del cruce por cero y en la parte inferior las primeras 4 horas de frecuencia máxima. Utilizando esta opción, la comparación se facilita mucho. Sepueden observar que son muy semejantes, la diferencia consiste en unos picos, que se encuentran en el hipnograma por frecuencia maxima. Esto se debe a la clase 11, que en el primero se encuentra casi hasta abajo porque su cruce por cero está muy alejado.

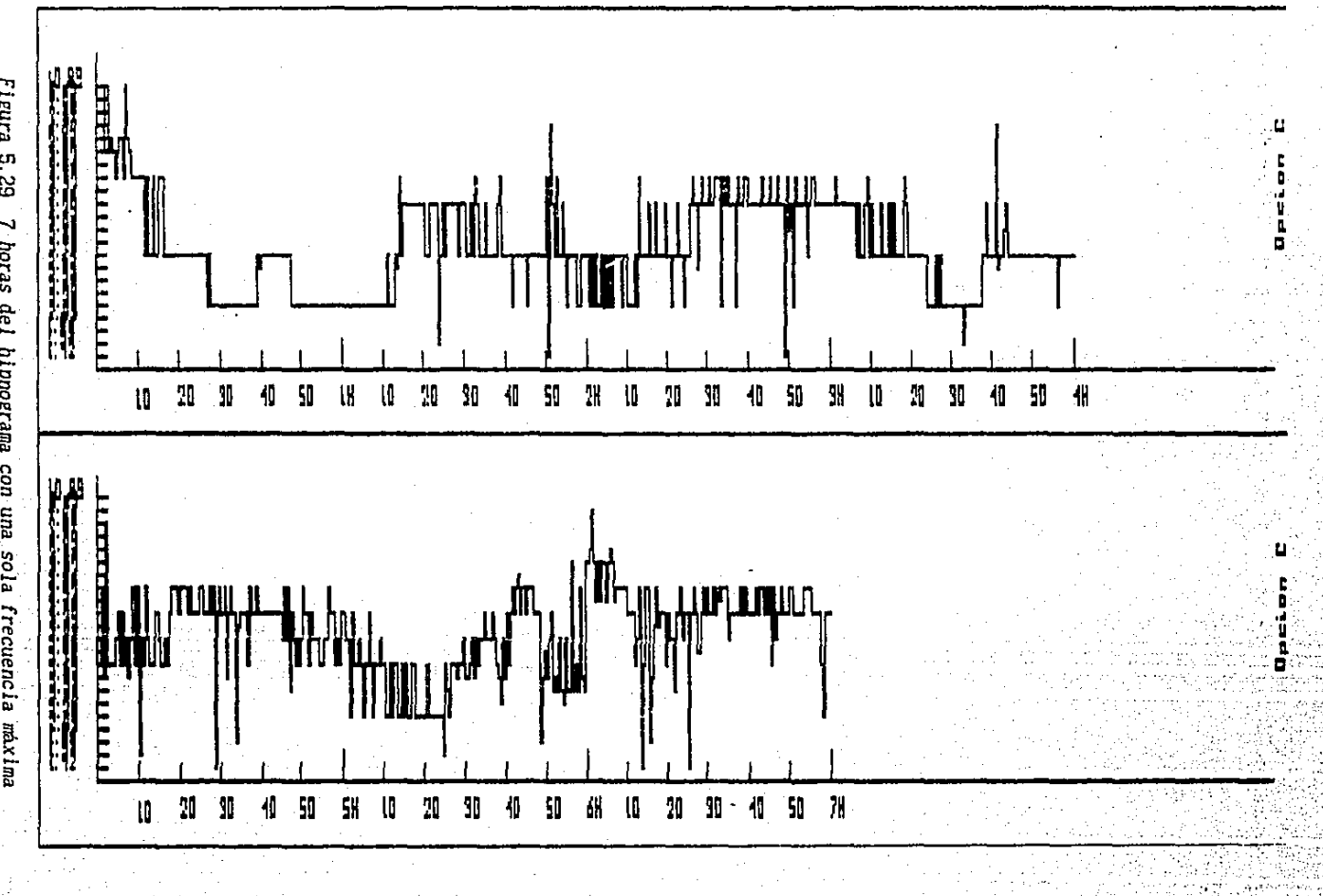

Figura 5.29 7 horas del hipnograma con una sola frecuencia máxima

 $\overline{\mathbf{g}}$ 

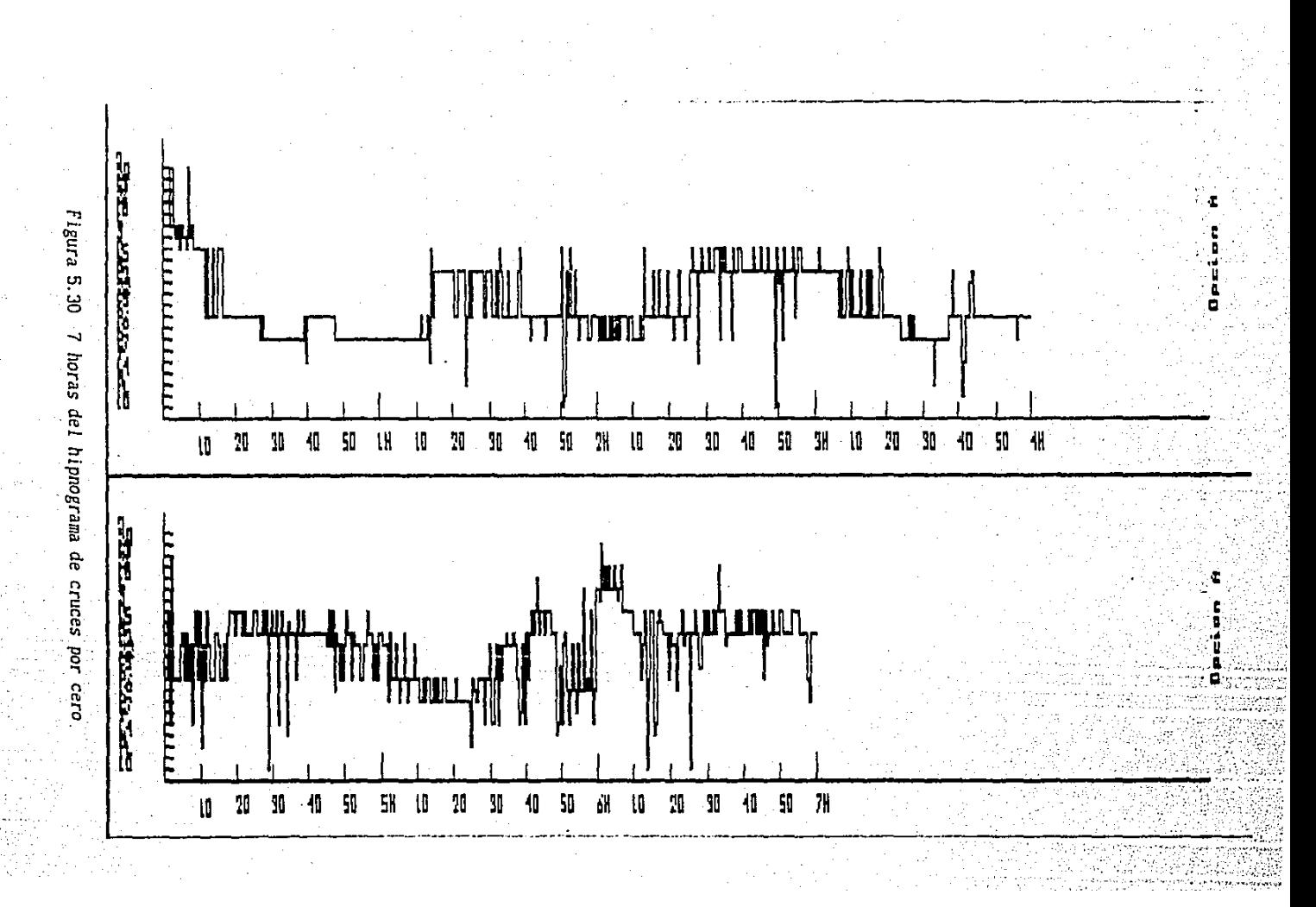

នី

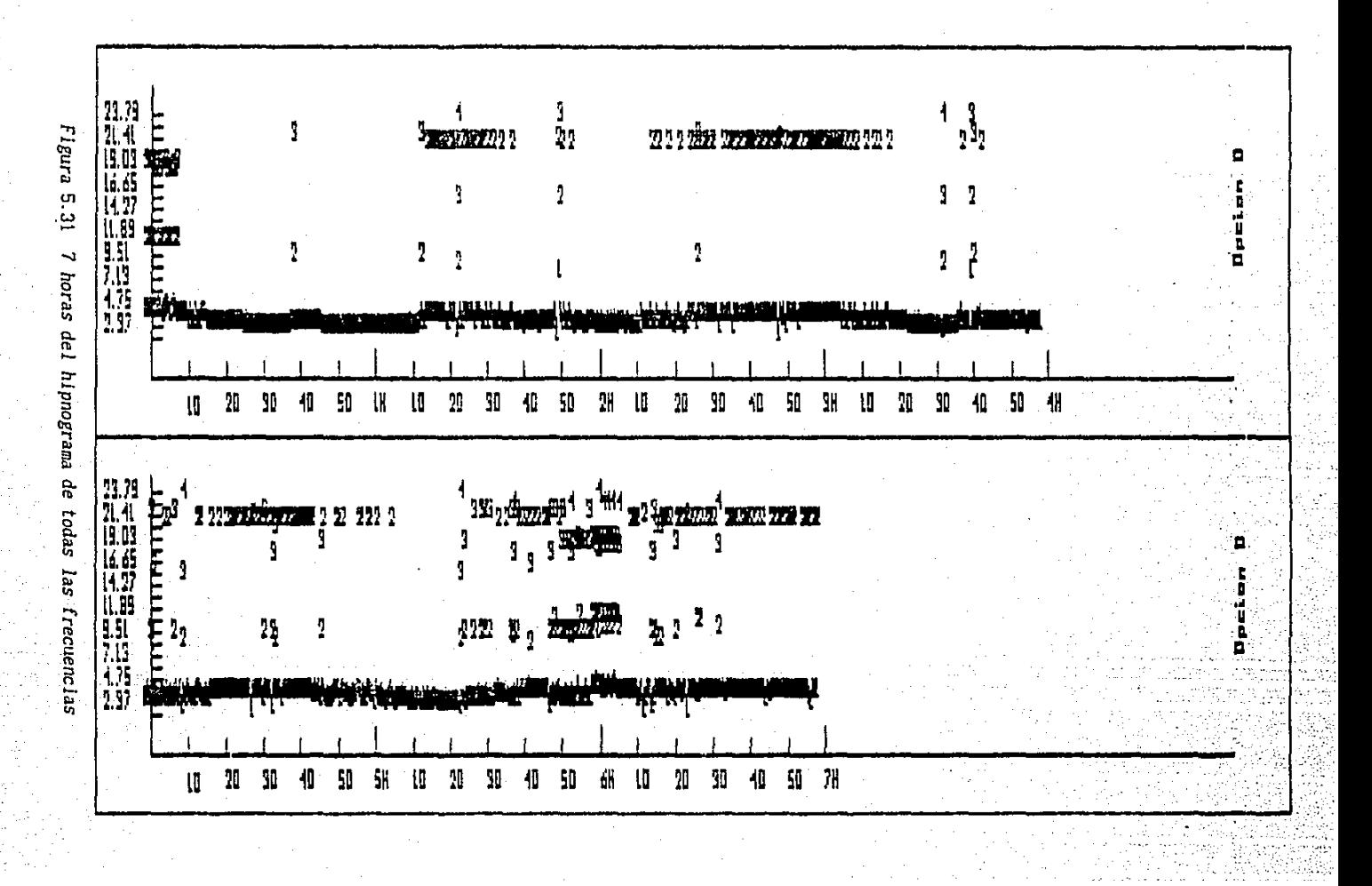

 $\overline{5}$ 

Figura 5.32 Asociación por frecuencia con máxima energia a los estados dalt  $_{\rm thr}$ alph ā ū ă niya ā T.<br>I into. .W 5) M IN \$I **ID** N ņ ш ņμ 케 b)  $d$ ilt that,  $_{\rm alph}$ aiga n ana.<br>Historia i 7N 50  $\overline{\mathfrak{m}}$ M ę

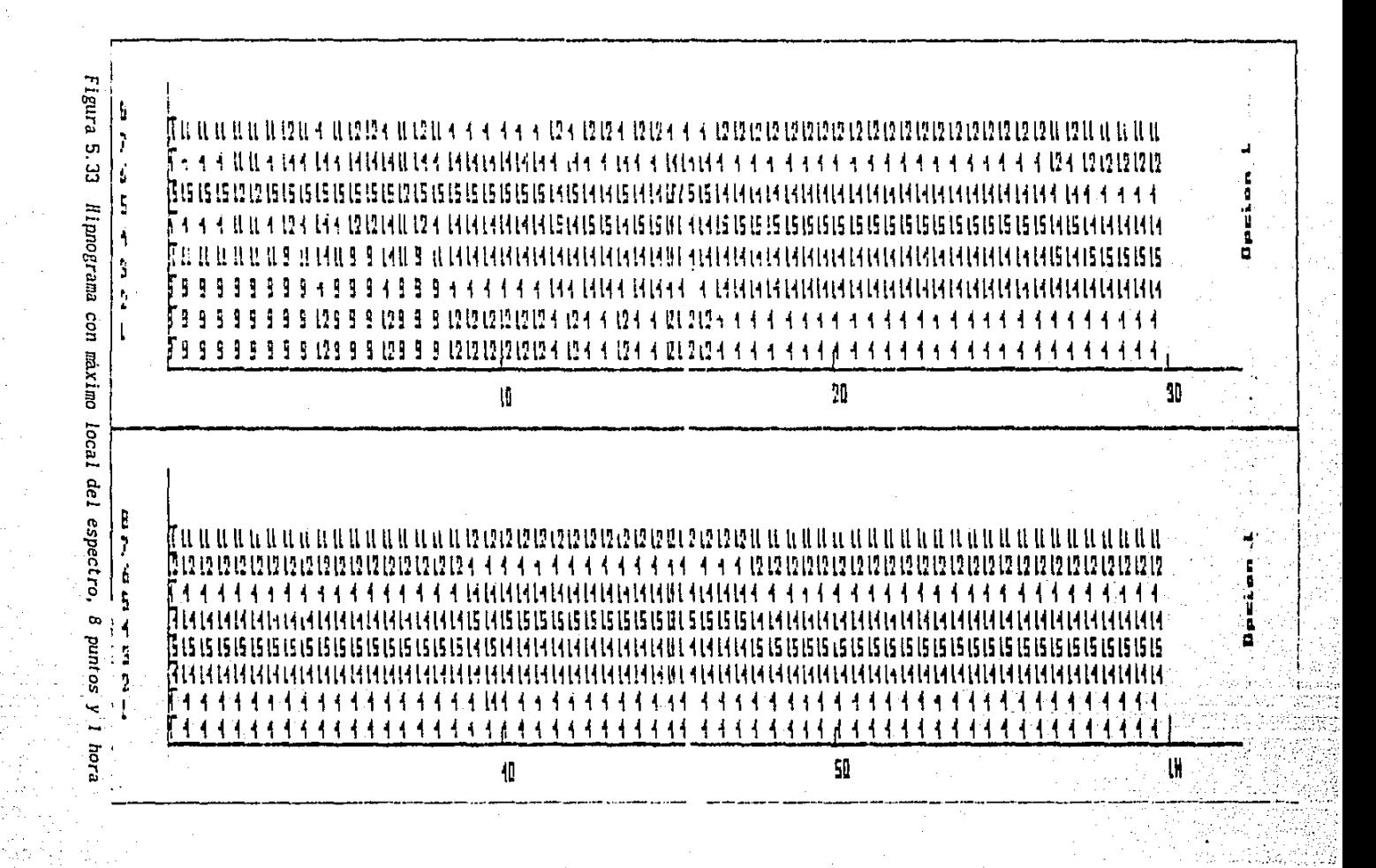

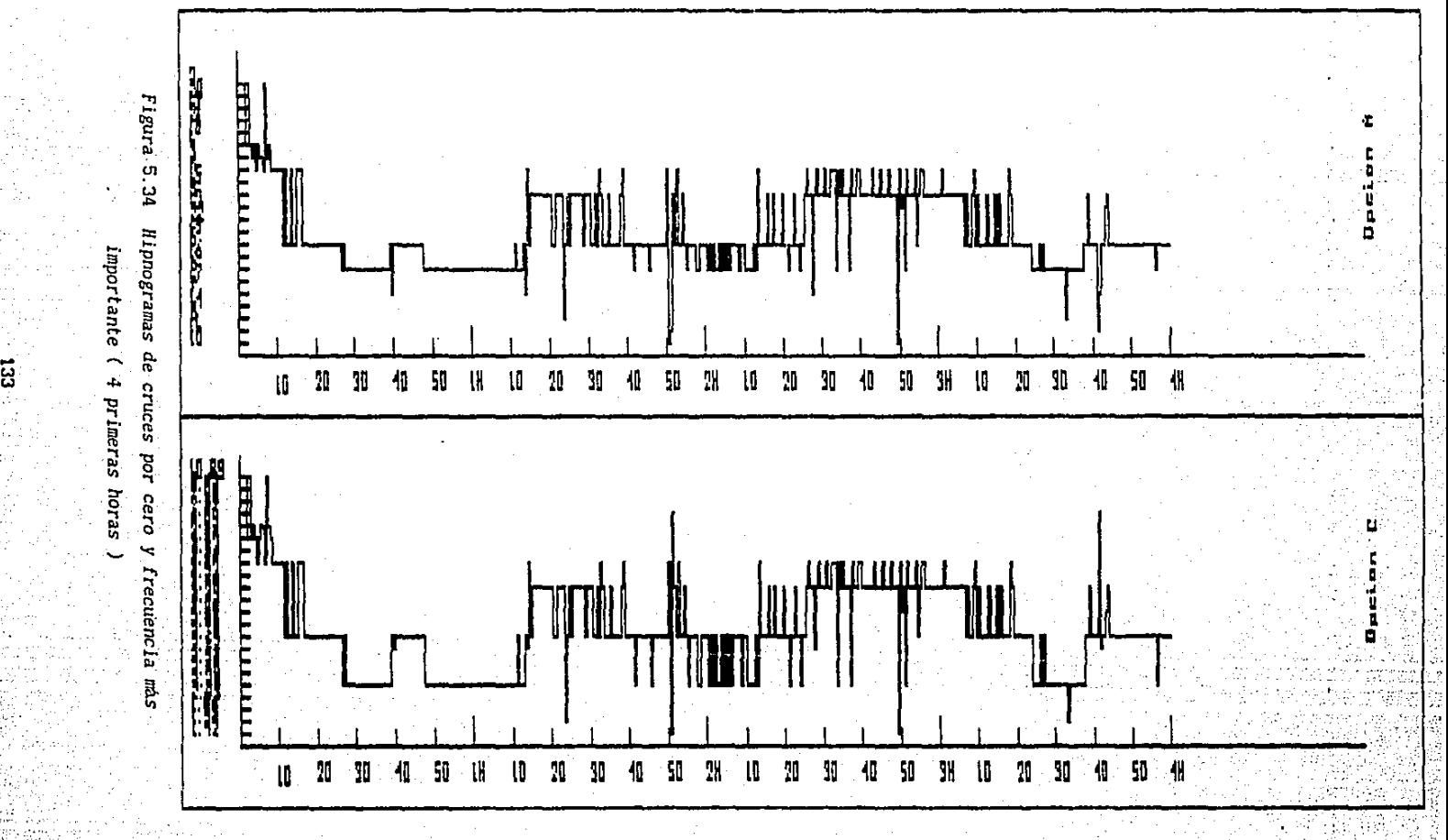

importante ( 4 primeras horas )

횏

5. Sistema de clasificación automática de señales encefalográficas.

El segundo hipnograma corresponde a una frecuencia relativamente grande pero con una energia muy pequeña, sin embargo, queda hasta arriba porque la frecuencia fué lo único que se tomó en cuenta. A partir de estos hlpnogramas, se observa la relación de la frecuencia con las correlaciones. Existe una desventaja con la correlación, y es que sólo toma en cuenta una periodicidad. Ya se demostró graficamente que utilizando una sola frecuencia, la asignación de las clases <sup>a</sup> los estados del sueño, no es correcta, por lo que es necesario tomar mas parámetros en cuenta. En la Figura 5.35 se muestran las horas restantes de los dos hipnogramas de la Figura 5.34.

En la Figura 5. 36 se muestran dos hlpnogramas. En la parte superior 8 puntos de 64 del espectro y la primera media hora y en la parte inferior todas las frecuencias, también la primera media hora. Se puede observar que las frecuencias bajas siguen predominando.

5.2.3.3 Gráf'icas en función de dos variables

Se desarrollaron estas gráficas para poder comparar dos variables de las clases. Las que existian en el sistema original son identificadas por un asterisco al final. A continuación se describen las posibles opciones

 $*$ . Gráfica en función de ceros y tangentes de cada clase  $(*)$ 

Se colocan los valores de los cruces por cero y de las tangentes en los ejes. Se pone el número de la clase en lunclón del valor del cruce y de la tangente.

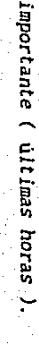

ដូ

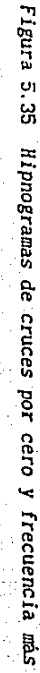

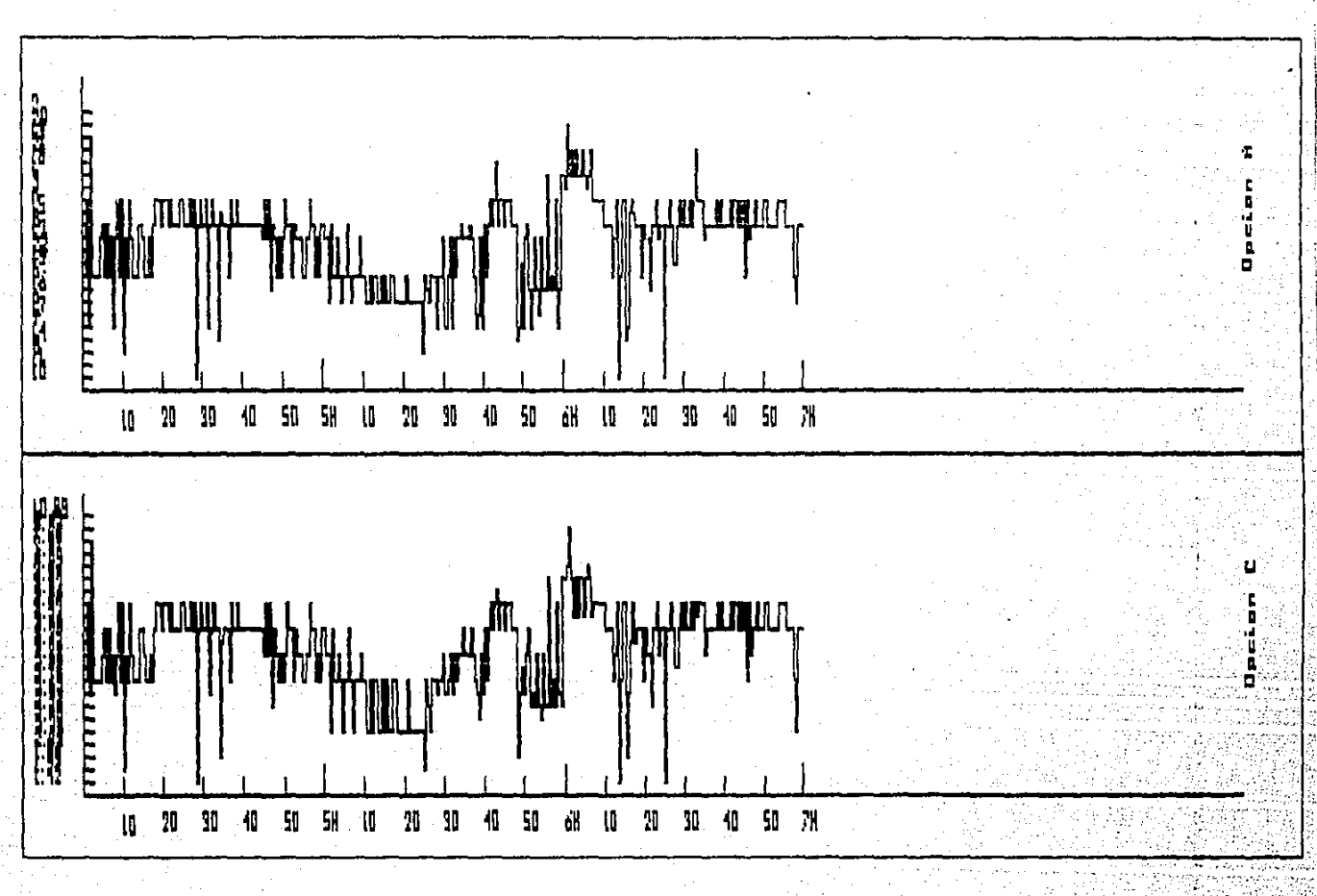

. Frecuencias ( primera media hora )  $\mathbb{R}^n$ 

Figura 5.36 Hipnograma de 8 puntos del espectro y de todas las

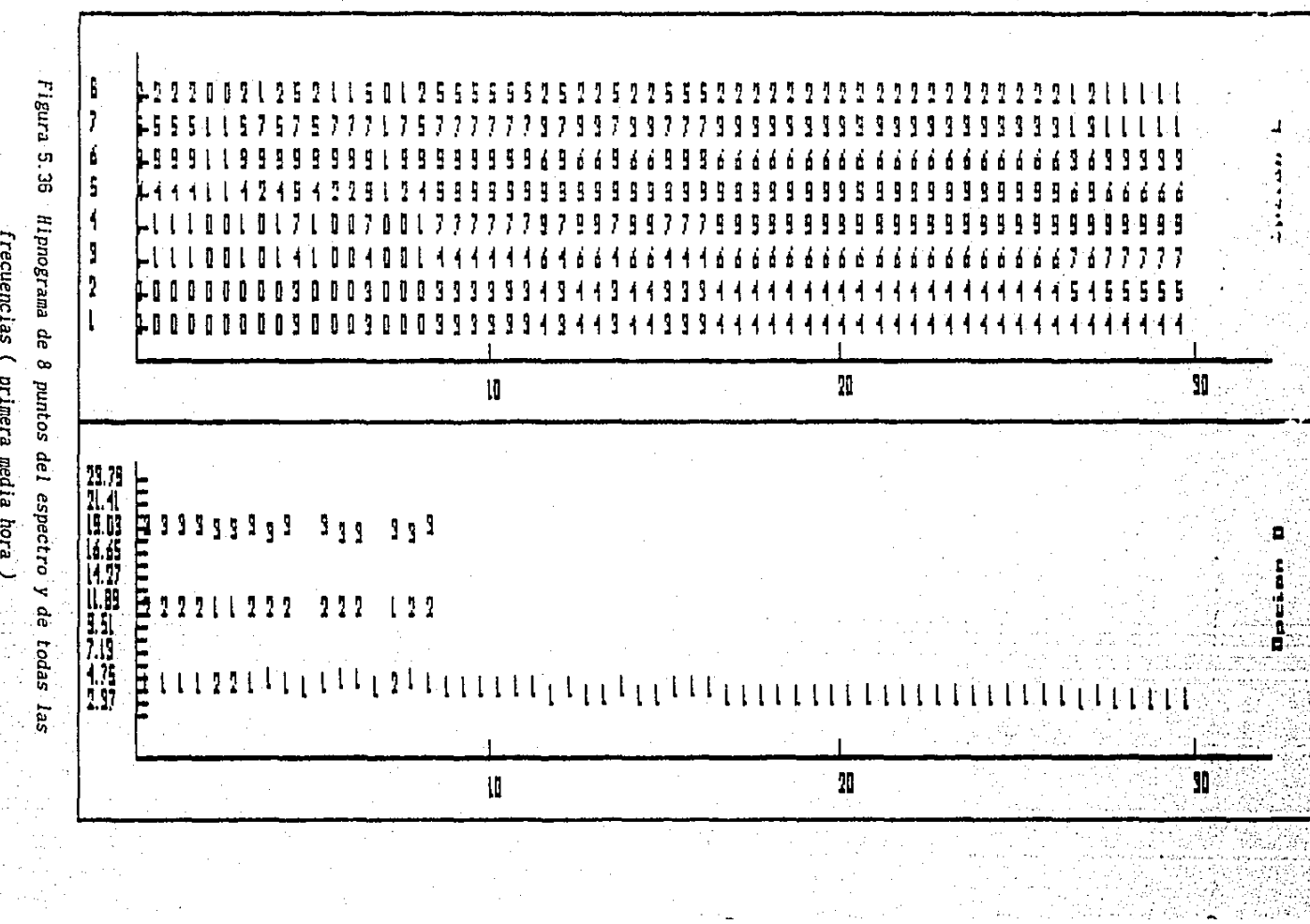

Ţ

179. Ä

 $\mathcal{P}_{\rm{int}}$  $\sim$ 

5. Sistema de clasificación automática de señales encefalonráficas,

En la Figura 5.37 la distancia del cruce por cero está en el eje horizontal. Se puede ver que la distancia más pequeña pertenece a la clase 2. En el eje vertical se pone el valor de la tangente. Esta opción es ütil para conocer las caracteristicas de cada clase.

F. *Grá.flca en* función *de* frecuencia *más importante* y *clases* 

Se grafica la frecuencia en el eje horizontal y el número de clase en el eje vertical. La relación se hace poniendo el número de clase. Esta se realizó con el fin de conocer en que rango se encuentra la frecuencia mas importante de todas las clases.

En la Figura 5.38 se puede observar que la frecuencia más importante para todas las clases está entre 2 y 4.75 Hertz.

G. *Gráfica en función* de *todas las frecuencias* de *las clases* 

clase la primera en el eje horizontal y la segunda en el Se grafica en función de la frecuencia y del número de vertical). Se colocan números para indicar las frecuencias de cada clase siendo 1 la más importante, la 2 menos y asi sucesivamente.

En la Figura 5.39, la clase 1 tiene un 1'entre-2.37 y 4.75. Hertz, esto indica que la frecuencia con más energía para ella se encuentra en este rango. El número 2 indica una frecuencia entre 9.51 y 11.89 que tiene un poco menos de energia que la l. el número 3 indica que la frecuencia con menos energía que la 1y 2 es la que está entre 16.65 y 19.09 Hertz.

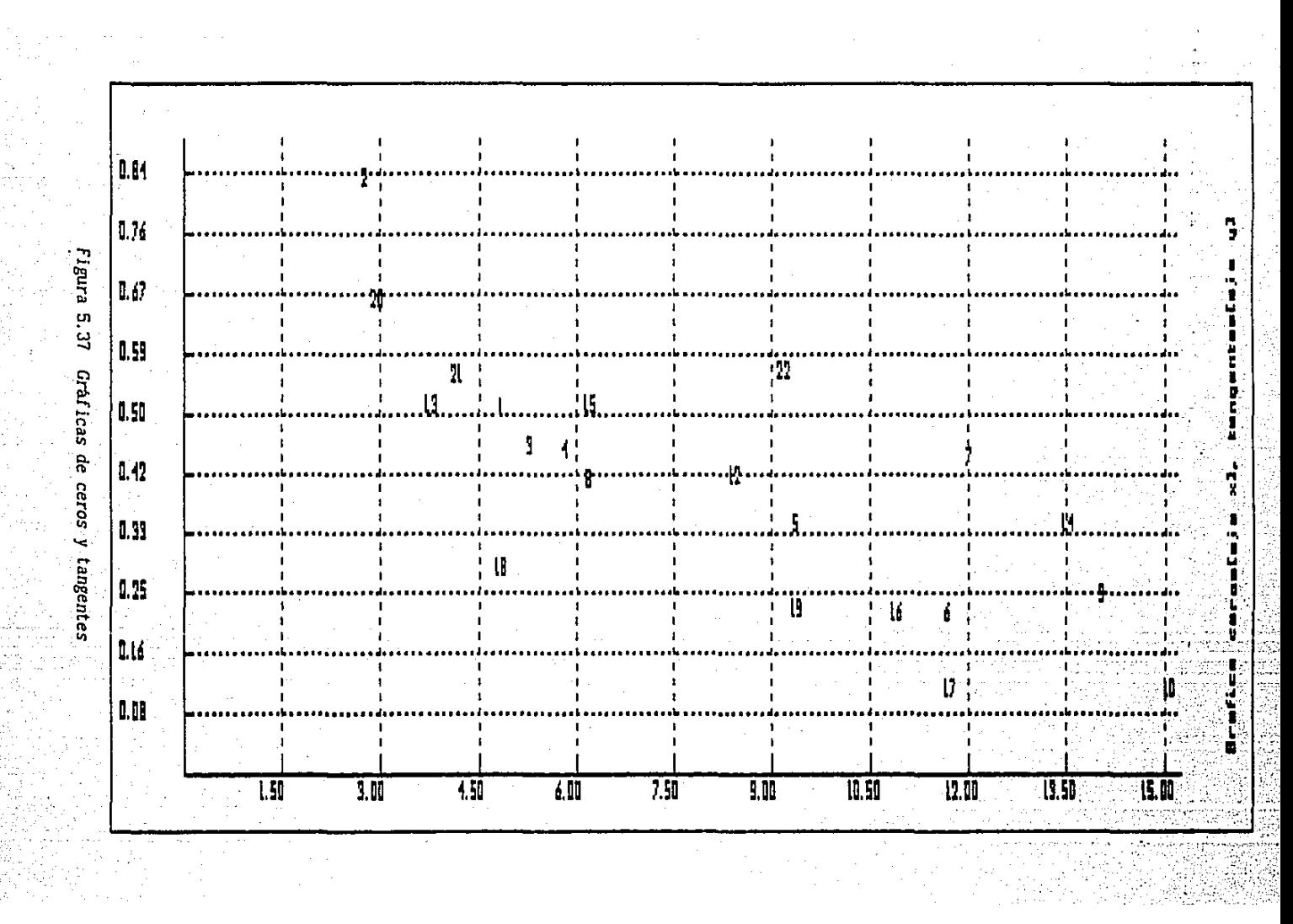

្អូ
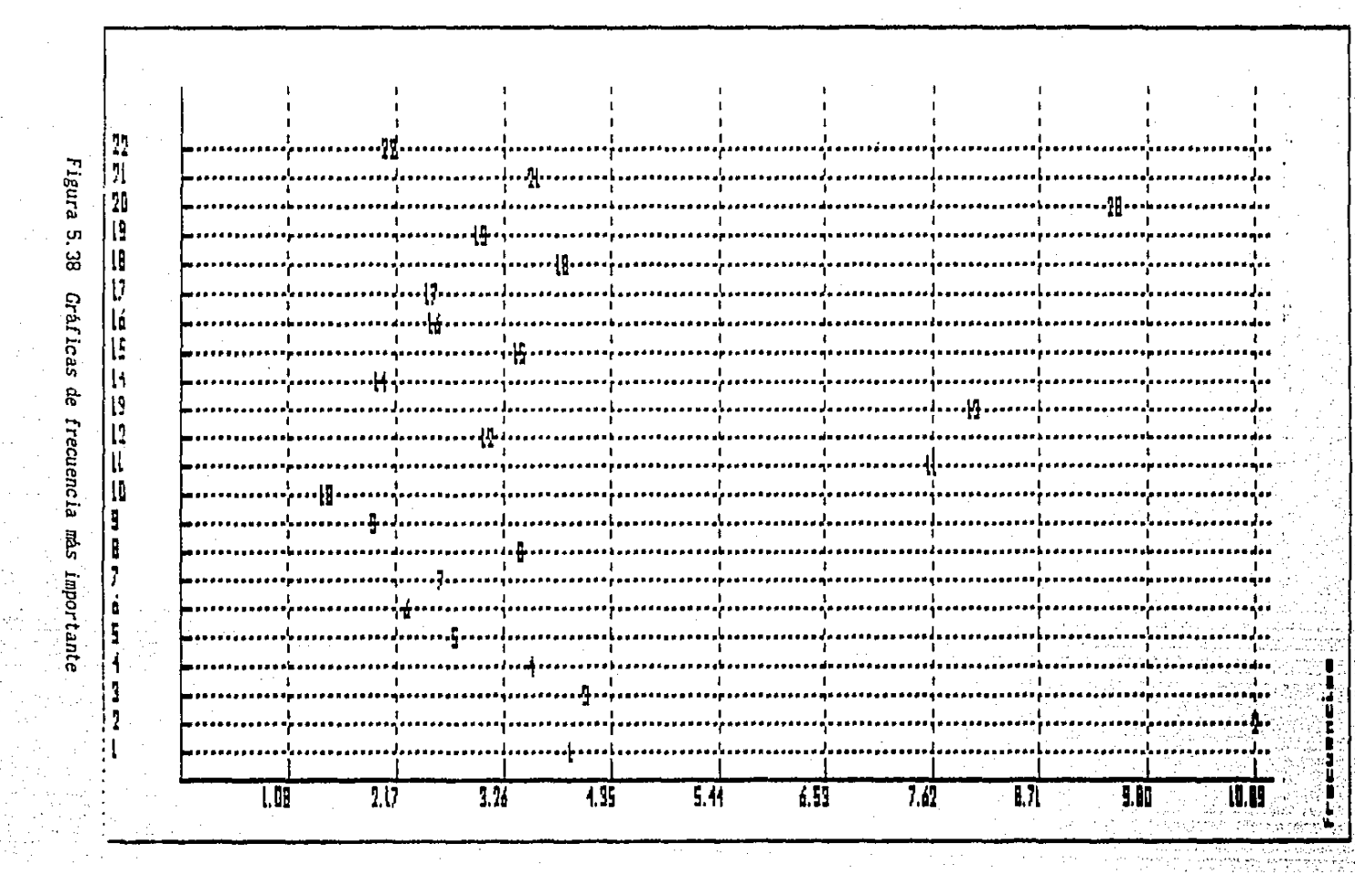

្លួ

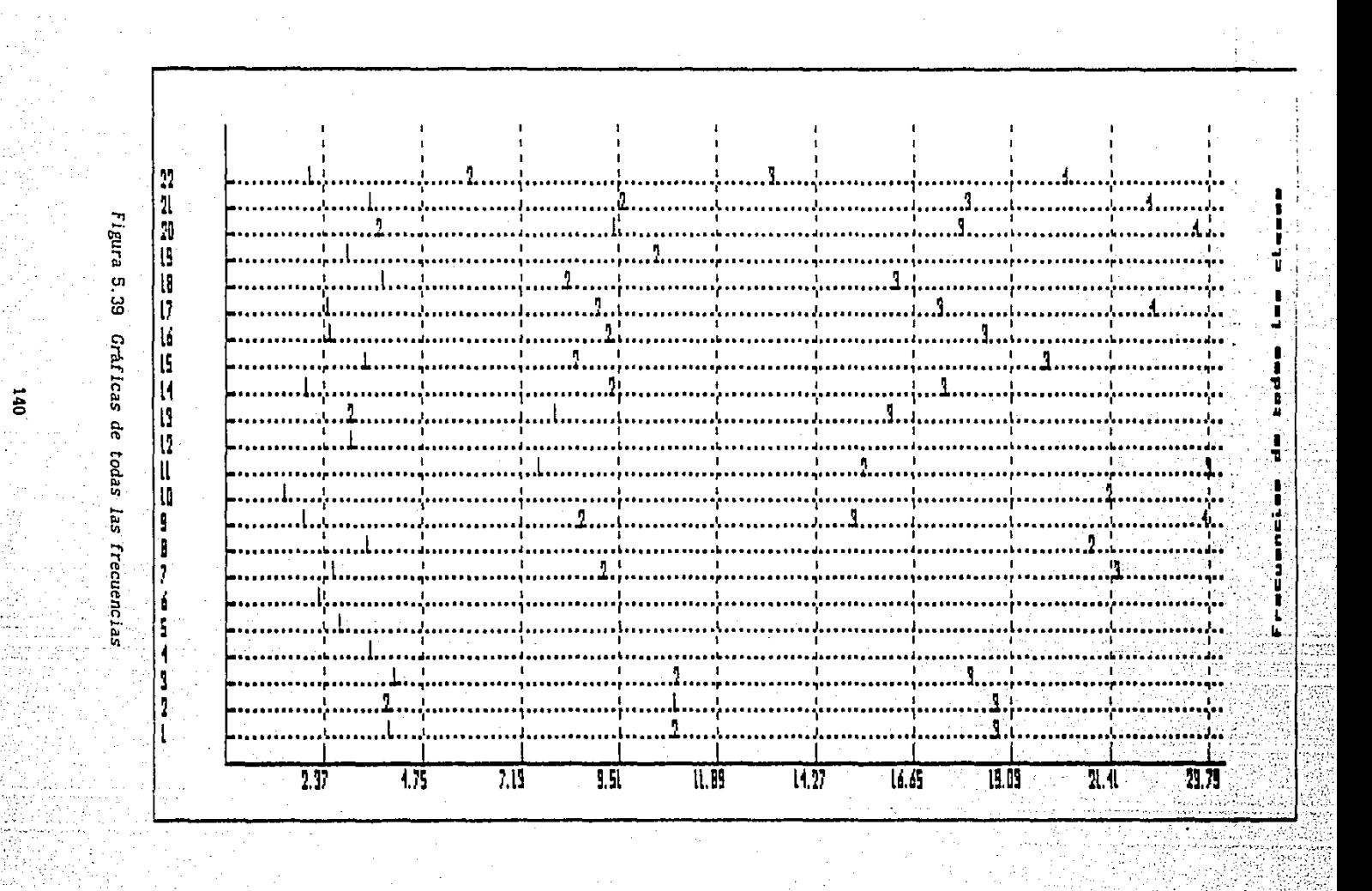

y)

Esta gráfica nos indica que para este archivo, las f'recuencias más importantes de todas las clases se encuentran casi todas entre 2 y 4. 75 Hertz.

### 5.2.3.4 Listados

**1.** *Listado* de *correlaciones* y bloques asociados

Un segmento equivale a 30 segundos, que es la longitud de la época que se esta analizando. En esta opción se pide la clase al usuario, de la cual se desplegarán algunos datos, como son los valores de sus 16 correlaciones en una pantalla y después los segmentos que fueron asignados a el la.

En la Figura 5. 40a, por ejemplo, se puede observar la información que se despliega para la clase 1, los valores de las correlaciones. En la siguiente pantalla aparece un l. 82Y., f"igura 5. 40b, este número es el porcentaje de segmentos o bloques de toda la noche, asignados a la clase 1. Después aparecen cuáles fueron, por ejemplo el 1, el 2, etc. Esta opción es útil para saber, por ejemplo, cuáles fueron las clases que no se presentaron con mucha f'recuencia o también para evitar grarlcar las correlaciones.

2. Listado de parámetros, frecuencias *y* energias *mé.xlmas* 

En esta opción se despliegan los coeficientes de reflexióñ y las energias asociadas a cada frecuencia que componen al· espectro, obtenidos para cada clase. En la Figura 5.41 aparecen<sup>-</sup> los datos para la clase l.

#### $\mathbf{S}$ . Sistema de clasificación automática de señales encefalográficas.

 $\mathbf{z} = \mathbf{z}$ 

Numero de clase : 1

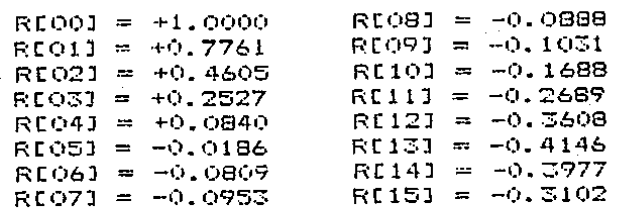

El porcentaje asociado a la clase 1 es 1.82%

Bloques asignados a la clase 1 :

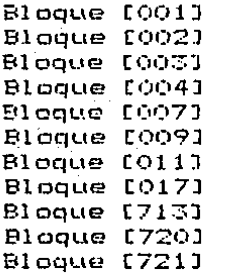

Figura 5.40 a) Correlaciones y b) bloques de una clase

Bloque [724] Bloque [726]

Bloque [728] Bloque [729] Bloque [731] **Bloque [733]** 

 $\ddot{\phantom{0}}$ 

#### Sistema de clasificación automática de señales encefalográficas.  $\mathbf{s}$ .

 $\omega$  ,  $\omega$  ,  $\omega$ 

in L

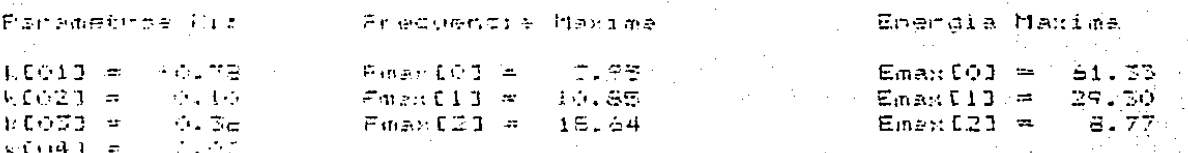

Desea continuar 7 (5/N)

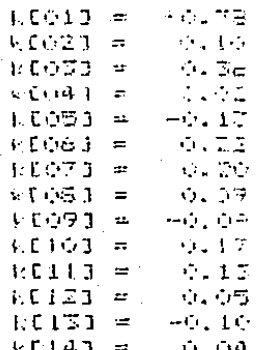

Parámetros y frecuencias de una clase Figura 5.41

#### $3<sub>1</sub>$ Listado de bloques

Aqui se despliegan los bloques de toda la noche, junto con. la clase a la que pertenecen. Aparecen de 68 en 68.

En la Figura 5.42, se muestran los primeros 68 y los últimos. Esta opción es útil, para saber a quién quedo asociado cada bloque, sin tener que graficar un hipnograma.

#### 5.2.3.5 Histograma

En el histograma se puede ver cuáles fueron las clases que aparecieron con más frecuencia y cuáles casi no se presentaron durante la noche. En la Figura 5.43 se muestra un histograma.

5. Sistema de clasificación automática de señales encefalográficas.

 $[00011 = 1$   $[0151 = 4$   $[0551 = 5$   $[0521 = 5]$ <br> $[0021 = 1$   $[0171 = 4$   $[0531 = 5$   $[0531 = 5]$  $[0023 \approx 1$   $[0193 \approx 4$   $[0353 \approx 5$   $[0533 \approx 5]$ <br> $[0033 \approx 1$   $[0203 \approx 4$   $[0373 \approx 5$   $[0543 \approx 6]$  $[0.033] = 1$   $[0.201] = 4$   $[0.373] = 5$   $[0.543] = 8$ <br> $[0.043] = 1$   $[0.243] = 4$   $[0.383] = 5$   $[0.553] = 5$  $[1004] = 1$   $[021] = 4$   $[038] = 5$   $[055] =$ <br> $[065] = 2$   $[022] = 4$   $[059] = 5$   $[056] =$  $\frac{1}{10053} = \frac{1}{2}$  (0223 = 4 (0393 = 5 (0561 = 6  $10061 = 2$   $1023$   $= 4$   $10401 = 5$   $1057$   $= 6$ <br> $10073 = 1$   $10243 = 5$   $10413 = 5$   $10583 = 6$ (  $0.073 = 1$  (  $0.243 = 5$  ,  $0.0413 = 5$  (  $0.0583 = 6$  )<br> $0.0253 = 4$  (  $0.423 = 5$  ) (  $0.9593 = 6$  $10081 = 3$   $10251 = 4$   $10421 = 5$   $10591 = 6$ <br> $10091 = 1$   $10261 = 5$   $10431 = 5$   $10601 = 6$ (  $0.093 = 1$ <br>( (11)9  $-4 = 1$ <br>(11)9  $-4 = 10273 = 5$ <br>(11)9  $-4 = 10273 = 5$ <br>(11)9  $-4 = 5$  $[0.111 = 1$   $[0.281 = 4$   $[0.451 = 5$   $[0.623 = 6]$  $[0111 = 1$   $[0281 = 4$   $[0451 = 5$   $[0623 = 6$ <br> $[0121 = 3$   $[0291 = 5$   $[0461 = 5$   $[0641 = 6$ <br> $[0131 = 3$   $[0301 = 5$   $[0471 = 5$   $[0641 = 6$  $(0131 = 3$   $(0301 = 5$   $(0471 = 5$ <br> $(0143 = 4$   $(0311 = 4$   $(0481 = 5$  $10143 = 4$   $10313 = 4$   $10483 = 5$   $10653 = 6$ <br> $10153 = 2$   $10323 = 4$   $10493 = 5$   $10663 = 6$ 

 $[0.173 = 1$   $[0.343 = 5$   $[0.513 = 5$   $[0.683 = 6$ 

 $[044] = 5$   $[061] = 5$ <br> $[045] = 5$   $[062] = 6$  $[0153 = 2$   $[0323 = 4$   $[0493 = 5$   $[0663 = 6$ <br> $[0163 = 3$   $[0331 = 4$   $[0501 = 5$   $[0673] = 6$  $\frac{1}{2}$  =  $\frac{1}{3}$  =  $\frac{1}{2}$  =  $\frac{1}{2}$  =  $\frac{1}{2}$  =  $\frac{1}{2}$  =  $\frac{1}{2}$  =  $\frac{1}{2}$  =  $\frac{1}{2}$  =  $\frac{1}{2}$  =  $\frac{1}{2}$  =  $\frac{1}{2}$  =  $\frac{1}{2}$  =  $\frac{1}{2}$  =  $\frac{1}{2}$  =  $\frac{1}{2}$  =  $\frac{1}{2}$  =  $\frac{1}{2}$  =  $\frac{1$ 

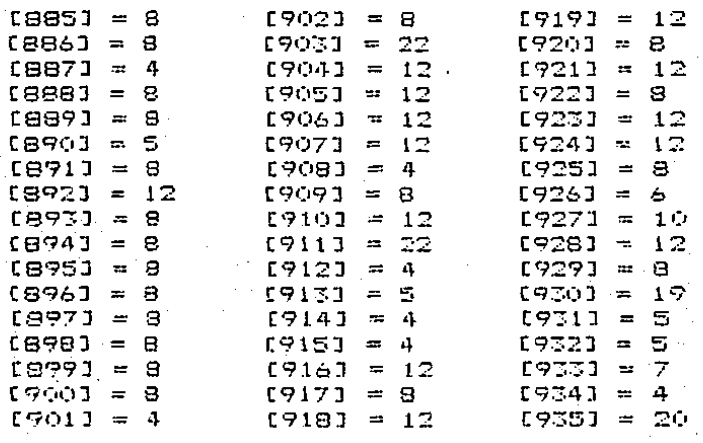

*Figura* 5.42 *Bloques de* toda *la noche* 

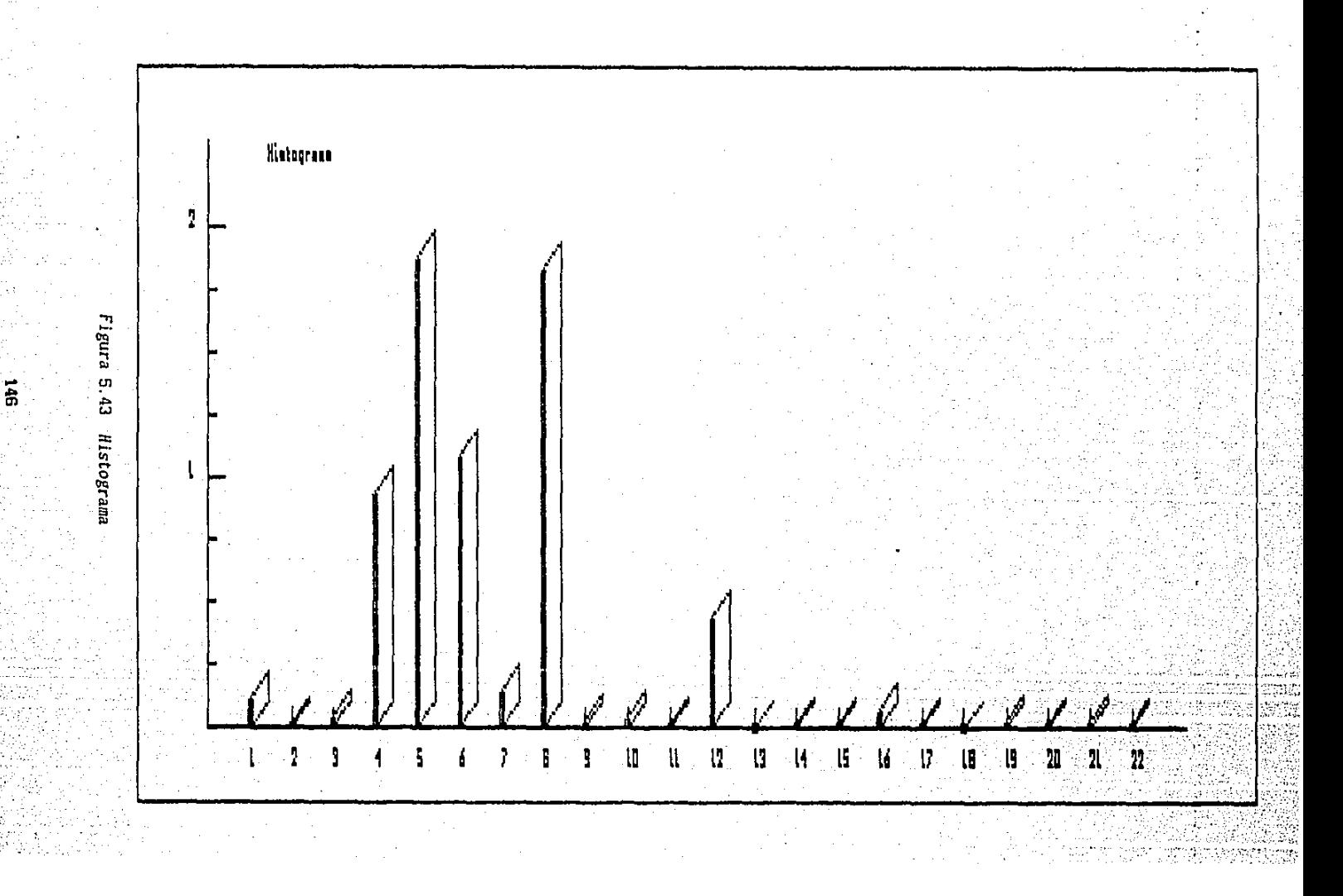

#### 5.3 Conclusiones

Se describieron las herramientas que ofrece el sistema propuesto. Hasta el momento, con las gráficas y listados que ofrece el sistema nuevo, no se puede realizar una clasificación completamente automática. Sin embargo, analizando los datos gráficos y listados que ofrece el sistema nuevo, seria posible para el especialista, realizar una asignación de las clases a alguno de los estados del sueño de una manera más sencilla, sin teher que analizar cada época de 30 segundos que componen a la señal.

Se observó que si se asignaba una clase a un estado, tomando únicamente la frecuencia mas importante, resultaba un hlpnograma muy plano, por lo tanto esta clasificación no es automática aún. Sin embargo, se vió que se pueden obtener parámetros que nos proporcionan más información, como estabilidad. Esto nos permite, distinguir entre dos clases, que parezcan ser muy semejantes. Con toda la información presentada en este capitulo, seria posible que el especialista hiciera una fácil asignación de las clases a los estados del sueño.

 $\tau$  ,  $\tau$ 

CAPITULO VI

#### 6. Conclusiones

Se estudiaron las caracteristicas del sueño con el fin de asociar los estados del sueño a las clases encontradas por el sistema propuesto. Se vieron las ventajas que ofrecen los métodos paramétricos sobre los métodos no paramétricos a nivel espectral, siendo una caracteristlca muy importante la resolución del espectro generado con estos métodos. Esto nos permite descomponer el espectro de forma similar a como lo hace el especialista.

Se trazó un hipnograma utilizando cruces por cero y uno con la .frecuencia con más energia, resul tanda muy semejantes. Por lo tanto se comprobó que mientras más cerca esté el cruce del eje, la ose ilación es más rápida, y mientras más alejado, más lenta la oscilación. La desventaja es que sólo se está tomando en cuenta una oscilación.

Se asignó cada clase a un estado de sueño tomando en cuenta la frecuencia con más energía y las características de frecuencia de los. estados. Se trazó un hipnograma con estos estados, resultando muy plano. Por lo tanto, una sola frecuencia no da suficiente información para asignar las clases a los estados.

Para mejorar los resultados se incorporó información de todas las frecuencias asociadas a cada clase, permitiendo con ésto diferenciar más claramente cada uno de los estados. Para el caso en el que no se pudo· mejorar la clasificación se incorporaron al sistema otros parámetros dados por las técnicas del procesamiento digital de señales ( coeficientes de reflexión, polos, modelo autorregresivo, etc. ) que dieron más información sobre las clases.

Todas las herramientas que ofrece el sistema son de gran utilidad, Ya sea para el análisis de señales EEG o para cualquier otro tipo de señales. Una restricción, que podria traer problemas para el análisis de cualquier otro tipo de señal, es el orden, que actualmente está fijo en 16 ( sin embargo, modificar el sistema para tener orden variable no es complicado ). Otra extensión muy útil al sistema podría ser la utllizaclón de una segmentación adaptable.

Hasta el momento, la clasificación no es completamente automática. Sin embargo, haciendo un análisis visual de todas las características de la clase mostradas por el sistema, se podría llegar a una rápida asignación de las clases a los estados. Esto representa un ahorro de tiempo para el especialista, ya que el trabajo de analizar cada segmento ( época ) se elimina, al agrupar y formar las clases. Además, la cantidad de información generada por el sistema es muy grande y las herramientas gráficas que ofrece el sistema son múltiples y variadas.

Actualmente se está trabajando en la incorporación al sistema de otras señales, mencionadas en el capítulo 2, que son usadas por el. especialista.

Para mejorar la clasificación, se han fijado dos metas. La primera consiste en crear una base de datos que contenga informaciones numéricas ( dadas por los algoritmos del Procesamiento Digital de Señales), así como informaciones subjetivas usadas por el especialista para caracterizar las etapas del sueño. La segunda meta es la de establecer. "reglas" que asocien inteligentemente los elementos del diccionario proporcionado por la base de datos que contenga los parámetros· caracterlstlcos de los estados del sueño. para asi poder compararlos-con los parámetros extraidos de las señales encefalográlicas que se quieran clasificar.

CAPITULO VII

 $[Rank1]$ G. Bouard, O. Benoit and J. Lacombe "Real-Time Analysis and Semi-Automatic Classification of Sleep EEG Signals using a Microprocessor" Part II: Application to normal and disturbed sleep.

 $[Gers77]$ Will Gersh and James Yonemoto. "Automatic classification of EEGS : A parametric model new features for classification approach". University of Hawaii Dept. of Information and Computer Sciences Honolulu, Hawaii, Joint Computer Conference, pp.

[Haur77] Peter Hauri phD. "The Sleep Disorders". The Upjon Company, Kalamazoo, Michigan, 1977, pags. 6-9, 29-33, 53-68.

[Haus86] Werner Haustein, June Pilcher, Joachim Klink and Hartmut  $Schulz$ "Automatic Analysis Overcomes Limitations of Sleep Stage Scoring". Electroencephalograph and clinical Neurophysiology. Elservier Scientifle Publishers Ireland, Ltd., February 16, 1986.

 $[Isak81]$ Anders Isaksson, Arne Wennberg and Lars H. Zetterberg, "Computer Analysis of EEG Signals with Parametric Models", Proceeding of the IEEE, Vol. 69, No. 4 April 1981.

 $[John82]$ Richard A. Johnson. Dean W. Wichern, "Applied multivariable statistical analysis". Ed. Prentice-Hall, 1982.

Steven M. Kay, member IEEE and Stanley Lawrence Marple,  $[$ KayS81] JR. member IEEE. "Spectrum Analysis - A Modern Perspective", Proceedings of the IEEE, Vol. 69, No. 11, November 1981, pp. 1380-1419.

J. Le Roux. N. Moreau and J. Prado. "Real-Time Analysis. [LeRoB4] and Semi-Automatic Classification of Sleep EEG Signals using a

Microprocessor", Part I : Principles of Analysis.

[ Makh75] John Makhoul, member IEEE, "Linear Prediction : A Tutorlal Revlew", Proceedings IEEE vol. 63, pp. 561-580, April 1975.

[Math76] Michel Mathieu, "Analyse de l'Electro - Enecephalogramme par Prédiction Linéaire". Thèse de Docteur-Ingénieur presentée à l'Université Pierre et Marie Curie Paris 6.

[McGi81] Clare D. McGillem, Ph.D. Jorge I. Aunon, Sc. D., "Signal Processing of Event related brain potentials", Copyright 1981, Purdue University, West Lafayette, Indiana, capitulo 1 y capitulo 3.

[Hood74 J Alexander H. Mood, Franklin A. Gray Bill, Duane C. Boes, "Introduction to the theory of Statlstics", Third Editlon, Me. Graw HILL PP. 219-358.

[Oppe86) Alan V. Oppenheim, "Advanced Tapies in Signa! Processing", Serles Editor, capitulo 1 y 2.

[Papo85] Athanasios Papoulis, "Probability, Random Variables and Stochastlc Processes", HcGraw Hill Book Company, pp. 245-251.

{Prad85] Jacques Prado, "Transformation de Hartley discréte raplde", Annales de telecommunicatlons, tome 40, no. 9-10, Septembre - Octobre 1985.

[Ray81] S.R. Ray, W.D. Lee, C.D. Morgan, W. Airth Kindree, "Computer. sleep storage scoring - An expert system approach ". Reporte de la Universidad de lllinols, 1981.

[Stre85) Ferrel G. Stremlcr, "Sistemas de comunicación", Ed. Fondo Educativo Interamericano, 1985.

#### Def'iniciones de términos médicos

#### *Apneas :*

Suspensión transitoria del acto resplratotio que sigue a una respiración forzada.

#### *Electrocardiograma*

Trazado gráfico de las corrientes eléctricas producidas por la acción del músculo cardiaco, constituido por una linea quebrada con ascensos y descensos.

#### *Electrocortlcografla :*

Electroencefalograf'ia que se practica colocando los electrodos en contacto con la corteza cerebral, tras la trepanación y disección de la duramadre (la más externa gruesa y fibrosa de las tres meninges que rodean el encéfalo y la médula espinal). Se utiliza para precisar, antes de una amputación la situación de un foco epiléptico en la corteza cerebral.

#### *Electrodos :*

En la electroterapia, instrumento de forma muy variable para la apl lcación directa de la corriente eléctrica al cerebro.

#### *Electroencefalografla :*

Método para registrar gráficamente por medio del electroencefalógrafo los fenómenos eléctricos que se desarrollan en el encéfalo, consistente en oscilaciones.

#### *Electroencefalograma :*

Registro gráfico obtenido en la encefalografia por la aplicación directa al cráneo de electrodos adecuados, empleado para el diagnóstico de la epilepsia, traumatismo, tumores y degeneraciones cerebrales.

#### *Electromlografía :*

Reglstro gráf'lco de las corrientes eléctricas producidas por la contracción muscular o de la reacción de un músculo al estimulo eléctrico.

*Electromiograma :* 

Trazado obtenido en la electromiografia.

### *Enuresls :*

No contener la orina

# *Esquizofrenia :*

Sintomas de esta enfermedad : indiferencia, deformación de la personalidad, tendencia al asllamlento, introversión y negatlvismo.

### *llipn6tlco*

Fármaco que provoca el sueño.

#### *Insomnio :*

Falta de sueño.

#### *Insuficiencia renal :*

Los riñones no cumplen sus funciones.

#### *Lobulus :*

Lóbulo en la cara anterior del hemisferio.

## *Henlngo-encefalitis :*

Inflamación simultánea, aguda ó crónica del encéfalo y la meninges

# *Neurocirugia :*

Clrugia del sistema nervioso

### *Parasomnia :*

Transtorno del sueño

# · *Tono müsculai*

Estado de tensión de los músculos en reposo, por lo que se contrarrestan mutuamente, mientras se hallan inervados normalmente.

# *Vigilia :*

Estado de despierto, insomnio.